# Pseudoflow Solvers for the Maximum Flow Problem

Charles Anderson

September 2003

# **Preface**

This is a collection of implementations of various forms of the pseudoflow algorithm and heuristics for it.

### **Contents**

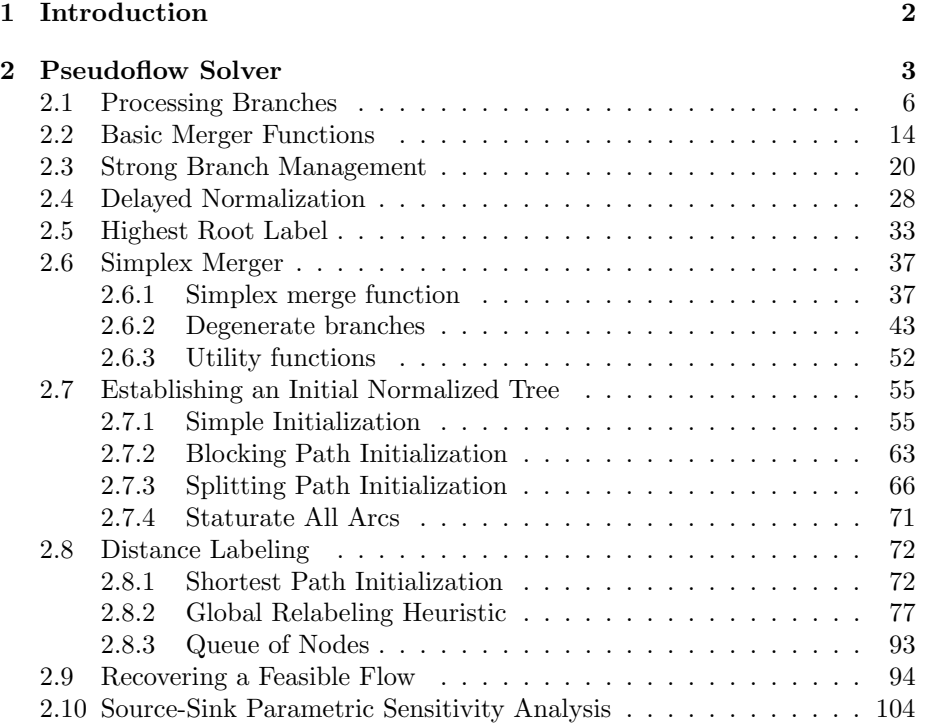

2 PhaseSolver.nw April 11, 2023

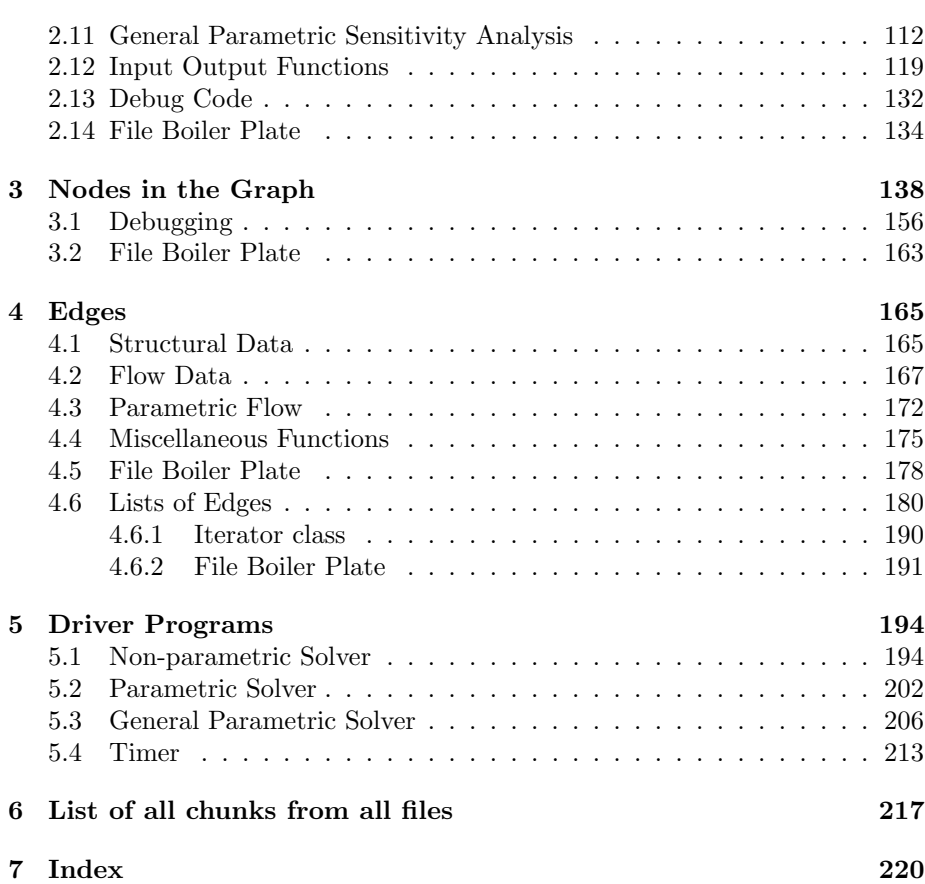

# **1 Introduction**

Currently, we support the following variant to control the execution of the algorithm:

- Initial normalized tree
- Strong branch management
- Merging delayed normalization

The latter two are controlled by pointer to functions. Although this involves some extra overhead, it is the most flexible method for experimenting with new variants. In the future, if we want maximum performance to compare to other maximum flow programs, we can use conditional compilation.

### **2 Pseudoflow Solver**

The solver manages the entire problem instance. Initially this includes the nodes and edges. These are stored as contiguous arrays (as opposed to allocating each one individually with new) to make memory management fast and simple. These arrays are allocated when the problem instance is read.

3a *⟨Solver protected members* 3a*⟩≡* (136c) 3c *<sup>▷</sup>* nodes; Edge\* edges; Defines: edges, used in chunks 3b, 71b, 121b, 123a, 125–28, and 131a. nodes, used in chunks 3b, 6a, 55a, 60a, 62, 73a, 75, 79b, 82, 88a, 90, 92, 95a, 110, 114a, 115a, 123–26, 132–34, 195, 202, and 212. Uses Edge 179a and Node 164b. 3b *⟨default Solver constructor* 3b*⟩≡* (134c) 3d *<sup>▷</sup>* nodes = nil; edges = nil; Uses edges 3a and nodes 3a. Just for safety checking, we should also keep track of the number of elements in each of these arrays. 3c  $\langle \textit{Solver protected members} \text{ 3a} \rangle + \equiv$  (136c) ⊲3a 5b *⊳*<br> **int** numNodes; numNodes; int numEdges; Uses numEdges 3d and numNodes 3d. 3d *⟨default Solver constructor* 3b*⟩*+*≡* (134c) *<sup>◁</sup>* 3b 3f *<sup>▷</sup>* numNodes = numEdges = 0; Defines: numEdges, used in chunks 3c, 71b, 121b, 123a, 125a, 128b, 129a, and 131a. numNodes, used in chunks 3c, 13a, 24c, 35a, 55a, 60a, 62, 73a, 75, 76b, 78, 79b, 82, 83a, 86–88, 90a, 92, 94a, 95a, 107–110, 115a, 123–27, 129a, and 131–34. We also need to know the source and sink nodes in the graph. 3e *⟨Solver data* 3e*⟩≡* (136c) 31b *<sup>▷</sup>* sourceNode; NodePtr sinkNode; Uses sinkNode 3f and sourceNode 3f. 3f *⟨default Solver constructor* 3b*⟩*+*≡* (134c) *<sup>◁</sup>* 3d 5c *<sup>▷</sup>* sourceNode = sinkNode = nil; Defines: sinkNode, used in chunks 3e, 56–58, 62, 71–73, 80a, 82, 88b, 89a, 92, 95–97, 103a, 105, 108–111, 115a, 124, 126a, and 131–34. sourceNode, used in chunks 3e, 56–58, 62, 64a, 67a, 71b, 73b, 80a, 82, 88b, 89a, 92, 95, 96, 98a, 103a, 105, 107, 109–111, 115a, 124, 126a, and 130–34.

#### 4 PhaseSolver.nw April 11, 2023

and renormalizeFunc 15c.

At the highest level, solving is pretty simple: we select the lowest labeled strong branch, process it looking for mergers and relabling nodes that do not merge, and continue until we cannot find a strong branch. We can select different policies for managing the list of strong branches (the buckets).

The solver function below performs the usual, full normalization after each merger: push the flow all the way from the strong root to the weak root. Later we will introduce another solver that only performs a partial normalization after each merger.

```
4a ⟨Solver methods 4a⟩≡ (136c) 6b ▷
            virtual void solve(AddBranchPtr addFunc);
      Uses AddBranchPtr 136a and solve 4b.
4b ⟨Solver method implementations 4b⟩≡ (135a) 7a ▷
        void PhaseSolver::solve(AddBranchPtr addFunc)
        {
            IFTRACE(int currentPhase = 0;)
            addBranchFunc = addFunc;
            renormalizeFunc = &PhaseSolver::fullRenormalize;
            initGlobalRelabel();
            NodePtr strongBranch = getLowestBranch();
            while (strongBranch != nil) {
                NodeLabel strongLabel = strongBranch->getLabel();
                IFTRACE(
                    if ( strongLabel != currentPhase) {
                        currentPhase = strongLabel;
                        TRACE(trout << "Phase " << currentPhase << endl;);
                    }
                )
                ⟨terminate early based on counting labels 5a⟩
                bool performedMerger = processBranch(*strongBranch);
                STATS(performedMerger ? 0 : numEmptyBranchScans++ );
                checkForRelabel();
                strongBranch = getLowestBranch();
            }
            IFDEBUG(checkMergers());
        }
      Defines:
        solve, used in chunks 4a, 7a, 195, 198a, 200b, 202, 210, and 211.
      Uses addBranchFunc 26a, AddBranchPtr 136a, checkForRelabel 78a, checkMergers 134a,
       fullRenormalize 20b, getLabel 138g, getLowestBranch 28a 46a, initGlobalRelabel 78c,
       numEmptyBranchScans 129b, PhaseSolver 136c, processBranch 7a 47b,
```
For each possible value for a node's label, if we track the number of nodes with that label, then it is possible to terminate the algorithm early. If the lowest labeled strong branch has label  $\ell$ , and there are no nodes with label  $\ell - 1$ , then the algorithm is done because the strong branch cannot merge with any weak branches, and the labels of the strong branches will only increase further during execution.

```
5a ⟨terminate early based on counting labels 5a⟩≡ (4b 29a 119a)
                if ((labelCount[strongLabel - 1] == 0) &&
                    (strongLabel > maxInitialLabel))
                {
                    bool earlyTerm = false;
                    if (relabelFrequency > 0.0) {
                        ⟨perform last global relabel 6a⟩
                    } else {
                        earlyTerm = true;
                    }
                    if (earlyTerm) {
                        cout << "Early termination at label " << strongLabel << endl;
                        break;
                    }
                }
      Uses labelCount 5c, maxInitialLabel 63b, and relabelFrequency 77d.
5b ⟨Solver protected members 3a⟩+≡ (136c) ◁ 3c 25d ▷
            int* labelCount;
      Uses labelCount 5c.
5c ⟨default Solver constructor 3b⟩+≡ (134c) ◁ 3f 8c ▷
            labelCount = nil;
      Defines:
       labelCount, used in chunks 5, 6a, 13a, 35a, 47a, 62, 75, 92, and 123a.
```
6 PhaseSolver.nw April 11, 2023

Some of the labeling methods are fairly complex, and we have been kinda lax With global relabeling, we can develop a gap in the node labels before we are done processes - i.e. while there are still merger arcs. If we perform another global relabel, that should close the gap by raising the labels of various weak and strong nodes. If the gap persists, we really are done. Note that if we are done before this final relabel, the relabel operation should prune out all of the strong nodes because they will no longer be able to reach the sink. In this case, getLowestBranch should return null.

```
6a ⟨perform last global relabel 6a⟩≡ (5a)
           addBranchFifo(*strongBranch);
       cout << "Performing final global relabel at phase " << strongLabel
            << " with " << numRemovedNodes << " nodes pruned from the graph" << endl;
           globalRelabel();
           strongBranch = getLowestBranch();
           if (strongBranch == nil) {
              break;
           }
           strongLabel = strongBranch->getLabel();
           if ((labelCount[strongLabel - 1] == 0) & &
               (strongLabel > INIT_WEAK_LABEL))
           {
              earlyTerm = true;
           }
```
Uses addBranchFifo 26c, getLabel 138g, getLowestBranch 28a 46a, globalRelabel 79a, INIT WEAK LABEL 60b, labelCount 5c, nodes 3a, and numRemovedNodes 129b.

#### **2.1 Processing Branches**

We process the tree one branch at a time looking for mergers or relabeling nodes. As soon as there is a merger, we stop processing this branch to allow the main loop to fetch the next, lowest-labeled branch from the buckets. It could be that we resume processing this branch. If there was no merger, we move the branch to the next bucket.

As an optimization, we check to see if there are any nodes that we could possibly merge with before invesigating the branch. If there are no nodes with a label one less than ours, we just relabel the whole branch. This shouldn't happen very often any more, especially since we count the nodes with each label value and terminate early. It might still be invoked as a side-effect of some initialization or normalization schemes - especially if we queue a branch with  $\ell = 1$ , the initial value for weak nodes.

6b *⟨Solver methods* 4a*⟩*+*≡* (136c) *<sup>◁</sup>* 4a 7b *<sup>▷</sup>*

virtual bool processBranch(Node& root); Uses Node 164b and processBranch 7a 47b.

```
April 11, 2023 PhaseSolver.nw 7
```

```
7a ⟨Solver method implementations 4b⟩+≡ (135a) ◁ 4b 8a ▷
        bool PhaseSolver::processBranch(Node& root)
        {
            bool performedMerger = processSubtree(root);
            if (!performedMerger) {
                addStrongBranch(root); // XXX maybe this should be in solve
            }
            return performedMerger;
        }
      Defines:
        processBranch, used in chunks 4b, 6b, 29a, 34, 46b, 47a, and 119a.
      Uses addStrongBranch 24c 51a, Node 164b, PhaseSolver 136c, processSubtree 8a,
        and solve 4b.
```
Below is recursive code to perform the DFS scan of a node's children and to look for merger arcs among its neighbors. The code processes the nodes in either post-order (i.e. the children are all processed before the neighbors of this node are scanned) or pre-order (scan the neighbors first). If this function performs a merger, it returns immediately. If any part of the sub-tree is split off and strong, it will be put in the appropriate bucket where getLowestBranch will find it. If there is no merger, the label of this node is incremented. The function returns true or false if we perform a merger.

7b *⟨Solver methods* 4a*⟩*+*≡* (136c) *<sup>◁</sup>* 6b 8e *<sup>▷</sup>*

Uses Node 164b and processSubtree 8a.

bool processSubtree(Node& node);

```
8 PhaseSolver.nw April 11, 2023
8a ⟨Solver method implementations 4b⟩+≡ (135a) ◁ 7a 14a ▷
       bool PhaseSolver::processSubtree(Node& node)
       {
           NodeLabel label = node.getLabel();
           STATS(numNodeVisits++);
           if (postOrderSearch) {
                ⟨process all children 8d⟩
                ⟨look for merger among neighbors 9b⟩
           } else {
                ⟨look for merger among neighbors 9b⟩
                ⟨process all children 8d⟩
           }
           // no merger
           ⟨verify no merger available 12a⟩
            ⟨increase node label 11b⟩
           TRACE(trout << "node " << node.getId() << " relabled to "
                        << node.getLabel() << endl;);
           return false;
       }
      Defines:
       processSubtree, used in chunks 7, 9a, and 47a.
      Uses getLabel 138g, Node 164b, and PhaseSolver 136c.
8b ⟨public Solver data 8b⟩≡ (136c) 19b ▷
           bool postOrderSearch;
8c ⟨default Solver constructor 3b⟩+≡ (134c) ◁ 5c 15c ▷
           postOrderSearch = true;
        We process all children that have the same label as ours, label. If a child
      has a higher label, we just ignore it. By monotonicity, it can't have a label less
```
than ours. If we process the sub-tree and that generates a merger we return immediately.

8d *⟨process all children* 8d*⟩≡* (8a) if (scanChildren(node, label)) { return true; } Uses scanChildren 9a.

8e *⟨Solver methods* 4a*⟩*+*≡* (136c) *<sup>◁</sup>* 7b 10 *<sup>▷</sup>* bool scanChildren(Node& node, NodeLabel label); Uses Node 164b and scanChildren 9a.

```
April 11, 2023 PhaseSolver.nw 9
9a ⟨Solver inline implementations 9a⟩≡ (135b 136d) 11a ▷
       INLINE bool PhaseSolver::scanChildren(Node& node, NodeLabel label)
       {
           while (node.hasMoreChildren()) {
               Node& child = node.getCurrentChild();
               assert(child.getLabel() >= label);
               if (node.minChildLabel > child.getLabel()) {
                   node.minChildLabel = child.getLabel();
               }
               if (child.getLabel() == label) {
                   bool performedMerger = processSubtree(child);
                   if (performedMerger) {
                       return true;
                   }
               }
               node.advanceChildren();
           }
           return false;
       }
     Defines:
       scanChildren, used in chunk 8.
     Uses advanceChildren 143b, getCurrentChild 143b, getLabel 138g, hasMoreChildren 143b,
       minChildLabel 156c, Node 164b, PhaseSolver 136c, and processSubtree 8a.
```
Processing neighbors is a bit different. Here is where we look for a merger to a node with label exactly one less that ours (given that the arc has residual capacity). If we find that, we will merge and return true immediately.

```
9b ⟨look for merger among neighbors 9b⟩≡ (8a)
         if (scanNeighbors(node, label)) {
            return true;
         }
```
Uses scanNeighbors 11a.

#### 10 PhaseSolver.nw April 11, 2023

*Note: there is a slight problem below. We check for a positive capacity on the arc (instead of non-negative), but if we ever implemented a scheme where we didn't split immediately up zero residual capacity, we would have zero-capacity arcs that are in the tree (i.e. the parent arc), but we wouldn't want to use them for mergers. This would be a mess, but we could overcome it. Actually, it seems pretty easy: during phase ℓ, both the node and it's parent have label ℓ, so when we check the label of the neighbor, we won't try to merge.*

*Note deux: According to the algorithm, the only merger arcs during phase l should be to nodes with label l−*1*. However, when we introduced global relabeling and shortest path initialization, we found that for some unknown reason there were weak nodes with label*  $l − 2$  *that we were not merging to. Therefore, for the moment at least, the test has been changed from*  $label = l - 1$  *to*  $label < l$ *. The existance of these super-weak mergers actually contradicts the lowest label rule because given two strong nodes with label l, one might have a neighbor with label l −* 1 *and the other with l −* 2*. We according to 'lowest label' we should process the latter first, but we might not. Maybe this is a bug that I should find to better understand global labeling?*

*Note trios: We added code to check the neighbor's distance label and merged to it only if it was less than ours, but this provided only minimal/negligible difference. The code still must check the node labels to tell the difference between strong and weak nodes (weak nodes still have label less than ours). With a genrmf graph, I only saw a differnce of two in the number of mergers.*

<sup>10</sup> *⟨Solver methods* 4a*⟩*+*≡* (136c) *<sup>◁</sup>* 8e 12b *<sup>▷</sup>*

bool scanNeighbors(Node& node, NodeLabel label); Uses Node 164b and scanNeighbors 11a.

```
April 11, 2023 PhaseSolver.nw 11
```

```
11a ⟨Solver inline implementations 9a⟩+≡ (135b 136d) ◁ 9a 13a ▷
         INLINE bool PhaseSolver::scanNeighbors(Node& node, NodeLabel label)
         {
             if (node.distance <= label) {
        // int dist = node.distance;
                 while (node.hasMoreNeighbors()) {
                     STATS(numArcScans++);
                     Edge& neighborEdge = node.getCurrentNeighbour();Node& neighbor = *neighborEdge.getOtherNode(&node);
                     if ((neighbor.getLabel() < label) &&
        // (neighbor.distance < dist) &&
                          (neighborEdge.residCapacity(node) > 0))
                     {
                         TRACE(if (neighbor.getLabel() < (label - 1))
                                 trout << "Super weak merger from " << node.getId()
                                       << " (l=" << node.getLabel() << ") to "
                                       << neighbor.getId()
                                       << " (l=" << neighbor.getLabel() << ")" << endl; );
                         merge(node, neighbor, neighborEdge);
                         return true;
                     }
                     node.advanceNeighbors();
                 }
             }
            return false;
        }
      Defines:
        scanNeighbors, used in chunks 9b and 10.
       Uses advanceNeighbors 144a, distance 156c, Edge 179a, getCurrentNeighbor 144a,
        getLabel 138g, getOtherNode 167a, hasMoreNeighbors 144a, merge 15a 37c, Node 164b,
        PhaseSolver 136c, and residCapacity 169b.
      If we scan a node and do not find a merger, we want to increase the label of
```
the node. At the very least, we need to increment the label of the node by one. However, if we are using distance labeling, we may be able to do more.

11b *⟨increase node label* 11b*⟩≡* (8a)

Uses increaseNodeLabel 87a.

increaseNodeLabel(node);

12 PhaseSolver.nw April 11, 2023

This is some debug/assertion code to verify that we haven't missed any available merger opportunites. The algorithm claims that the only weak nodes we can merge with should have label  $l - 1$ . When we use distance labels, we've found that sometimes we miss a merger with a node labeled  $l-2$ . This checks for that.

```
12a ⟨verify no merger available 12a⟩≡ (8a)
        #ifdef DEBUG
            ElIterator it = node.getNeighbors();
            for (EdgePtr edge = it.getNext(); edge != nil; edge=it.getNext()) {
               Node& neighbor = *edge->getOtherNode(&node);
               FlowAmount residCap = edge->residCapacity(node);
               if (residCap > 0 && (neighbor.isStrong(false)) == false) {
                   if (neighbor.getLabel() < node.getLabel()) {
                       TRACE(trout << "Missed merger from " << node.getId() << " (l="
                            << node.getLabel() << ") to " << neighbor.getId()
                            << " (l=" << neighbor.getLabel() << ")" << endl);
                   }
               }
            }
        #endif /*DEBUG*/
```
Uses getLabel 138g, getNeighbors 145a, getNext 150g, getOtherNode 167a, isStrong 162a, Node 164b, and residCapacity 169b.

Back in processSubtree we had a simple method call to increment the label on a node. Normally, we would just call incrementLabel on the node, but we want to track how many nodes we have with each label so that we can terminate the algorithm early.

12b *⟨Solver methods* 4a*⟩*+*≡* (136c) *<sup>◁</sup>* 10 12c *<sup>▷</sup>*

Uses incrementLabel 13b 138g and Node 164b.

void incrementLabel(Node& node);

However, we can't define it yet due to compiler dependencies with inline function because we treat incrementing the label as a special case of setting it. Setting an aribitrary value gets used by global relabeling. We need to update the counts when we do this. We also reset the iterations.

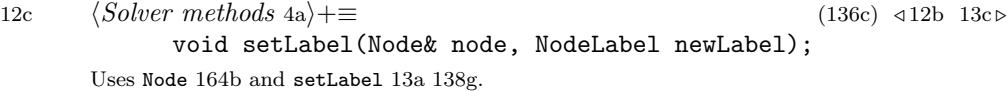

```
April 11, 2023 PhaseSolver.nw 13
13a ⟨Solver inline implementations 9a⟩+≡ (135b 136d) ◁ 11a 13b ▷
         INLINE void PhaseSolver::setLabel(Node& node, NodeLabel newLabel)
         {
             assert(newLabel > node.getLabel());
             labelCount[node.getLabel()]--;
             labelCount[newLabel]++;
             STATS(numRelabels++);
             STATS(if ((newLabel - node.getLabel()) > 1) numLabelSkips++; );
             node.setLabel(newLabel);
             node.resetIterations();
             node.minChildLabel = max(node.distance, newLabel); // move to resetIterations?
             STATS(if (newLabel >= numNodes) numRemovedNodes++);
         }
       Defines:
         setLabel, used in chunks 12c, 13b, 61a, 65, 68, 73–76, 84a, 85, 87–90, 92, 112a, and 138f.
       Uses distance 156c, getLabel 138g, labelCount 5c, minChildLabel 156c, Node 164b,
         numLabelSkips 129b, numNodes 3d, numRelabels 129b, numRemovedNodes 129b,
         PhaseSolver 136c, and resetIterations 144c.
       Now, increment is trivial.
13b ⟨Solver inline implementations 9a⟩+≡ (135b 136d) ◁ 13a 17a ▷
         INLINE void PhaseSolver::incrementLabel(Node& node)
         {
             setLabel(node, node.getLabel() + 1);
         }
       Defines:
         incrementLabel, used in chunks 12b, 14a, 87a, and 138f.
       Uses getLabel 138g, Node 164b, PhaseSolver 136c, and setLabel 13a 138g.
```
When we know that a branch cannot merge with any weak nodes, we need to increment the label of the branch, and all of its children that have the same label. This is really a stripped down version of processSubtree. Given the early termination code based on counting nodes and labels, this code isn't usually needed. It might be useful for some tree initialization schemes that result in strong branches with the initial weak label.

13c *⟨Solver methods* 4a*⟩*+*≡* (136c) *<sup>◁</sup>* 12c 14b *<sup>▷</sup>*

Uses Node 164b and relabelSubtree 14a.

void relabelSubtree(Node& node);

```
14 PhaseSolver.nw April 11, 2023
14a ⟨Solver method implementations 4b⟩+≡ (135a) ◁ 8a 15a ▷
        void PhaseSolver::relabelSubtree(Node& node)
        {
            NodeLabel label = node.getLabel();
            node.resetIterations();
            while (node.hasMoreChildren()) {
                Node& child = node.getCurrentChild();
                assert(child.getLabel() >= label);
                if (child.getLabel() == label) {
                     relabelSubtree(child);
                }
                node.advanceChildren();
            }
            incrementLabel(node);
            TRACE(trout << "node " << node.getId() << " Relabled to "
                         << node.getLabel() << endl;);
        }
      Defines:
        relabelSubtree, used in chunks 13c and 47a.
      Uses advanceChildren 143b, getCurrentChild 143b, getLabel 138g, hasMoreChildren 143b,
        incrementLabel 13b 138g, Node 164b, PhaseSolver 136c, and resetIterations 144c.
```
### **2.2 Basic Merger Functions**

The normal merger function rehangs the strong branch from the strong node, adds the merger arc from *s* to *w*, and renormalizes the tree by pushing the excess from the old strong root towards the weak root. There are different possible policies for renormalizing the tree after a merger, so we use a pointer to function as an indirection.

14b *⟨Solver methods* 4a*⟩*+*≡* (136c) *<sup>◁</sup>* 13c 15d *<sup>▷</sup>* virtual void merge(Node& strong, Node& weak, Edge& edge); Uses Edge 179a, merge 15a 37c, and Node 164b.

```
April 11, 2023 PhaseSolver.nw 15
15a ⟨Solver method implementations 4b⟩+≡ (135a) ◁ 14a 16a ▷
        void PhaseSolver::merge(Node& strong, Node& weak, Edge& edge)
         {
            TRACE( trout << "merge " << strong.getId() << " ("
                            << strong.getRootExcess() << ") to "
                            << weak.getId() << " ("
                            << weak.getExcess() << ", "
                            << weak.getRootExcess() << "), cap "
                            << edge.residCapacity(strong) << ", s-label "
                            << strong.getLabel() << endl;)
            STATS(numMergers++);
            Node& strongRoot = *strong.rehang(STATS(numRehangs));
             weak.addChild(strong, edge);
             CHECK_TREE(*weak.getRoot(), nil);
             // renormalize the tree
             (this->*renormalizeFunc)(strongRoot, weak);
        }
      Defines:
        merge, used in chunks 11a, 14b, 37b, and 200a.
      Uses addChild 142a, Edge 179a, getExcess 151d, getLabel 138g, getRoot 161c,
        getRootExcess 162c, Node 164b, numMergers 129b, PhaseSolver 136c, rehang 147,
        renormalizeFunc 15c, and residCapacity 169b.
15b ⟨Solver private members 15b⟩≡ (136c) 23a ▷
            RenormalizePtr renormalizeFunc;
      Uses renormalizeFunc 15c and RenormalizePtr 136a.
15c ⟨default Solver constructor 3b⟩+≡ (134c) ◁ 8c 19d ▷
            renormalizeFunc = &PhaseSolver::fullRenormalize;
      Defines:
        renormalizeFunc, used in chunks 4b, 15, 29a, 34, and 119a.
      Uses fullRenormalize 20b and PhaseSolver 136c.
      Push excess from the former strong root, src to the strong node and one step
      beyond to the weak node, dest. When this finishes, the remaining excess will
      be stored on the destination node. We save the parent pointer before the push
      in case there is a split, in which case the parent pointer will be nil.
15d ⟨Solver methods 4a⟩+≡ (136c) ◁ 14b 16b ▷
            void strongPush(Node& src, Node& dest);
```
Uses dest 165a, Node 164b, and strongPush 16a.

```
16 PhaseSolver.nw April 11, 2023
16a ⟨Solver method implementations 4b⟩+≡ (135a) ◁ 15a 18 ▷
         void PhaseSolver::strongPush(Node& src, Node& dest)
         {
             NodePtr currNode = &src;
             while (currNode != &dest) {
                 NodePtr parent = currNode->getParentNode();
                 STATS(numPushToParent++);
                 bool performedSplit = currNode->pushToParent();
                 performedSplit = splitZeroCapArc(*currNode, performedSplit);
                 if (performedSplit) {
                     STATS(numSplits++);
                     if (isStrongNode(*currNode)) {
                         addStrongBranch(*currNode);
                     }
                 }
                 currNode = parent;
             }
         }
      Defines:
         strongPush, used in chunks 15d, 20b, 31a, and 41a.
       Uses addStrongBranch 24c 51a, dest 165a, getParentNode 141a, isStrongNode 17c,
        Node 164b, numPushToParent 129b, numSplits 129b, PhaseSolver 136c, pushToParent 152b,
         and splitZeroCapArc 17a.
       We allow special handling if an edge has zero residual capacity and we didn't al-
```
ready split it. It could be split or left alone depending on splitOnZeroCapacity. Returns true if we perform a new split. Otherwise, we just return the the alreadySplit parameter.

16b *⟨Solver methods* 4a*⟩*+*≡* (136c) *<sup>◁</sup>* 15d 17b *<sup>▷</sup>* bool splitZeroCapArc(Node& node, bool alreadySplit); Uses Node 164b and splitZeroCapArc 17a.

```
April 11, 2023 PhaseSolver.nw 17
17a ⟨Solver inline implementations 9a⟩+≡ (135b 136d) ◁ 13b 17c ▷
         INLINE bool PhaseSolver::splitZeroCapArc(Node& node, bool alreadySplit)
         {
             if (alreadySplit == false &&
                 node.getParentCapacity() == 0 &&
                 splitOnZeroCapacity)
             {
                 node.split();
                 return true;
             }
             return alreadySplit;
        }
       Defines:
         splitZeroCapArc, used in chunks 16, 18, and 118a.
       Uses getParentCapacity 141a, Node 164b, PhaseSolver 136c, split 145c,
        and splitOnZeroCapacity 19d.
       We need to determine if a node is strong. Usually, this means that it has positive
       excess, but in some cases, we can choose to treat a node with zero excess as
      strong. We want to select that at runtime for experimentation.
17b ⟨Solver methods 4a⟩+≡ (136c) ◁ 16b 17d ▷
             bool isStrongNode(const Node& node);
       Uses isStrongNode 17c and Node 164b.
17c ⟨Solver inline implementations 9a⟩+≡ (135b 136d) ◁ 17a 25a ▷
         INLINE bool PhaseSolver::isStrongNode(const Node& node)
         {
             FlowAmount excess = node.getExcess();
             return ((excess > 0) || ((excess == 0) && zeroDeficitIsStrong)) ?
                     true : false;
        }
       Defines:
        isStrongNode, used in chunks 16–19, 45a, 82, and 118a.
       Uses excess 151b, getExcess 151d, Node 164b, PhaseSolver 136c, and zeroDeficitIsStrong
        19d.
       Pushing on the weak side is similar in that it uses pushToParent to push all of
       the flow, but it differs in that we push all the way to the root of the branch.
       The function returns true if we perform any splits - i.e. create any new strong
```
branches.

17d *⟨Solver methods* 4a*⟩*+*≡* (136c) *<sup>◁</sup>* 17b 20a *<sup>▷</sup>*

bool weakPush(Node& src); Uses Node 164b and weakPush 18.

```
18 PhaseSolver.nw April 11, 2023
18 ⟨Solver method implementations 4b⟩+≡ (135a) ◁ 16a 20b ▷
        bool PhaseSolver::weakPush(Node& src)
        {
            bool result = false;
            NodePtr currNode = &src;
            NodePtr parent = currNode->getParentNode();
            while (parent != nil) {
                STATS(numPushToParent++);
                bool performedSplit = currNode->pushToParent();
                currNode->clearFlag(DEFERRED);
                performedSplit = splitZeroCapArc(*currNode, performedSplit);
                if (performedSplit) {
                    STATS(numSplits++);
                    CHECK_TREE(*currNode, nil);
                    if (isStrongNode(*currNode)) {
                        // should worry about l=1
                        addStrongBranch(*currNode);
                        result = true;
                    }
                }
                currNode = parent;
                parent = currNode->getParentNode();
            }
            CHECK_TREE(*currNode, nil);
            currNode->clearFlag(DEFERRED);
            ⟨check for weak root becoming strong 19a⟩
            return result;
        }
     Defines:
       weakPush, used in chunks 17d, 20b, 32b, 40d, 41c, 107, and 108.
      Uses addStrongBranch 24c 51a, clearFlag 155d, getParentNode 141a, isStrongNode 17c,
        Node 164b, numPushToParent 129b, numSplits 129b, PhaseSolver 136c, pushToParent 152b,
        and splitZeroCapArc 17a.
```
After we have pushed flow all the way to the weak root, we need to check to see if the weak root is now strong. The weak root is pointed to by currNode. One special case we deal with here is if the weak root has the initial weak label, we know that when it goes strong, there will be no one for it to merge with (because the weak label is the lowest possible). Therefore, we can just relabel it here and now before adding it.

19a *⟨check for weak root becoming strong* 19a*⟩≡* (18) if (isStrongNode(\*currNode)) { addStrongBranch(\*currNode); result = true; }

Uses addStrongBranch 24c 51a and isStrongNode 17c.

In the code above, we used some flags to control some of the behavior of the code while it's running. We'll declare these public so that they can be easily inspected and tweaked. The first flag controls what happens if we push excess along an arc that matches the residual capacity. We could choose to either split it or leave it alone until the next push sends flow along the arc, which will cause an immediate split.

bool splitOnZeroCapacity;

19b *⟨public Solver data* 8b*⟩*+*≡* (136c) *<sup>◁</sup>* 8b 19c *<sup>▷</sup>*

Uses splitOnZeroCapacity 19d.

The second flag controls how we regard zero-deficit nodes/branches during the execution of the algorithm (they are always weak when start the algorithm). If we treat a zero-deficit node as weak, when the algorithm finishes, the strong nodes will be a minimal source set. However, this can lead to creating weak branch with root nodes whose label is greater than one. This in turn makes it very difficult (impossible?) to bound the maximum label that weak node can take (if weak roots have label one, no node can have a label greater than *n*). If we treat zero-deficit nodes as strong, weak roots will always have label one, we will never create any additional zero-deficit nodes/branches, but we have no easy way to find a minimal source set.

19c *⟨public Solver data* 8b*⟩*+*≡* (136c) *<sup>◁</sup>* 19b 67b *<sup>▷</sup>* bool zeroDeficitIsStrong;

Uses zeroDeficitIsStrong 19d.

19d *⟨default Solver constructor* 3b*⟩*+*≡* (134c) *<sup>◁</sup>* 15c 23b *<sup>▷</sup>*

Defines:

splitOnZeroCapacity, used in chunks 17a and 19b. zeroDeficitIsStrong, used in chunks 17c and 19c.

splitOnZeroCapacity = true; zeroDeficitIsStrong = false; After we have attached the strong branch to the weak node, we need to renormalize the tree to push excess from the old strong root up to the weak node and onto the weak root. This is the default, full normalization procedure.

20a *⟨Solver methods* 4a*⟩*+*≡* (136c) *<sup>◁</sup>* 17d 24b *<sup>▷</sup>* void fullRenormalize(Node& strongRoot, Node& weakNode); Uses fullRenormalize 20b and Node 164b.

20b *⟨Solver method implementations* 4b*⟩*+*≡* (135a) *<sup>◁</sup>* 18 22d *<sup>▷</sup>* void PhaseSolver::fullRenormalize(Node& strongRoot, Node& weakNode) { strongPush(strongRoot, weakNode); weakPush(weakNode); } Defines: fullRenormalize, used in chunks 4b, 15c, 20a, 34, and 42b.

Uses Node 164b, PhaseSolver 136c, strongPush 16a, and weakPush 18.

#### **2.3 Strong Branch Management**

To clean up the management of the buckets, let's introduce a simple class.

*Note: using a bucket class instead of separate head and tail pointers seemed to case a performance hit of about 1.7% - cher.20.20 w/o buckets = 35.7, with buckets =36.3 seconds.*

20c *⟨Node Bucket data* 20c*⟩≡* (137a) private: NodePtr head; NodePtr tail; 20d *⟨Node Bucket methods* 20d*⟩≡* (137a) 22a *<sup>▷</sup>* public: void insertHead(Node& root); void insertTail(Node& root); NodePtr removeHead(); Uses insertHead 21, insertTail 21, Node 164b, and removeHead 21.

```
We will always implement these as inline functions:
21 ⟨Node Bucket inline implementations 21⟩≡ (137a)
       inline void
       NodeBucket::insertHead(Node& root)
        {
            if (head == nil) {
                root.setNextNil();
                head = kroot;tail = &root;
            } else {
               root.setNext(head);
               head = kroot;}
       }
       inline void
       NodeBucket::insertTail(Node& root)
       {
            if (head == nil) {
                root.setNextNil();
               head = &root;
                tail = &root;
            } else {
                tail->setNext(&root);
                tail = &root;
                root.setNextNil();
            }
       }
       inline NodePtr
       NodeBucket::removeHead()
       {
            NodePtr result = nil;
            if (head != nil) {
                result = head;
               head = result->getNext();
                if (head == nil) {
                    tail = nil;}
            }
           return result;
       }
      Defines:
       insertHead, used in chunks 20d and 26.
       insertTail, used in chunks 20d and 26.
```
removeHead, used in chunks 20d, 22d, 27d, and 36b. Uses getNext 150g, Node 164b, setNext 150e, and setNextNil 150e. Here are a couple of obvious accessor functions. 22a *⟨Node Bucket methods* 20d*⟩*+*≡* (137a) *<sup>◁</sup>* 20d 22b *<sup>▷</sup>* NodePtr getHead() const { return head; } NodePtr getTail() const { return tail; } Defines: getHead, used in chunks 25a, 71b, 109c, 126b, 159, and 166c. getTail, used in chunks 25a, 71b, 126b, 159, and 166c. Empty a bucket. 22b *⟨Node Bucket methods* 20d*⟩*+*≡* (137a) *<sup>◁</sup>* 22a 22c *<sup>▷</sup>* void emptyBucket() { head = tail = nil; } Defines: emptyBucket, used in chunks 109d and 115. Typically, we remove nodes only from the head of the bucket. However, during global relabeling, we may wish to remove an arbitrary node. Fortunately, this doesn't happen often, so we can affort the cost of an  $O(n)$  remove operation. 22c *\langle Node Bucket methods</math> 20d⟩+≡ (137a) ∢* $22b 23c$ *⊳* $void removeNode(Node& node):$ removeNode(Node& node); Uses Node 164b. 22d *⟨Solver method implementations* 4b*⟩*+*≡* (135a) *<sup>◁</sup>* 20b 23d *<sup>▷</sup>* void NodeBucket::removeNode(Node& node) { NodePtr prev = nil; for (NodePtr curr = head; curr != nil; curr = curr->getNext()) { if (curr ==  $\text{knode}$ ) { if (prev ==  $nil)$  { removeHead(); } else { prev->setNext(curr->getNext()); if (tail ==  $curr)$  { tail = prev; } } curr->setNextNil(); return; } prev = curr; } assert("couldn't find node in bucket" == nil); }

Uses getNext 150g, Node 164b, removeHead 21, setNext 150e, and setNextNil 150e.

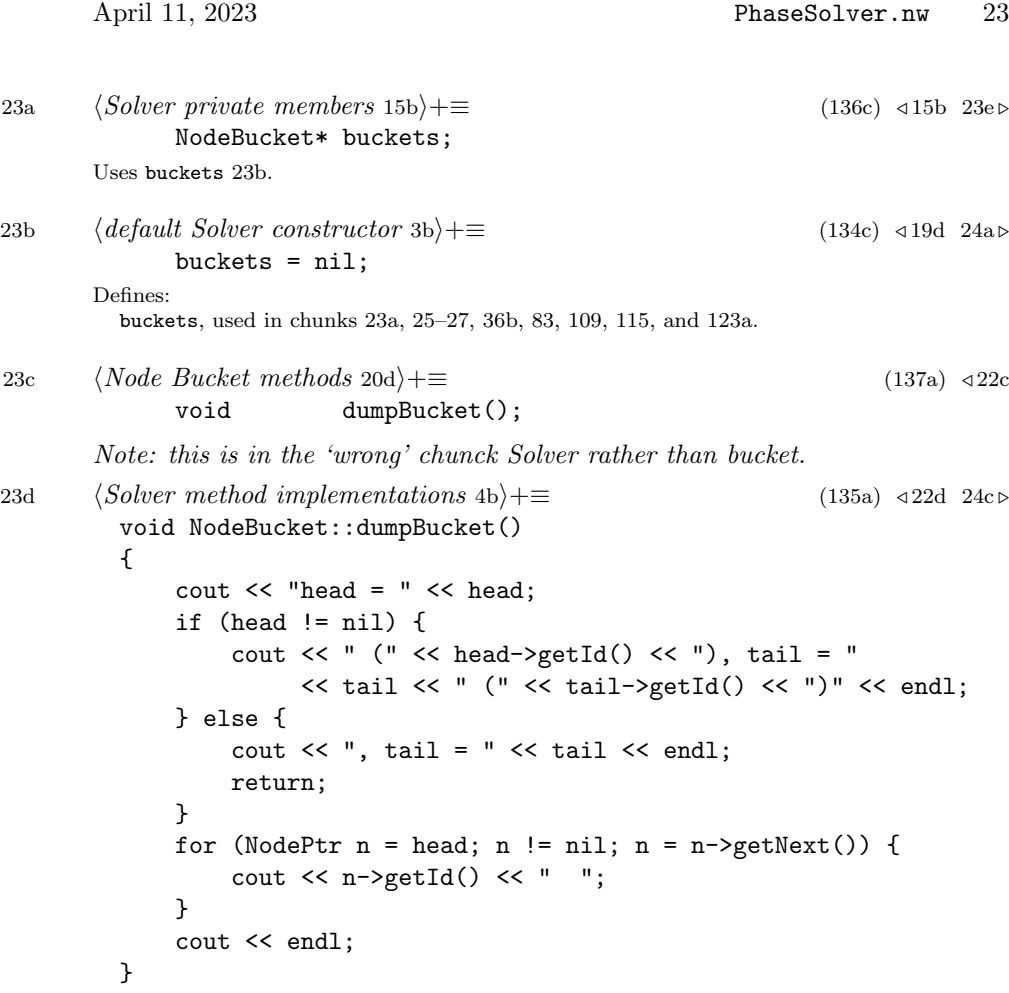

Uses getNext 150g.

Because we process the lowest labeled branch, we need a way to find the strong branch quickly. At the moment, we just search the list sequentially looking for the lowest labeled, non-empty bucket. To speed this a bit, we keep track of the lowest labeled bucket we've seen. In the future, this simple array of buckets could be replaced by some sort of heap.

Also, there are a couple of minor instances where we want to scan all of the buckets. In those cases, having the maximum label that we have seen is useful to avoid scanning every bucket.

23e *⟨Solver private members* 15b*⟩*+*≡* (136c) *<sup>◁</sup>* 23a 60b *<sup>▷</sup>*

lowestLabel; NodeLabel highestLabel; Uses highestLabel 24a and lowestLabel 24a.

```
24 PhaseSolver.nw April 11, 2023
24a ⟨default Solver constructor 3b⟩+≡ (134c) ◁ 23b 26a ▷
             lowestLabel = highestLabel = 0;
       Defines:
         highestLabel, used in chunks 23e, 25c, 27d, 36, and 109c.
         lowestLabel, used in chunks 23e, 25c, 27d, 28a, 36b, 79a, 119a, and 129a.
       Adding a branch just requires finding the bucket based on the branch's label,
       and inserting it into the list.
24b ⟨Solver methods 4a⟩+≡ (136c) ◁ 20a 24d ▷
             virtual void addStrongBranch(Node& root);
       Uses addStrongBranch 24c 51a and Node 164b.
24c ⟨Solver method implementations 4b⟩+≡ (135a) ◁ 23d 26c ▷
         void PhaseSolver::addStrongBranch(Node& root)
         {
             assert((root.getParentNode() == nil) && (root.getExcess() >= 0));
             assert(root.getLabel() < numNodes);
             CHECK_TREE(root, nil);
             NodeLabel label = root.getLabel();
             if (branchInBucket(root) == false) {
                 // actually add the branch
                 (this->*addBranchFunc)(root);
                 checkLowestLabel(label);
             }
         }
       Defines:
         addStrongBranch, used in chunks 7a, 16a, 18, 19a, 24b, 30a, 39–41, 47a, 50b, 60a, 75, 83b,
           92, and 118a.
       Uses addBranchFunc 26a, branchInBucket 25a, checkLowestLabel 25c, getExcess 151d,
         getLabel 138g, getParentNode 141a, Node 164b, numNodes 3d, and PhaseSolver 136c.
```
Determining if a branch is already in a bucket is a little tricky because we don't have a flag that to tell us directly if the branch is already in the bucket. Instead, we will just look at the next pointer. If the pointer is non-null, then it must already be in a bucket. However, the pointer might be null if it's the last node in the bucket, so we have to check for that too. If it is in the bucket, we'll check its label against the label of the nodes already in the bucket.

24d *⟨Solver methods* 4a*⟩*+*≡* (136c) *<sup>◁</sup>* 24b 25b *<sup>▷</sup>* bool branchInBucket(Node& root);

Uses branchInBucket 25a and Node 164b.

```
April 11, 2023 PhaseSolver.nw 25
25a ⟨Solver inline implementations 9a⟩+≡ (135b 136d) ◁ 17c 25c ▷
        INLINE bool PhaseSolver::branchInBucket(Node& root)
        {
            bool result = false;
            if ((root.getNext() != nil) ||
                 (buckets[root.getLabel()].getTail() == &root))
            {
                result = true;
                assert(
                     (buckets[root.getLabel()].getHead()->getLabel() == root.getLabel())
                     || (buckets[root.getLabel()].getHead()->getParentNode() != nil)
                );
            }
            return result;
        }
      Defines:
        branchInBucket, used in chunks 24, 50a, and 55a.
      Uses buckets 23b, getHead 22a 166d, getLabel 138g, getNext 150g, getParentNode 141a,
        getTail 22a 166d, Node 164b, and PhaseSolver 136c.
      We keep track of the lowest label every time a new branch is put in a bucket.
25b ⟨Solver methods 4a⟩+≡ (136c) ◁ 24d 26b ▷
            void checkLowestLabel(NodeLabel label);
      Uses checkLowestLabel 25c.
25c ⟨Solver inline implementations 9a⟩+≡ (135b 136d) ◁ 25a 27d ▷
        INLINE void PhaseSolver::checkLowestLabel(NodeLabel label)
        {
            if (label < lowestLabel) {
                lowestLabel = label;
            } else if (label > highestLabel) {
                highestLabel = label;
            }
        }
      Defines:
        checkLowestLabel, used in chunks 24c, 25b, 45a, and 51b.
      Uses highestLabel 24a, lowestLabel 24a, and PhaseSolver 136c.
25d ⟨Solver protected members 3a⟩+≡ (136c) ◁ 5b 27a ▷
            AddBranchPtr addBranchFunc;
      Uses addBranchFunc 26a and AddBranchPtr 136a.
```

```
26 PhaseSolver.nw April 11, 2023
26a ⟨default Solver constructor 3b⟩+≡ (134c) ◁ 24a 27b ▷
            addBranchFunc = &PhaseSolver::addBranchFifo;
      Defines:
        addBranchFunc, used in chunks 4b, 24c, 25d, 29a, 34, 119a, 195, 198a, 200c, 202, 210,
          and 211.
      Uses addBranchFifo 26c and PhaseSolver 136c.
26b ⟨Solver methods 4a⟩+≡ (136c) ◁ 25b 27e ▷
            void addBranchFifo(Node& root);
            void addBranchLifo(Node& root);
            void addBranchWave(Node& root);
      Uses addBranchFifo 26c, addBranchLifo 26c, and Node 164b.
26c ⟨Solver method implementations 4b⟩+≡ (135a) ◁ 24c 26d ▷
        void PhaseSolver::addBranchFifo(Node& root)
        {
            buckets[root.getLabel()].insertTail(root);
        }
        void PhaseSolver::addBranchLifo(Node& root)
        {
            buckets[root.getLabel()].insertHead(root);
        }
      Defines:
        addBranchFifo, used in chunks 6a, 26, 45a, and 200c.
        addBranchLifo, used in chunks 26b, 51b, 198a, and 200c.
      Uses buckets 23b, getLabel 138g, insertHead 21, insertTail 21, Node 164b,
        and PhaseSolver 136c.
```
The "wave" branch management is rather weak: it looks to see if the branch root we are adding is the same as the branch root we started processing. If so it puts the branch at the head of the list. This is lame because what we really want to know is if this branch is the same branch as we are processing. If we just did a merger with it, it was probably rehung so that the root is no longer the same.

```
26d ⟨Solver method implementations 4b⟩+≡ (135a) ◁ 26c 28a ▷
        void PhaseSolver::addBranchWave(Node& root)
        {
            if (lastRoot == &root) {
               buckets[root.getLabel()].insertHead(root);
            } else {
               buckets[root.getLabel()].insertTail(root);
            }
        }
```
Uses buckets 23b, getLabel 138g, insertHead 21, insertTail 21, lastRoot 27b, Node 164b, and PhaseSolver 136c.

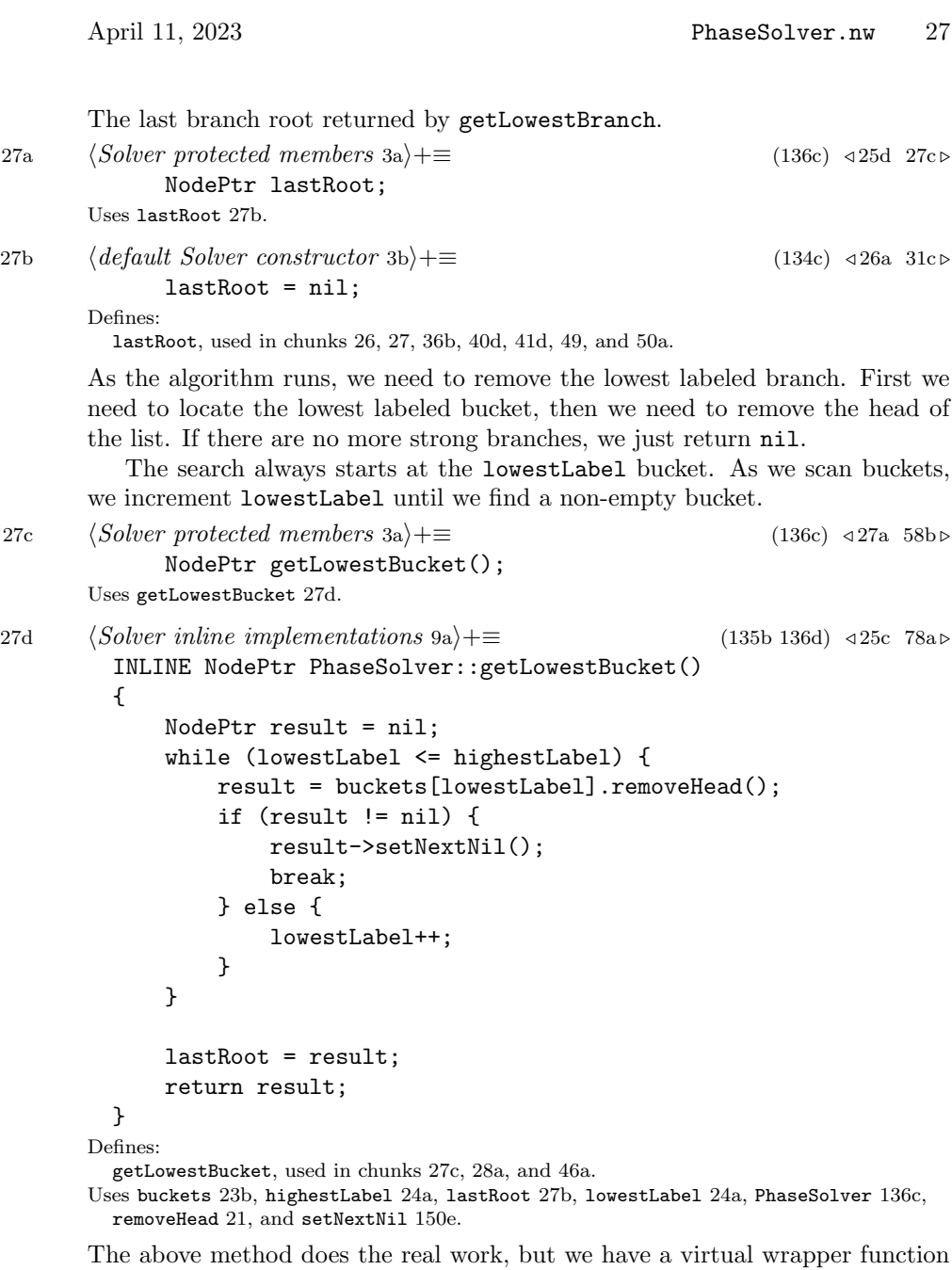

to allow us to modify the behavior for the Simplex solver. Here in the base class, we just check the label.

virtual NodePtr getLowestBranch(); Uses getLowestBranch 28a 46a.

27e *⟨Solver methods* 4a*⟩*+*≡* (136c) *<sup>◁</sup>* 26b 28b *<sup>▷</sup>*

```
28 PhaseSolver.nw April 11, 2023
```

```
28a ⟨Solver method implementations 4b⟩+≡ (135a) ◁ 26d 29a ▷
        NodePtr PhaseSolver::getLowestBranch()
        {
            NodePtr result = getLowestBucket();
            assert((result != nil) ? (result->getLabel() == lowestLabel) : 1);
            return result;
        }
       Defines:
        getLowestBranch, used in chunks 4b, 6a, 27e, 29, and 45c.
```
Uses getLabel 138g, getLowestBucket 27d, lowestLabel 24a, and PhaseSolver 136c.

### **2.4 Delayed Normalization**

An alternative solving method involves 'delayed normalization'. In this case, we process the branches as before, but during a merger, the tree is not totally renormalized. In particular, we do not push excess up the weak branch. This leaves some 'pseudo-weak' branches, branches that we treat as weak, but they have excess in them that may, in fact, make them strong. At the end of a phase, we need to scan for deferred nodes and complete normalization on them. This may lead to the creation of more strong branches, in which case we need to continue executing the algorithm.

```
28b \langle \textit{Solver methods 4a} \rangle + ≡ (136c) √27e 30c ⊳
            void delayedNormalizeSolve(AddBranchPtr addFunc);
```
Uses AddBranchPtr 136a and delayedNormalizeSolve 29a.

```
April 11, 2023 PhaseSolver.nw 29
29a ⟨Solver method implementations 4b⟩+≡ (135a) ◁ 28a 31a ▷
        void PhaseSolver::delayedNormalizeSolve(AddBranchPtr addFunc)
        {
            addBranchFunc = addFunc;
            renormalizeFunc = &PhaseSolver::strongOnlyRenormalize;
            initGlobalRelabel();
            int currentPhase = 0;
            NodePtr strongBranch = nil;
            NodeLabel strongLabel = 0;
            while (true) {
                 ⟨get strong branch - normalize if needed 29b⟩
                 ⟨terminate early based on counting labels 5a⟩
                 processBranch(*strongBranch);
            }
        }
      Defines:
        delayedNormalizeSolve, used in chunks 28b and 200b.
      Uses addBranchFunc 26a, AddBranchPtr 136a, initGlobalRelabel 78c, PhaseSolver 136c,
        processBranch 7a 47b, renormalizeFunc 15c, and strongOnlyRenormalize 31a.
```
To get the next strong branch, we call getLowestBranch, but that might return nil if the only remaining 'strong' branches are still weak due to deferred normalization. In that case, we perform the deferred normalizations and get the lowest branch again.

```
29b ⟨get strong branch - normalize if needed 29b⟩≡ (29a 119a) 30a ▷
             strongBranch = getLowestBranch();
             if (strongBranch == nil) {
                 performDeferredNormalizations();
                  ⟨get non-null branch 29c⟩
             }
       Uses getLowestBranch 28a 46a and performDeferredNormalizations 32a.
```
If we get nil again, we really are done and should break out of the loop.

29c *⟨get non-null branch* 29c*⟩≡* (29b 30b)

```
strongBranch = getLowestBranch();
if (strongBranch == nil) {
    break;
}
```
Uses getLowestBranch 28a 46a.

Once we have the branch, we look to see if its label is different than the current phase - i.e. are we trying to go to a new (higher) phase. If so, we put the branch back and do the renomalizations, which might lead to a lower phase, which is why we put it back.

```
30a ⟨get strong branch - normalize if needed 29b⟩+≡ (29a 119a) ◁ 29b 30b ▷
             strongLabel = strongBranch->getLabel();
             if (strongLabel != currentPhase) {
                 addStrongBranch(*strongBranch); // should addHead
                 performDeferredNormalizations();
                 checkForRelabel();
       Uses addStrongBranch 24c 51a, checkForRelabel 78a, getLabel 138g,
         and performDeferredNormalizations 32a.
```
Now, we try again to get a new branch. If the label is different than the current phase, then we really are starting a new phase.

30b *⟨get strong branch - normalize if needed* 29b*⟩*+*≡* (29a 119a) *<sup>◁</sup>* 30a *⟨get non-null branch* 29c*⟩* strongLabel = strongBranch->getLabel(); if (strongLabel != currentPhase) { currentPhase = strongLabel; TRACE( trout << "Phase " << currentPhase << endl;) } }

Uses getLabel 138g.

During the normal merger function, we enable deferred normalization by using the follow function that will only renormalize the strong branch. This will leave excess at the weak node. The weak branch will still be considered weak so that strong nodes can still merge to it.

30c *⟨Solver methods* 4a*⟩*+*≡* (136c) *<sup>◁</sup>* 28b 31d *<sup>▷</sup>* void strongOnlyRenormalize(Node& strongRoot, Node& weakNode); Uses Node 164b and strongOnlyRenormalize 31a.

```
April 11, 2023 PhaseSolver.nw 31
31a ⟨Solver method implementations 4b⟩+≡ (135a) ◁ 29a 32a ▷
        void PhaseSolver::strongOnlyRenormalize(Node& strongRoot, Node& weakNode)
        {
            strongPush(strongRoot, weakNode);
            if (weakNode.flagIsSet(DEFERRED) == false) {
                weakNode.setFlag(DEFERRED);
                weakNode.next2 = deferredNodes;
                deferredNodes = &weakNode;
            }
        }
      Defines:
        strongOnlyRenormalize, used in chunks 29a, 30c, and 119a.
      Uses deferredNodes 31c, flagIsSet 155d, next2 150c, Node 164b, PhaseSolver 136c,
        setFlag 155d, and strongPush 16a.
31b ⟨Solver data 3e⟩+≡ (136c) ◁ 3e 63a ▷
            NodePtr deferredNodes;
            static const int DEFERRED = 0x10;
      Uses deferredNodes 31c.
31c ⟨default Solver constructor 3b⟩+≡ (134c) ◁ 27b 63b ▷
            deferredNodes = nil;
      Defines:
        deferredNodes, used in chunks 31 and 32.
```
To perform the delayed normalizations, we run down the list of deferred nodes. For each node, we perform a complete weak push up to the weak root. Note that it is possible for multiple nodes in a branch to be weak (actually, we're hoping for that). This means that a deferred push could make a branch strong, and later we'll be doing another push to the same branch - i.e. a 'weak' push within a strong branch.

This is fine, but it does mean that we cannot use the same 'next' pointer to build the list of deferred weak nodes as we use for building the list of strong nodes. A deferred weak node (still in the list of weak nodes) could be made into a strong branch root due to a push from a descendent node, which means it needs to be in the strong list.

31d *⟨Solver methods* 4a*⟩*+*≡* (136c) *<sup>◁</sup>* 30c 33 *<sup>▷</sup>*

bool performDeferredNormalizations();

Uses performDeferredNormalizations 32a.

```
32 PhaseSolver.nw April 11, 2023
32a ⟨Solver method implementations 4b⟩+≡ (135a) ◁ 31a 34 ▷
        bool PhaseSolver::performDeferredNormalizations()
        {
            int numWeakPushes = 0;
            int numSplittingPushes = 0;
            NodePtr currNode = deferredNodes;
            while (currNode != nil) {
                deferredNodes = currNode->next2;
                currNode->next2 = nil;
                ⟨normalize deferred node 32b⟩
            }
            deferredNodes = nil;
            TRACE( trout << "Performed " << numWeakPushes << " pushes with "
                        << numSplittingPushes << " splitting pushes" << endl; )
            return (numSplittingPushes > 0) ? true : false;
        }
      Defines:
        performDeferredNormalizations, used in chunks 29–31.
      Uses deferredNodes 31c, next2 150c, and PhaseSolver 136c.
32b ⟨normalize deferred node 32b⟩≡ (32a)
            if (currNode->flag != 0) {
                if (currNode->getExcess() > 0) {
                   numWeakPushes++;
                   TRACE( trout << "deferred push from node " << currNode->getId()
                                << " label " << currNode->getLabel() << endl;)
                   if (weakPush(*currNode)) {
                       numSplittingPushes++;
                   }
                } else {
                   TRACE( trout << "no deferred push from node " << currNode->getId() << endl; )
                }
                currNode->flag = 0;
            }
            currNode = deferredNodes;
```
Uses deferredNodes 31c, flag 155d, getExcess 151d, getLabel 138g, and weakPush 18.

There is another strategy for performing deferred normalizations that we have not yet implemented. The basic idea is to try to push in parallel from the leaves up to the root. What we'd like to acheive is that the excess from two parallel paths would merge at one node and we'd then only have to do one push from that node up to the root.

We cannot really implement that directly. We can approximate it by maintaining another set of buckets indexed by node label. We process it from maximum label down to zero. We push excess from a node up along the path to the root so long as the parent has the same label. As soon as we push flow up to a new labeled node, we queue that node to be processed later when we get to that label. This scheme might not detect the merger of two paths immediately, but it would be detected as soon as we crossed into a new label.

This scheme might be an improvement due to coalescing the excess from multiple paths into a single push up to the root. On the other hand, it involves a fair amount of overhead to be queueing and dequeueing the nodes all the time. Not to mention, it's more compilicated, of course.

#### **2.5 Highest Root Label**

Here is a totally different solving function. It is inspired by the highest label variant of push-relabel. Due to our tree/branch and label structure, we cannot exactly perform a highest label on a per-node basis the way push-relabel does. For example, if we choose the highest labeled node in a branch and increase its label arbitrarily after an empty scan, then things will fail. If we loose the bound on the difference of node labels in the graph, then we can't bound the maximum label of a node (invariant 1). It would seem strange to have strong nodes with residual capacity between them, but widely different labels. If we try to prune a node, but other nodes in the branch have access to weak nodes, then the node should still be active.

So, instead what we do is process the branch with the highest labeled root. We process it in the usual way - from the root down only looking at nodes with label *ℓ*. If we do not merge, we will relabel the top part of the branch and put it back in the bucket list. This will surely be the highest labeled branch, so we will process it again.

At some point, we will achieve a condition similar to the main algorithm's early termination - i.e. there will be no nodes in the tree with label one less than ours. We cannot terminate the algorithm at this time, but we can prune the branch (subject to some conditions discussed below).

For this method, we do not support delayed normalization, and we did not even consider implementing it for Simplex. Therefore, it is mutually exclusive with delayed normalization and simplex.

<sup>33</sup> *⟨Solver methods* 4a*⟩*+*≡* (136c) *<sup>◁</sup>* 31d 35b *<sup>▷</sup>*

void highestLabelSolve(AddBranchPtr addFunc); Uses AddBranchPtr 136a and highestLabelSolve 34.

```
34 PhaseSolver.nw April 11, 2023
34 ⟨Solver method implementations 4b⟩+≡ (135a) ◁ 32a 36a ▷
        void PhaseSolver::highestLabelSolve(AddBranchPtr addFunc)
        {
            IFTRACE(int currentPhase = 0;)
            addBranchFunc = addFunc;
            renormalizeFunc = &PhaseSolver::fullRenormalize;
            initGlobalRelabel();
            NodePtr strongBranch = getHighestBranch();
            while (strongBranch != nil) {
                NodeLabel strongLabel = strongBranch->getLabel();
                IFTRACE(
                    if ( strongLabel != currentPhase) {
                        currentPhase = strongLabel;
                        TRACE(trout << "Phase " << currentPhase << endl;);
                    }
                \lambda⟨prune gap branch if needed 35a⟩
                bool performedMerger = processBranch(*strongBranch);
                STATS(performedMerger ? 0 : numEmptyBranchScans++ );
                checkForRelabel();
                strongBranch = getHighestBranch();
            }
            IFDEBUG(checkMergers());
        }
     Defines:
       highestLabelSolve, used in chunks 33, 119a, and 200b.
      Uses addBranchFunc 26a, AddBranchPtr 136a, checkForRelabel 78a, checkMergers 134a,
       fullRenormalize 20b, getHighestBranch 36a, getLabel 138g, initGlobalRelabel 78c,
```
numEmptyBranchScans 129b, PhaseSolver 136c, processBranch 7a 47b,

and renormalizeFunc 15c.

If there is a gap, we can prune this branch and all others with the same label or higher. (Actually, we're only pruning this branch. We could/should prune all nodes with the same label, as push-relabel does.)

Note that this is a little tricky when we deal with something like saturate-all with distance to sink labeling. This creates weak nodes with fairly high labels. We can't simply look for no nodes with label *ℓ−*1 because after we've processed some strong nodes with high labels, we could get down to some that have labels less than some weak nodes out there. Therefore, during initializaiton, we need to figure out the highest labeled weak node and avoid pruning until we reach that level.

Another alternative would be to scan the label counts from strongLabel up to maxWeakLabel. If there are no nodes in that range, we could safely prune this branch without waiting for its label to exceed maxWeakLabel. On the one hand, that would involve an expensive iterative test here. On the other hand, midlessly raising the label of this strong branch above maxWeakLabel is expensive. Furthermore, if we make that iterative scan and it comes up empty, we could reduce maxWeakLabel to strongLabel thus reducing its overhead in the future.

```
35a ⟨prune gap branch if needed 35a⟩≡ (34)
           if ((labelCount[strongLabel - 1] == 0) && (strongLabel > maxWeakLabel))
           {
               TRACE(trout << "Found a gap at label " << strongLabel << endl);
               setBranchLabel(*strongBranch, numNodes);
               strongBranch = getHighestBranch();
               if (strongBranch == nil) {
                   break;
               }
               strongLabel = strongBranch->getLabel();
           }
```
Uses getHighestBranch 36a, getLabel 138g, labelCount 5c, maxWeakLabel 63b, numNodes 3d, and setBranchLabel 84a.

The first, obvious thing we need for the highest labeled root solver, is a function to fetch the highest labeled branch. Confusingly, we will override the virtual function getLowestBranch to do this.

35b *⟨Solver methods* 4a*⟩*+*≡* (136c) *<sup>◁</sup>* 33 55b *<sup>▷</sup>*

NodePtr getHighestBranch(); Uses getHighestBranch 36a.

```
36 PhaseSolver.nw April 11, 2023
36a ⟨Solver method implementations 4b⟩+≡ (135a) ◁ 34 56a ▷
        NodePtr PhaseSolver::getHighestBranch()
        {
            NodePtr result = nil;
            ⟨find highest non-empty bucket 36b⟩
            assert((result != nil) ? (result->getLabel() == highestLabel) : 1);
            return result;
        }
      Defines:
        getHighestBranch, used in chunks 34 and 35.
      Uses getLabel 138g, highestLabel 24a, and PhaseSolver 136c.
```
Finding the highest labeled non-empty bucket, is basically the reverse of getLowestBucket: search from highestLabel down to lowestLabel.

```
36b ⟨find highest non-empty bucket 36b⟩≡ (36a)
           while(highestLabel > lowestLabel) {
              result = buckets[highestLabel].removeHead();
               if (result != nil) {
                  result->setNextNil();
                  break;
               } else {
                  highestLabel--;
              }
           }
           lastRoot = result;
```
Uses buckets 23b, highestLabel 24a, lastRoot 27b, lowestLabel 24a, removeHead 21, and setNextNil 150e.
# **2.6 Simplex Merger**

Another, more involved method of solving is using a 'simplex-style' merger function. The simplex merger avoids multiple splits during the merger computing the bottleneck capacity along the cycle from the strong root, through the merger arc, and up to the weak root. We only push excess equal to this bottleneck capacity, so there will be at most one split during the merger, in most cases the strong root will remain strong. Note that due to the complexity of all of this, we do not support delayed normalization.

As we shall see, this is a pretty significant deviation from the code we have develeoped above, we will implement this as a sub-class of PhaseSolver rather than relying on tricks with pointers to functions.

37a *⟨Simplex declaration* 37a*⟩≡* (137b)

```
class SimplexSolver : public PhaseSolver
  {
       public: ⟨Simplex public declarations 37b⟩
       private: ⟨Simplex private declarations 44a⟩
  };
Defines:
  SimplexSolver, used in chunks 37c, 42b, 44–48, 51a, 53–55, and 200a.
Uses PhaseSolver 136c.
```
## **2.6.1 Simplex merge function**

```
37b ⟨Simplex public declarations 37b⟩≡ (37a) 42a ▷
            virtual void merge(Node& strong, Node& weak, Edge& edge);
      Uses Edge 179a, merge 15a 37c, and Node 164b.
37c ⟨Simplex implementations 37c⟩≡ (135c) 42b ▷
        void SimplexSolver::merge(Node& strong, Node& weak, Edge& edge)
        {
            TRACE( trout << "simplexMerge " << strong.getId() << " ("
                           << strong.getRootExcess() << ") to "
                           << weak.getId() << " ("
                           << weak.getExcess() << ", "
                           << weak.getRootExcess() << "), cap "
                           << edge.residCapacity(strong) << ", s-label "
                           << strong.getLabel() << endl;)
            STATS(numMergers++);
            ⟨simplex merge function 38a⟩
        }
      Defines:
        merge, used in chunks 11a, 14b, 37b, and 200a.
```
Uses Edge 179a, getExcess 151d, getLabel 138g, getRootExcess 162c, Node 164b, numMergers 129b, residCapacity 169b, and SimplexSolver 37a.

Compute the bottleneck capacity in the strong and weak branches.

```
38a ⟨simplex merge function 38a⟩≡ (37c) 38b ▷
            FlowAmount strongCapacity, weakCapacity;
            NodePtr strongChild, weakChild;
            Node& strongRoot = findBottleneckArc(strong, true, strongCapacity, strongChild);
            Node& weakRoot = findBottleneckArc(weak, false, weakCapacity, weakChild);
            FlowAmount mergerCapacity = edge.residCapacity(strong);
            FlowAmount excess = strongRoot.getExcess();
            TRACE( trout << "strongCapacity=" << strongCapacity <<
                            ", mergerCapacity=" << mergerCapacity <<
                            ", weakCapacity=" << weakCapacity << endl;);
      Uses excess 151b, findBottleneckArc 53a, getExcess 151d, Node 164b,
```
and residCapacity 169b.

First, let's address a special case that seems to come up a lot with simplex: zero-excess root. Initially, we used to filter them out via getLowestBranch and addStrongBranch, but that leads to weak branches with roots that have label greater than one. Therefore, we'll just merge it to a weak branch without worrying about pushing any flow around.

```
38b ⟨simplex merge function 38a⟩+≡ (37c) ◁ 38a 39a ▷
            if (excess == 0) {
               ⟨fix degenerate flags for whole strong branch 48b⟩
               strong.rehangWeak();
               weak.addChild(strong, edge);
               CHECK_TREE(weakRoot, nil);
            }
```
Uses addChild 142a, excess 151b, and rehangWeak 149.

Figure out where the bottleneck is. If there is less excess than the bottlenck, we will just perform a normal merger.

```
39a ⟨simplex merge function 38a⟩+≡ (37c) ◁ 38b
             else if ((excess < strongCapacity) && (excess < mergerCapacity) &&
                 (excess < weakCapacity))
             {
                 // normal merger without splits
                 ⟨fix degenerate flags for whole strong branch 48b⟩
                 mergeStrongBranch(strong, weak, edge);
             } else if ((strongCapacity <= mergerCapacity) &&
                        (strongCapacity <= weakCapacity))
             {
                 ⟨strong side bottleneck 39b⟩
             } else if ((strongCapacity > mergerCapacity) &&
                        (mergerCapacity <= weakCapacity))
             {
                 ⟨merger arc bottleneck 40b⟩
            } else {
                 ⟨weak side bottleneck 40e⟩
             }
      Uses excess 151b and mergeStrongBranch 42b.
         • If the bottleneck is on the strong side, we need to pull as much flow down
      from the strong root as possible (i.e. the bottleneck capacity).
39b ⟨strong side bottleneck 39b⟩≡ (39a) 39c ▷
             assert(strongChild != nil);
             assert(strongChild->getParentDownCapacity() == strongCapacity);
            pullFromRoot(*strongChild, strongCapacity);
             assert(strongChild->getExcess() == strongCapacity);
            NodePtr newRoot = findNewRoot(strongRoot, *strongChild);
             strongChild->split();
             CHECK_TREE(strongRoot, nil);
      Uses findNewRoot 48d, getExcess 151d, getParentDownCapacity 141a, pullFromRoot 54a,
        and split 145c.
      We need to fix up the degenerate branch flags, which will be explained later.
39c ⟨strong side bottleneck 39b⟩+≡ (39a) ◁ 39b 39d ▷
             ⟨fix degenerate flags in strong branch 48a⟩
      The call above to findNewRoot computes which node, if any, from the strong
      branch needs to be re-inserted in the buckets.
39d ⟨strong side bottleneck 39b⟩+≡ (39a) ◁ 39c 40a ▷
             if (newRoot != nil) {
                 addStrongBranch(*newRoot);
             }
```
Uses addStrongBranch 24c 51a.

The remaining fragment of the strong branch can be merged with the weak node, and we can will let our variant of merge in the base class push from the child node (which is now the root of the fragment) all the way up to the weak root.

40a *⟨strong side bottleneck* 39b*⟩*+*≡* (39a) *<sup>◁</sup>* 39d

mergeStrongBranch(strong, weak, edge); Uses mergeStrongBranch 42b.

• When the merger arc is the bottleneck, the processing is similar except that we don't have to merge a fragment of the strong branch to the weak branch. We pull down as much flow as we can to the strong node.

40b *⟨merger arc bottleneck* 40b*⟩≡* (39a) 40c *<sup>▷</sup>* pullFromRoot(strong, mergerCapacity); assert(strong.getExcess() >= mergerCapacity);

Uses getExcess 151d and pullFromRoot 54a.

Push the flow to the weak node (saturating the merger arc).

```
40c ⟨merger arc bottleneck 40b⟩+≡ (39a) ◁ 40b 40d ▷
           edge.setDirectionTo(&weak);
           STATS(numPushToParent++);
           edge.increaseFlow(mergerCapacity);
           strong.decrementExcess(mergerCapacity);
           weak.incrementExcess(mergerCapacity);
           CHECK_TREE(strongRoot, nil);
```
Uses decrementExcess 151d, increaseFlow 168a, incrementExcess 151d, and numPushToParent 129b.

Then we insert the last strong root and perform a weak push (which won't split). We know that the last root is the correct branch to insert (instead of calling findNewRoot) because the merger is happening at or below the last root, and it's still strong because the merger arc is the bottleneck.

40d *⟨merger arc bottleneck* 40b*⟩*+*≡* (39a) *<sup>◁</sup>* 40c addStrongBranch(\*lastRoot); weakPush(weak); CHECK\_TREE(weakRoot, nil);

Uses addStrongBranch 24c 51a, lastRoot 27b, and weakPush 18.

*•* Finally, when the bottleneck arc is on the weak side, the code is rather unique. We want to end up with the weak node dangling from the strong node, which is the reverse of how we usually think of mergers. Again we will start by pulling flow down to the strong node.

40e *⟨weak side bottleneck* 40e*⟩≡* (39a) 41a *<sup>▷</sup>* pullFromRoot(strong, weakCapacity); assert(strong.getExcess() >= weakCapacity); Uses getExcess 151d and pullFromRoot 54a.

Next, we will push it over the merger arc to the weak node. Then, we push it up to the bottleneck child on the weak side using strongPush, even though it's the weak side of the tree.

41a *⟨weak side bottleneck* 40e*⟩*+*≡* (39a) *<sup>◁</sup>* 40e 41b *<sup>▷</sup>*

```
edge.setDirectionTo(&weak);
STATS(numPushToParent++);
edge.increaseFlow(weakCapacity);
strong.decrementExcess(weakCapacity);
weak.incrementExcess(weakCapacity);
strongPush(weak, *weakChild);
```
Uses decrementExcess 151d, increaseFlow 168a, incrementExcess 151d, numPushToParent 129b, and strongPush 16a.

Now, we push the flow across the bottleneck arc, which we can just use pushToParent since the pointers parent-child relationship is correct. However, we still need to split ourselves.

```
41b ⟨weak side bottleneck 40e⟩+≡ (39a) ◁ 41a 41c ▷
           NodePtr weakParent = weakChild->getParentNode();
           assert(weakParent != nil);
           STATS(numPushToParent++);
           weakChild->pushToParent();
           weakChild->split();
           assert(weakChild->getExcess() == 0);
```
Uses getExcess 151d, getParentNode 141a, numPushToParent 129b, pushToParent 152b, and split 145c.

At this point, we have excess in the amount of the bottleneck capacity sitting on the weak parent node, so we can easily push it up to the weak root without any splitting. The weakPush method will also take care of the case where we push enough excess to the root that the branch becomes strong.

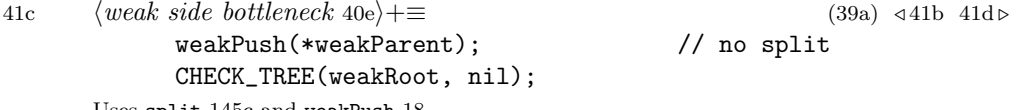

Uses split 145c and weakPush 18.

Finally, we need to clean things up. The weak fragment from weak to weakChild needs to be rehung and attached under the strong node. And then the strong node needs to be re-inserted into the strong buckets.

41d *⟨weak side bottleneck* 40e*⟩*+*≡* (39a) *<sup>◁</sup>* 41c weak.rehangWeak(); strong.addWeakChild(weak, edge); *⟨set degenerate flags in weak branch* <sup>43</sup>*⟩* CHECK\_TREE(strongRoot, nil); addStrongBranch(\*lastRoot);

Uses addStrongBranch 24c 51a, addWeakChild 142c, lastRoot 27b, and rehangWeak 149.

In the code above, we used to call the base class merge function to merge part or all of the strong branch to the weak branch. However this causes problems when we've been dealing with degenerate branches. In the base class, we only rehang trees in the strong branch, so we can exploit the 'current element' in the children arrays to speed rehanging and subsequent searches of the strong branches. With degenerate branches, this breaks down.

Therefore, we have a copy of the base class merge function with different calls to tree manipulation functions. Also, we hard-code the renomalization function to renormalize the whole tree.

42a *⟨Simplex public declarations* 37b*⟩*+*≡* (37a) *<sup>◁</sup>* 37b 45c *<sup>▷</sup>* void mergeStrongBranch(Node& strong, Node& weak, Edge& edge); Uses Edge 179a, mergeStrongBranch 42b, and Node 164b.

42b *⟨Simplex implementations* 37c*⟩*+*≡* (135c) *<sup>◁</sup>* 37c 44b *<sup>▷</sup>*

void SimplexSolver::mergeStrongBranch(Node& strong, Node& weak, Edge& edge) {

```
Node& strongRoot = *strong.rehangWeak();
weak.addChild(strong, edge);
CHECK_TREE(*weak.getRoot(), nil);
// renormalize the tree
fullRenormalize(strongRoot, weak);
```
}

Defines:

```
mergeStrongBranch, used in chunks 39a, 40a, and 42a.
```
Uses addChild 142a, Edge 179a, fullRenormalize 20b, getRoot 161c, Node 164b, rehangWeak 149, and SimplexSolver 37a.

### **2.6.2 Degenerate branches**

The code above for the three classes of mergers looks plausible, but there is a serious problem during a merger when the bottleneck is on the weak side. Suppose during phase *ℓ*, the strong node is *s*, the weak node is *w*, and the bottleneck arc is  $(u, v)$ , where u is closest to w. We want to suspend the fragment of the weak branch below the bottleneck from *w*, and attach it to the strong node, *s*, via the merger arc. This violates the monotoicity of paths from the strong root because we know that *w* has label  $\ell - 1$ , while *s* has label  $\ell$ . The other weak nodes have labels less than or equal to  $\ell - 1$ .

In terms of algorithmic complexity, this violation of monotonicity is not a problem on the strong side, but it is a problem in our implementation because we count on being able to begin scanning a strong branch (during phase *ℓ*) from the root and knowing that labels only increase with depth so that when we encounter a node with a higher label (say  $\ell + 1$ ), we can stop scanning that sub-tree during phase *ℓ*.

We will accomodate this by introducing the concept of *degenerate sub-trees*. After a simplex merger with the bottleneck arc in the weak branch, we rehang the weak fragment from *w* and attach it to *s*. We call this branch 'degenerate' because we know that the label monotoicity has been violated. A merger that creates a degenerate branch is also called degenerate. We know that all the nodes along the path from *w* to *u* have labels less than  $\ell$  that are monotically decreasng. There may also be descendent nodes of the nodes along the path with labels less than *ℓ*, but they will maintain monotonicity within their local sub-trees.

We need to process these nodes and their descendents before we process any of the nodes with label *ℓ* again. (Note that all nodes along the path from *s* up to the strong root have label *ℓ* because we were in phase *ℓ* at the time of the merger.)

We process these nodes from the leaf node, *u*, up long the path of parent pointers until we get back to *s*. As we process each of these nodes and their children, we will be either merging or relabeling the nodes. If we reach *s* without merging, we will know that all nodes below *s* have label *ℓ* or more because when we cannot find a merger for a node, we increment its label. At this point, monotonicity has been restored (it is no longer degenerate) and we can place the branch into a strong bucket to continue processing during phase *ℓ*.

To accomplish this, we will treat each node along the path from the weak child up to the weak node as the root of a strong branch. We can process these sub-trees to yield mergers or increase the label.

This is the final step in the merger code with the bottleneck in the weak branch. Although we could do this inline (especially with the aid of noweb, we will use a separate function so that we can profile the performance of this function.

```
queueDegeneratePath(*weakChild, weak);
```

```
44a ⟨Simplex private declarations 44a⟩≡ (37a) 44c ▷
```

```
void queueDegeneratePath(Node& first, Node&last);
```
Uses Node 164b.

This function will involve tracing up the path from the first node to the last node adding each node as a new strong root.

```
44b ⟨Simplex implementations 37c⟩+≡ (135c) ◁ 42b 45a ▷
        void SimplexSolver::queueDegeneratePath(Node& first, Node& last)
        {
            NodePtr currNode = &first;
            while (currNode != &last) {
                addDegenerateBranch(*currNode);
                currNode = currNode->getParentNode();
            }
            addDegenerateBranch(last);
        }
      Defines:
        queueDegneratePath, never used.
```
Uses addDegenerateBranch 45a, getParentNode 141a, Node 164b, and SimplexSolver 37a.

Adding degenerate branches is similar to addStrongBranch except that the assumptions are very different - e.g. we're not dealing with root nodes, and a degenerate branch better not already be in a bucket. Furthermore, we want to mark degenerate nodes to keep track of them if they get merged to a weak branch. One subtle, yet significant difference is that we always want to add degenerate roots to the tail of the bucket. This way if a node and its parent both have the same label, we will process the child before the parent - i.e. move up along the path towards the original strong node.

44c *⟨Simplex private declarations* 44a*⟩*+*≡* (37a) *<sup>◁</sup>* 44a 45b *<sup>▷</sup>* void addDegenerateBranch(Node& root);

Uses addDegenerateBranch 45a and Node 164b.

```
45a ⟨Simplex implementations 37c⟩+≡ (135c) ◁ 44b 46a ▷
        void SimplexSolver::addDegenerateBranch(Node& root)
         {
             assert(isStrongNode(root) == false);
             NodeLabel label = root.getLabel();
             assert(root.getNext() == nil);
             // mark the branch and add it
             assert((root.float x : ADJACENT) == 0);root.setFlag(DEGENERATE_SUBTREE);
             CHECK_TREE(root, root.getParentEdge());
             addBranchFifo(root);
             checkLowestLabel(label);
        }
      Defines:
         addDegenerateBranch, used in chunk 44.
       Uses addBranchFifo 26c, checkLowestLabel 25c, DEGENERATE SUBTREE 45b, flag 155d,
        getLabel 138g, getNext 150g, getParentEdge 141a, isStrongNode 17c, Node 164b,
        setFlag 155d, and SimplexSolver 37a.
45b ⟨Simplex private declarations 44a⟩+≡ (37a) ◁ 44c 47b ▷
             static const int DEGENERATE_SUBTREE = 4;
      Defines:
```
April 11, 2023 **PhaseSolver.nw** 45

DEGENERATE SUBTREE, used in chunks 45–48, 50a, 51a, and 55a.

So, now that we have degenerate branches in the buckets, we need to deal with them. The first issue is getting them out. The problem is that between the time we added a degenerate node and when we find it as a strong root, there might have been a merger that 'demoted' it to weak. In this case, we need to ignore it and continue looking.

One subtle case to be aware of is when we queue the degenerate branch, we queue the root of the entire branch as well as the degenerate nodes along the path below strong. If there is a subsequent merger where there is no bottleneck, the entire strong branch will be rehung and made weak. The root for the entire strong branch will still be in its bucket. However, now it will no longer be a root, so we will know to ignore it.

45c *⟨Simplex public declarations* 37b*⟩*+*≡* (37a) *<sup>◁</sup>* 42a 46b *<sup>▷</sup>*

virtual NodePtr getLowestBranch(); Uses getLowestBranch 28a 46a.

```
46 PhaseSolver.nw April 11, 2023
```

```
46a ⟨Simplex implementations 37c⟩+≡ (135c) ◁ 45a 47a ▷
         NodePtr SimplexSolver::getLowestBranch()
         {
             NodePtr result = getLowestBucket();
             while (result != nil) {
                  if (result->isRootNode()) {
                      // a normal strong root - may have zero exess
                      break;
                  } else if (result->flagIsSet(DEGENERATE_SUBTREE)) {
                      // found a degenerate root that is still strong
                      break;
                  }
                  result = getLowestBucket();
             }
             return result;
         }
       Defines:
         getLowestBranch, used in chunks 4b, 6a, 27e, 29, and 45c.
       Uses DEGENERATE SUBTREE 45b, flagIsSet 155d, getLowestBucket 27d, isRootNode 141a,
         and SimplexSolver 37a.
       Once we get the lowest labeled branch, we will need to process it. This is
       basically the same as we do in the base class, except that we want to keep an
       eye out for degenerate sub-trees. After we process on of these, if there were no
       mergers (i.e. it was relabeled), we do not want to put it back in the bucket
```

```
46b ⟨Simplex public declarations 37b⟩+≡ (37a) ◁ 45c 48c ▷
          virtual bool processBranch(Node& root);
```
because we know its monotonicity has been restored.

Uses Node 164b and processBranch 7a 47b.

```
April 11, 2023 PhaseSolver.nw 47
47a ⟨Simplex implementations 37c⟩+≡ (135c) ◁ 46a 48d ▷
        bool SimplexSolver::processBranch(Node& root)
        {
            bool performedMerger = false;
            degenerateBranch = root.flagIsSet(DEGENERATE_SUBTREE);
            if (labelCount[root.getLabel() - 1] == 0) {
                 TRACE( trout << "Relabel branch " << root.getId()
                              << " with label " << root.getLabel() << endl; )
                relabelSubtree(root);
                 if (degenerateBranch) {
                     root.clearFlag(DEGENERATE_SUBTREE);
                } else {
                     addStrongBranch(root);
                }
            } else {
                performedMerger = processSubtree(root);
                if (!performedMerger) {
                     if (degenerateBranch) {
                         root.clearFlag(DEGENERATE_SUBTREE);
                     } else {
                         addStrongBranch(root);
                     }
                }
            }
            IFCHECK { validateDegenerateBranches(); }
            return performedMerger;
        }
      Uses addStrongBranch 24c 51a, clearFlag 155d, DEGENERATE SUBTREE 45b, flagIsSet 155d,
        getLabel 138g, labelCount 5c, Node 164b, processBranch 7a 47b, processSubtree 8a,
        relabelSubtree 14a, SimplexSolver 37a, and validateDegenerateBranches 55a.
47b ⟨Simplex private declarations 44a⟩+≡ (37a) ◁ 45b 52 ▷
            bool degenerateBranch;
      Defines:
        processBranch, used in chunks 4b, 6b, 29a, 34, 46b, 47a, and 119a.
```
The code above creates degenerate branches during mergers with wthe bottleneck in the weak branch. One tricky complication is if we have a merger from a degenerate branch where the bottleneck arc is within the strong, degenerate branch, some of the nodes we flagged and put into buckets could become weak. In which case, we no longer want to process them as strong branches.

Rather than digging through the buckets trying to pull these nodes out, we will simply clear their degnerate flag. We will do this after the bottleneck arc has been saturated but before the strong branch has been merged and rehung. Therefore, we want to trace the path from strong up to strongChild clearing the degenerate flag. (*We could be a tad more efficient about this because we know that the degenerate nodes will be contiguous along the path, but there might be some non-degenerate nodes at the begining of the path. We could quit looking upon reaching the end of the degenerate portion of the path.*)

48a *⟨fix degenerate flags in strong branch* 48a*⟩≡* (39c) if (degenerateBranch) {

strong.clearFlagPath(DEGENERATE\_SUBTREE, strongChild);

}

Uses clearFlagPath 156a and DEGENERATE SUBTREE 45b.

Similarly, when there is no bottleneck arc, and the entire strong branch becomes weak, we need to clear the degenerate flags for the whole path from the strong merger node up to the strong root. We do this before performing the merger, so strong is at the bottom of the path and strongRoot is at the top.

48b *⟨fix degenerate flags for whole strong branch* 48b*⟩≡* (38b 39a) if (degenerateBranch) {

strong.clearFlagPath(DEGENERATE\_SUBTREE, nil);

}

Uses clearFlagPath 156a and DEGENERATE SUBTREE 45b.

In addition to tweaking the degenerate flags in the strong branch, we need to figure out what node to queue in a bucket as a strong root. This is non-trivial to figure out because need to to figure out where the breakpoint arc is in relation to the node that we began processing via processBranch. We assume that this is being invoked before the strong branch has been split at the bottleneck arc.

48c *⟨Simplex public declarations* 37b*⟩*+*≡* (37a) *<sup>◁</sup>* 46b 50b *<sup>▷</sup>* NodePtr findNewRoot(Node& strongRoot, Node& strongChild);

Uses findNewRoot 48d and Node 164b. 48d *⟨Simplex implementations* 37c*⟩*+*≡* (135c) *<sup>◁</sup>* 47a 51a *<sup>▷</sup>*

NodePtr SimplexSolver::findNewRoot(Node& strongRoot, Node& strongChild) {

*⟨find new root* 49a*⟩*

}

Defines:

findNewRoot, used in chunks 39b and 48c. Uses Node 164b and SimplexSolver 37a.

If our search started at the strong root, we know we were processing a nondegenerate branch and that the strong root is where to continue the search.

49a *⟨find new root* 49a*⟩≡* (48d) 49b *<sup>▷</sup>* if (lastRoot == &strongRoot) { return &strongRoot; }

Uses lastRoot 27b.

If we started our search at the strong child, the we want to contine the search at the parent (if its degenerate) or the root of the branch (if its not). However, both of these nodes should already be in a bucket from queueDegeneratePath or plain old addStrongBranch for the root of a degenerate branch. In this case, we return nil to signal that no branch needs to be queued.

```
49b ⟨find new root 49a⟩+≡ (48d) ◁ 49a 50a ▷
         if (lastRoot == &strongChild) {
            return nil;
         }
```
Uses lastRoot 27b.

With those easy cases out of the way, we need to scan up from the the last root searching for the bottleneck arc (actually the parent node above the arc). If we don't find the arc, then we'll continue from the last root. Otherwise, it depends if the parent node is degenerate or not.

```
50a ⟨find new root 49a⟩+≡ (48d) ◁ 49b
             NodePtr result = lastRoot;
             NodePtr parent = strongChild.getParentNode();
             NodePtr currNode = lastRoot->getParentNode();
             while (currNode != nil) {
                 if (currNode == parent) {
                      if (currNode->flagIsSet(DEGENERATE_SUBTREE)) {
                          if (branchInBucket(*currNode)) {
                              result = nil;
                          } else {
                              result = currNode;
                              TRACE( trout << "Found degenerate branch root that "
                                               "is not already in bucket: "
                                            \langle \langle \text{result-}\rangle \text{getId}() \langle \langle \text{endl}; \rangle;
                          }
                          break;
                     } else {
                          result = &strongRoot;
                          break;
                     }
                 }
                 currNode = currNode->getParentNode();
             }
```
return result;

Uses branchInBucket 25a, DEGENERATE SUBTREE 45b, flagIsSet 155d, getParentNode 141a, and lastRoot 27b.

Since it seems that we are implementing special versions of just about every method that touches branches, let's add a new version of addStrongBranch. This is mostly to verify the conditions that we expect to hold for the Simlex version - basically keeping an eye on degenerate branches.

```
50b ⟨Simplex public declarations 37b⟩+≡ (37a) ◁ 48c
          virtual void addStrongBranch(Node& root);
```
Uses addStrongBranch 24c 51a and Node 164b.

```
51a ⟨Simplex implementations 37c⟩+≡ (135c) ◁ 48d 53a ▷
         void SimplexSolver::addStrongBranch(Node& root)
         {
             NodeExcess excess = root.getExcess();
             if (excess > 0) {
                 assert(root.flagIsSet(DEGENERATE_SUBTREE) == false);
                 PhaseSolver::addStrongBranch(root);
             } else {
                 assert(excess == 0);if (root.getParentNode() != nil) {
                      assert(root.flagIsSet(DEGENERATE_SUBTREE));
                      ⟨re-insert a degenerate branch 51b⟩
                 } else {
                     TRACE( trout << "Adding strong branch with zero excess: "
                                    << root.getId() << endl; );
                     PhaseSolver::addStrongBranch(root);
                 }
             }
        }
       Defines:
         addStrongBranch, used in chunks 7a, 16a, 18, 19a, 24b, 30a, 39–41, 47a, 50b, 60a, 75, 83b,
          92, and 118a.
       Uses DEGENERATE SUBTREE 45b, excess 151b, flagIsSet 155d, getExcess 151d,
```
getParentNode 141a, Node 164b, PhaseSolver 136c, and SimplexSolver 37a.

We need to be careful how we queue degenerate branches here. They are inserted in FIFO order for the first time in addDegenerateBranch. However, if this function is called to queue one, it must be from the Simplex merge function, so we must be requeing a branch. Therefore, we want to add it to the head of the list (i.e. LIFO) so that it can be discharged before its parent, if the parent has the same label.

51b *⟨re-insert a degenerate branch* 51b*⟩≡* (51a) assert(root.getNext() == nil); addBranchLifo(root); checkLowestLabel(root.getLabel());

Uses addBranchLifo 26c, checkLowestLabel 25c, getLabel 138g, and getNext 150g.

## **2.6.3 Utility functions**

The code above uses a method to find the bottleneck arc within the a branch. The bottleneck capacity is the downwards capacity in the strong branch and the upwards capacity in the weak branch. This function returns the root of the branch(like Node.rehang), the bottleneck capacity, and the node on the 'bottom' of the bottleneck arc. The bottleneck arc is the parent arc of the child node that is returned. If the node is a root (i.e. has no parent), the bottleneck capacity will be MAXINT and the bottleneck child will be nil. If there are multiple arcs along the path with the same bottleneck capacity, we will return the one closest to the root of a strong branch or the further one in a weak branch.

<sup>52</sup> *⟨Simplex private declarations* 44a*⟩*+*≡* (37a) *<sup>◁</sup>* 47b 53b *<sup>▷</sup>* Node& findBottleneckArc(Node& node,

bool isStrong, FlowAmount& bottleneckCap, NodePtr& bottleneckChild);

Uses findBottleneckArc 53a, isStrong 162a, and Node 164b.

```
April 11, 2023 PhaseSolver.nw 53
53a ⟨Simplex implementations 37c⟩+≡ (135c) ◁ 51a 54a ▷
        Node& SimplexSolver::findBottleneckArc(Node& node,
                                              bool isStrong,
                                              FlowAmount& bottleneckCap,
                                              NodePtr& bottleneckChild)
        {
            NodePtr currNode = &node;
            EdgePtr parentEdge = node.getParentEdge();
            bottleneckChild = nil;
            bottleneckCap = MAXINT;
            while (parentEdge != nil) {
                NodePtr parentNode = parentEdge->getOtherNode(currNode);
                if (isStrong) {
                    FlowAmount res = parentEdge->residCapacity(*parentNode);
                    if (res <= bottleneckCap) {
                        bottleneckCap = res;
                        bottleneckChild = currNode;
                    }
                } else {
                    FlowAmount res = parentEdge->residCapacity(*currNode);
                    if (res < bottleneckCap) {
                        bottleneckCap = res;
                        bottleneckChild = currNode;
                    }
                }
                currNode = parentNode;
                parentEdge = currNode->getParentEdge();
            }
            return (currNode == &node) ? node : *currNode;
        }
      Defines:
        findBottleneckArc, used in chunks 38a and 52.
      Uses getOtherNode 167a, getParentEdge 141a, isStrong 162a, Node 164b, parentEdge 140c,
        parentNode 140c, residCapacity 169b, and SimplexSolver 37a.
         In the strong branch, we need a method to pull some of the excess from
```
the root down to a node. This requires that there be sufficient capacity in the reverse direction in each arc along the path. The flow on each arc will be adjusted to reflect the flow that we are pulling down.

53b *⟨Simplex private declarations* 44a*⟩*+*≡* (37a) *<sup>◁</sup>* 52 54c *<sup>▷</sup>* void pullFromRoot(Node& node, FlowAmount amount);

Uses Node 164b and pullFromRoot 54a.

```
54 PhaseSolver.nw April 11, 2023
54a ⟨Simplex implementations 37c⟩+≡ (135c) ◁ 53a 55a ▷
        void SimplexSolver::pullFromRoot(Node& node, FlowAmount amount)
        {
            NodePtr currNode = &node;
            EdgePtr parentEdge = node.getParentEdge();
            if (amount == 0) {
                 TRACE( trout << "Pull zero flow from root to " << node.getId() << endl; );
                 return;
            }
            if (parentEdge == nil) {
                 // node is a root - the excess is already here: nothing to do
                 return;
            }
            while (parentEdge != nil) {
                 Node& parentNode = *parentEdge->getOtherNode(currNode);
                 assert(parentEdge->residCapacity(parentNode) >= amount);
                 STATS(numPushToParent++);
                 parentEdge->decreaseFlow(amount);
                 currNode = &parentNode;
                 parentEdge = parentNode.getParentEdge();
            }
             ⟨update excesses at endpoints 54b⟩
        }
       Defines:
        pullFromRoot, used in chunks 39, 40, and 53b.
       Uses decreaseFlow 168c, excess 151b, flow 167d, getOtherNode 167a, getParentEdge 141a,
        Node 164b, numPushToParent 129b, parentEdge 140c, parentNode 140c,
        residCapacity 169b, and SimplexSolver 37a.
       The excess of the root node (pointed to by currNode will decrease, and the
       excess of the node that we are starting from will increase.
54b ⟨update excesses at endpoints 54b⟩≡ (54a)
            assert(currNode->getExcess() >= amount);
            currNode->decrementExcess(amount);
            node.incrementExcess(amount);
       Uses decrementExcess 151d, getExcess 151d, and incrementExcess 151d.
         Here is a debug function that validates the queues of degenerate branches.
```
void validateDegenerateBranches();

54c *⟨Simplex private declarations* 44a*⟩*+*≡* (37a) *<sup>◁</sup>* 53b

Uses validateDegenerateBranches 55a.

```
55a ⟨Simplex implementations 37c⟩+≡ (135c) ◁ 54a
         void SimplexSolver::validateDegenerateBranches()
         {
             for (int i = 1; i \leq \text{numNodes}; i++) {
                 Node node = nodes[i];
                 if (node.flagIsSet(DEGENERATE_SUBTREE)) {
                     assert(branchInBucket(node));
                     // look for same-label parent in same bucket
                     NodePtr parent = node.getParentNode();
                     assert(parent != nil);
                     if ((parent->getLabel() == node.getLabel()) &&
                          (parent->flagIsSet(DEGENERATE_SUBTREE)))
                     {
                         NodePtr currNode = node.getNext();
                         while (currNode != parent) {
                              assert(currNode != nil);
                              currNode = currNode->getNext();
                          }
                     }
                 }
             }
        }
       Defines:
         validateDegenerateBranches, used in chunks 47a and 54c.
       Uses branchInBucket 25a, DEGENERATE SUBTREE 45b, flagIsSet 155d, getLabel 138g,
        getNext 150g, getParentNode 141a, Node 164b, nodes 3a, numNodes 3d,
        and SimplexSolver 37a.
```
# **2.7 Establishing an Initial Normalized Tree**

There are a number of different ways that we can build an initial, normalized tree. Building the initial tree is totally independent of the execution of the algorithm.

# **2.7.1 Simple Initialization**

At the very least, this simplest initialization needs to saturate all source- and sink.adjacent edges and source-adjacent nodes 2, and label the others 1. classify the nodes as strong or weak.

```
55b ⟨Solver methods 4a⟩+≡ (136c) ◁ 35b 56b ▷
          void buildSimpleTree(LabelMethod labelMethod);
     Uses buildSimpleTree 56a.
```

```
56a ⟨Solver method implementations 4b⟩+≡ (135a) ◁ 36a 56c ▷
         void PhaseSolver::buildSimpleTree(LabelMethod labelMethod)
         {
             saturateSourceSinkArcs();
             setLabelsAndStatus(labelMethod);
         }
       Defines:
         buildSimpleTree, used in chunks 55b, 198a, and 199b.
       Uses PhaseSolver 136c, saturateSourceSinkArcs 56c, and setLabelsAndStatus 59a.
       The code to saturate the source- and sink-adjacent arcs is broken out into a
```
separate function because many schemes for building the initial tree will want start by saturating these arcs. When we saturate an edge into the sink or out of the source, we remove it from the list of arcs for the node. This will prevent flow from going back to either the source or the sink without having to special-case these arcs at run-time. Also, we want to deal with arcs going into the source or out of the sink because these will never be used in an optimal solution.

```
56b ⟨Solver methods 4a⟩+≡ (136c) ◁ 55b 58c ▷
            void saturateSourceSinkArcs();
      Uses saturateSourceSinkArcs 56c.
56c ⟨Solver method implementations 4b⟩+≡ (135a) ◁ 56a 59a ▷
        void PhaseSolver::saturateSourceSinkArcs()
        {
            for(sourceNode->resetIterations();
                sourceNode->hasMoreNeighbors();
                sourceNode->advanceNeighbors())
            {
                Edge& edge = sourceNode->getCurrentNeighbor();
                ⟨saturate or remove current edge 57⟩
            }
            for(sinkNode->resetIterations();
                sinkNode->hasMoreNeighbors();
                sinkNode->advanceNeighbors())
            {
                Edge& edge = sinkNode->getCurrentNeighbor();
                ⟨saturate or remove current edge 57⟩
            }
        }
      Defines:
        saturateSourceSinkArcs, used in chunks 56, 64a, 67a, 71b, and 72b.
```
Uses advanceNeighbors 144a, Edge 179a, getCurrentNeighbor 144a, hasMoreNeighbors 144a, PhaseSolver 136c, resetIterations 144c, sinkNode 3f, and sourceNode 3f.

If the arc goes straight from the source to the sink, we just saturated it (if we haven't already) and don't bother doing anything else.

<sup>57</sup> *⟨saturate or remove current edge* <sup>57</sup>*⟩≡* (56c) 58a *<sup>▷</sup>* if ((edge.getSource() == sourceNode) && (edge.getDest() == sinkNode)) { if (edge.residCapacity() > 0) { // we see these arcs twice: source and sink - only sat once edge.saturate(); } continue; }

Uses getDest 165d, getSource 165d, residCapacity 169b, saturate 171d, sinkNode 3f, source 165a, and sourceNode 3f.

When we saturate an edge, we remove it from the list of arcs for the source- or sink-adjacent node. This will prevent flow from going back to either the source or the sink without having to special-case these arcs at run-time. However, before performing flow recovery (in convertToFlow) we will need to add them back to return excess/deficit to the source/sink. Also, we want to remove the arcs going into the source or out of the sink because these will never be used in an optimal solution, but these do not have to be added back.

58a *⟨saturate or remove current edge* <sup>57</sup>*⟩*+*≡* (56c) *<sup>◁</sup>* <sup>57</sup> if (edge.getSource() == sourceNode) { FlowAmount excess = edge.saturate(); Node $&$  srcAdjNode = \*edge.getDest(); srcAdjNode.removeNeighbor(edge); srcAdjNode.incrementExcess(excess); srcAdjNode.setFlag(SOURCE\_ADJ); } else if (edge.getDest() == sourceNode) { // edge into source never used edge.getSource()->removeNeighbor(edge); } if (edge.getDest() == sinkNode) { FlowAmount excess = edge.saturate(); Node& sinkAdjNode = \*edge.getSource(); sinkAdjNode.decrementExcess(excess); sinkAdjNode.removeNeighbor(edge); sinkAdjNode.setFlag(SINK\_ADJ); } else if (edge.getSource() == sinkNode) { // edge out of sink never used edge.getDest()->removeNeighbor(edge); } Uses decrementExcess 151d, excess 151b, getDest 165d, getSource 165d, incrementExcess 151d, Node 164b, removeNeighbor 139f, saturate 171d, setFlag 155d, sinkNode 3f, source 165a, and sourceNode 3f.

58b *⟨Solver protected members* 3a*⟩*+*≡* (136c) *<sup>◁</sup>* 27c 112b *<sup>▷</sup>* static const int SOURCE\_ADJ = 0x100; static const int SINK\_ADJ = 0x200;

static const int ADJACENT = SOURCE\_ADJ | SINK\_ADJ;

After we have built an initial tree structure, we need to assign labels to the nodes, and we need to add strong nodes to buckets based on their tables. We currently support three different labeling schemes. At this point in the execution, we assume all label counts are zero.

58c *⟨Solver methods* 4a*⟩*+*≡* (136c) *<sup>◁</sup>* 56b 59b *<sup>▷</sup>*

void setLabelsAndStatus(LabelMethod labelMethod);

Uses setLabelsAndStatus 59a.

```
April 11, 2023 PhaseSolver.nw 59
59a ⟨Solver method implementations 4b⟩+≡ (135a) ◁ 56c 60a ▷
        void PhaseSolver::setLabelsAndStatus(LabelMethod labelMethod)
        {
            switch(labelMethod)
            {
                case LABELS_CONSTANT:
                    setConstantLabels();
                    break;
                case LABELS_SINK_DIST:
                    setSinkDistLabels();
                    break;
                case LABELS_DEFICIT_DIST:
                    setDeficitDistLabels();
                    break;
                default:
                    assert("invalid labeling method" == nil);
            }
            setInitialLabelCounts();
        }
      Defines:
        setLabelsAndStatus, used in chunks 56a, 58c, 64a, 67a, 71b, and 116a.
      Uses PhaseSolver 136c, setConstantLabels 60a, setDeficitDistLabels 89c,
        setInitialLabelCounts 62, and setSinkDistLabels 87c.
```
This simplest scheme is to give weak nodes label one and strong nodes label two.<sup>1</sup> We iterate over the root nodes. We label all nodes below a root with the label based on the excess of the root. Anything with positive excess is assumed to be strong, and everything else is assumed to be weak. Strong nodes are added as strong branches.

void setConstantLabels(); Uses setConstantLabels 60a.

59b *⟨Solver methods* 4a*⟩*+*≡* (136c) *<sup>◁</sup>* 58c 60c *<sup>▷</sup>*

<sup>&</sup>lt;sup>1</sup>We could give strong nodes label one, but they'd have no one to merge with until they are relabled to two.

```
60 PhaseSolver.nw April 11, 2023
60a ⟨Solver method implementations 4b⟩+≡ (135a) ◁ 59a 61a ▷
         void PhaseSolver::setConstantLabels()
         {
             for (int i = 1; i \leq \text{numNodes}; i++) {
                 Node\& node = nodes[i];
                 if (node.isRootNode()) {
                     NodeLabel label = INIT_ZERO_LABEL;
                     if (node.getExcess() > 0) {
                         label = INIT_STRONG_LABEL;
                     } else if (node.getExcess() < 0) {
                         label = INIT_WEAK_LABEL;
                     }
                     labelBranch(node, label);
                     if (node.getExcess() > 0) {
                          addStrongBranch(node);
                     }
                 }
                 node.resetIterations();
             }
         }
       Defines:
         setConstantLabels, used in chunks 59 and 75.
       Uses addStrongBranch 24c 51a, getExcess 151d, INIT STRONG LABEL 60b,
         INIT WEAK LABEL 60b, INIT ZERO LABEL 60b, isRootNode 141a, labelBranch 61a,
         Node 164b, nodes 3a, numNodes 3d, PhaseSolver 136c, and resetIterations 144c.
60b ⟨Solver private members 15b⟩+≡ (136c) ◁ 23e
             static const int INIT_STRONG_LABEL=2;
             static const int INIT_WEAK_LABEL=1;
             static const int INIT_ZERO_LABEL=1;
       Defines:
         INIT STRONG LABEL, used in chunks 60a, 65, 68, and 76b.
         INIT WEAK LABEL, used in chunks 6a, 60a, 62, 63b, 75, 79b, 88a, 90a, and 92.
        INIT ZERO LABEL, used in chunk 60a.
       This function sets the label of a node and all of its children. It also updates the
       count of how many nodes have each label value.
60c ⟨Solver methods 4a⟩+≡ (136c) ◁ 59b 61b ▷
             void labelBranch(Node& node, NodeLabel label);
```
Uses labelBranch 61a and Node 164b.

```
April 11, 2023 PhaseSolver.nw 61
```

```
61a ⟨Solver method implementations 4b⟩+≡ (135a) ◁ 60a 62 ▷
         void PhaseSolver::labelBranch(Node& node, NodeLabel label)
         {
             node.setLabel(label);
             node.distance = node.minChildLabel = label;
             node.resetIterations();
             while (node.hasMoreChildren()) {
                 Node& child = node.getCurrentChild();
                 labelBranch(child, label);
                 node.advanceChildren();
             }
             node.resetIterations();
         }
       Defines:
         labelBranch, used in chunk 60.
       Uses advanceChildren 143b, distance 156c, getCurrentChild 143b, hasMoreChildren 143b,
         minChildLabel 156c, Node 164b, PhaseSolver 136c, resetIterations 144c,
         and setLabel 13a 138g.
```
about keeping track of the label counts. This is especially hard if we re-use code that was intended for use while solving when the labels are correct vs. initialization when the labels are not yet set. Therefore, just to make sure everything is perfectly correct, we'll reset the label counts and then scan the nodes to count them correctly. Note that shortest path initialization (buildSpTree) does *not* use this method.

void setInitialLabelCounts(); Uses setInitialLabelCounts 62.

61b *⟨Solver methods* 4a*⟩*+*≡* (136c) *<sup>◁</sup>* 60c 63c *<sup>▷</sup>*

```
62 PhaseSolver.nw April 11, 2023
62 ⟨Solver method implementations 4b⟩+≡ (135a) ◁ 61a 64a ▷
        void PhaseSolver::setInitialLabelCounts()
        {
            for (int i = 0; i \leq \text{numNodes}; i++) {
                labelCount[i] = 0;}
            maxWeakLabel = maxInitialLabel = INIT_WEAK_LABEL;
            for (int i = 1; i \leq \text{numNodes}; i++) {
                Node\& node = nodes[i];
                if ((&node == sourceNode) || (&node == sinkNode)) {
                    continue;
                }
                NodeLabel 1 = node.getLabel();if (l < numNodes) {
                    labelCount[l]++;
                    if (l > maxInitialLabel) {
                        maxInitialLabel = l;
                    }
                    if ((node.getExcess() < 0) & (1 > maxWeakLabel)) {
                        maxWeakLabel = l;
                    }
                } else {
                    labelCount[numNodes]++;
                }
            }
        #ifdef DEBUG
            int total = 0;
            for (int i = 0; i \leq \text{numNodes}; i++) {
                total += labelCount[i];
            }
            assert(total = (numNodes - 2));#endif DEBUG
        }
      Defines:
        setInitialLabelCounts, used in chunks 59a, 61b, and 75.
      Uses getExcess 151d, getLabel 138g, INIT WEAK LABEL 60b, labelCount 5c,
       maxInitialLabel 63b, maxWeakLabel 63b, Node 164b, nodes 3a, numNodes 3d,
        PhaseSolver 136c, sinkNode 3f, and sourceNode 3f.
```
Above we computed a couple of maximum label values that are used by the solver functions to control early termination. The maxInitialLabel is pretty obvious. The maxWeakLabel is a bit of a misnomer. We only looked at nodes with negative excess. If we have an initialization scheme that generates weak branches, and gives them labels based on their depth, this value will be wrong. However, calling isStrongNode on every node would be prohibitive,  $O(n^2)$ .

63a *⟨Solver data* 3e*⟩*+*≡* (136c) *<sup>◁</sup>* 31b 77b *<sup>▷</sup>*

int maxWeakLabel; int maxInitialLabel; Uses maxInitialLabel 63b and maxWeakLabel 63b.

63b *⟨default Solver constructor* 3b*⟩*+*≡* (134c) *<sup>◁</sup>* 31c 67c *<sup>▷</sup>* maxWeakLabel = INIT\_WEAK\_LABEL; maxInitialLabel = INIT\_WEAK\_LABEL; Defines: maxInitialLabel, used in chunks 5a, 62, 63a, 72b, 75, and 92. maxWeakLabel, used in chunks 35a, 62, 63a, and 72b. Uses INIT WEAK LABEL 60b.

## **2.7.2 Blocking Path Initialization**

A simple extension to the idea of just simply saturating the source- and sinkadjacent arcs is to try to push flow from the source-adjacent nodes into the interior of the graph. Our objective is to try to build some simple but large components with a minimum of work.

This is a bit more involved than it initially appeared. The first thing to note is that the components we will build will be paths. This means that we can only push flow out of a node along a single outgoing arc. Also, we can only push flow into a node from a single neighbor. Otherwise, we might end up building components that are not trees.

Because we wish to build components that are as large as possible (rather than creating lots of small components), we want to avoid splitting edges. However, this can be problematic because many of the random graphs we test with have more in-capacity than out-capacity for the source-adjacent nodes. If we blindly avoid splitting, we won't move any flow from the source-adjacent nodes because they have more excess than out-capacity.

With all of this in mind, we proceed by finding nodes with positive excess that still have their initial label. We then push the flow out of the node and expect that every node we visit while pushing flow will be relabeled. Basically, we are using the node's label as a marker indicating that we have visited the node.

63c *⟨Solver methods* 4a*⟩*+*≡* (136c) *<sup>◁</sup>* 61b 64b *<sup>▷</sup>*

void buildBlockingPathTree(LabelMethod labelMethod);

```
64 PhaseSolver.nw April 11, 2023
64a ⟨Solver method implementations 4b⟩+≡ (135a) ◁ 62 65 ▷
         void PhaseSolver::buildBlockingPathTree(LabelMethod labelMethod)
         {
             saturateSourceSinkArcs();
             for (sourceNode->resetIterations();
                 sourceNode->hasMoreNeighbors();
                 sourceNode->advanceNeighbors())
             {
                 Node& node = *sourceNode->getCurrentNeighbor().getOtherNode(sourceNode);
                 if ((node.getExcess() > 0) &&
                     (node.getLabel() == Node::INITIAL_LABEL))
                 {
                     blockingPathPush(node);
                 }
             }
             setLabelsAndStatus(labelMethod);
         }
       Defines:
         bulidBlockingPathTree, never used.
       Uses advanceNeighbors 144a, blockingPathPush 65 68, getCurrentNeighbor 144a,
         getExcess 151d, getLabel 138g, getOtherNode 167a, hasMoreNeighbors 144a,
         Node 164b, PhaseSolver 136c, resetIterations 144c, saturateSourceSinkArcs 56c,
         setLabelsAndStatus 59a, and sourceNode 3f.
```
The real work in this greedy scheme is pushing the flow out of a node. This recursive function finds the 'best' edge to push the flow out on, and then we push the flow. When we push flow out, we make this node a child of the node at the other end of the arc, and then we try to push flow out of that node (hence the recursion). As we visit each node, we relabel it to prevent visiting the same node more than once.

If we reach a point where the flow cannot be pushed out of a node, that node then becomes the root of a strong branch. If we make it all the way to a sink-adjacent node, and its deficit exceeds the excess we are pushing, then it becomes a weak branch.

64b *⟨Solver methods* 4a*⟩*+*≡* (136c) *<sup>◁</sup>* 63c 66c *<sup>▷</sup>* void blockingPathPush(Node& node);

Uses blockingPathPush 65 68 and Node 164b.

```
April 11, 2023 PhaseSolver.nw 65
65 ⟨Solver method implementations 4b⟩+≡ (135a) ◁ 64a 67a ▷
        void PhaseSolver::blockingPathPush(Node& node)
        {
            node.setLabel(INIT_STRONG_LABEL);
            NodeExcess excess = node.getExcess();
            Edge* bestOutEdge = nil;
            ⟨find best out-edge without split 66a⟩
            FlowAmount flow = excess;
            if (bestOutEdge != nil) {
                Node& otherNode = *bestOutEdge->getOtherNode(&node);
                TRACE( trout << "push positive excess (" << flow << " from "
                              << node.getId() << " to " << otherNode.getId() << endl);
                bestOutEdge->increaseFlow(flow);
                node.decrementExcess(flow);
                otherNode.incrementExcess(flow);
                otherNode.addChild(node, *bestOutEdge);
                ⟨recursively push flow out 66b⟩
            } else {
                TRACE( trout << "can't push excess from " << node.getId() << endl; )
            }
       }
      Defines:
       blockingPathPush, used in chunks 64 and 66b.
      Uses addChild 142a, decrementExcess 151d, Edge 179a, excess 151b, flow 167d,
       getExcess 151d, getOtherNode 167a, increaseFlow 168a, incrementExcess 151d,
        INIT STRONG LABEL 60b, Node 164b, PhaseSolver 136c, and setLabel 13a 138g.
```
To find the best out edge, we iterate over all of the edges looking for one that has at least enough capacity to handle the excess. Also, the edge must refer to a node that we haven't visited yet, as indicated by its label. If we find multiple edges with sufficient capacity, we take the one with the least capacity. Alternatively, we could take the first fit, but we do not expect that scanning every edge will be too burdensome.

```
66a ⟨find best out-edge without split 66a⟩≡ (65)
             node.resetIterations();
             while (node.hasMoreNeighbors()) {
                 Edge& edge = node.getCurrentNeighbor();
                 if (edge.getOtherNode(&node)->getLabel() == Node::INITIAL_LABEL)
                 {
                     if (edge.residCapacity(node) >= excess) {
                         if (bestOutEdge == nil) {
                             bestOutEdge = &edge;
                         } else if (bestOutEdge->residCapacity(node) > edge.residCapacity(node)) {
                             bestOutEdge = &edge;
                         }
                     }
                 }
                 node.advanceNeighbors();
             }
             node.resetIterations();
       Uses advanceNeighbors 144a, Edge 179a, excess 151b, getCurrentNeighbor 144a,
         getLabel 138g, getOtherNode 167a, hasMoreNeighbors 144a, Node 164b,
         resetIterations 144c, and residCapacity 169b.
```
Pushing flow out is very straightforward: just call blockingPathPush(otherNode). In the past it was more complicated because we were setting the label while building the tree, and if we reached the sink, then we had created a weak branch instead of a strong one. However, now we have separated the two steps and we simply build the tree, pushing the excess as far as we can. Then we look at the result and apply labels as needed.

66b  $\langle recursively \ push \ flow \ out \ 66b$   $\equiv$  (65)<br>if (otherNode.getExcess() > 0) { // ZERO\_DEFICIT (65) if (otherNode.getExcess()  $> 0$ ) { blockingPathPush(otherNode); }

Uses blockingPathPush 65 68 and getExcess 151d.

## **2.7.3 Splitting Path Initialization**

Greedy push with an arbitrary number of splits allowed. 66c *⟨Solver methods* 4a*⟩*+*≡* (136c) *<sup>◁</sup>* 64b 67d *<sup>▷</sup>* void buildGreedyPathTree(LabelMethod labelMethod); Uses buildGreedyPathTree 67a.

```
April 11, 2023 PhaseSolver.nw 67
67a ⟨Solver method implementations 4b⟩+≡ (135a) ◁ 65 68 ▷
        void PhaseSolver::buildGreedyPathTree(LabelMethod labelMethod)
        {
            saturateSourceSinkArcs();
            for (sourceNode->resetIterations();
                sourceNode->hasMoreNeighbors();
                sourceNode->advanceNeighbors())
            {
                Node& node = *sourceNode->getCurrentNeighbor().getOtherNode(sourceNode);
                if ((node.getExcess() > 0) &&
                     (node.getLabel() == Node::INITIAL_LABEL))
                {
                    int numSplits = maxSplits;
                    splittingPathPush(node, numSplits);
                }
            }
            setLabelsAndStatus(labelMethod);
        }
      Defines:
        buildGreedyPathTree, used in chunks 66c and 199b.
      Uses advanceNeighbors 144a, getCurrentNeighbor 144a, getExcess 151d, getLabel 138g,
        getOtherNode 167a, hasMoreNeighbors 144a, maxSplits 67b, Node 164b,
        numSplits 129b, PhaseSolver 136c, resetIterations 144c, saturateSourceSinkArcs 56c,
        setLabelsAndStatus 59a, and sourceNode 3f.
67b ⟨public Solver data 8b⟩+≡ (136c) ◁ 19c 77c ▷
            int maxSplits;
      Defines:
        maxSplits, used in chunks 67, 195, 202, and 208a.
      The default maximum number of splits is arbitrarily set to ten. It's public so it
      can be easily changed by the driver program.
67c ⟨default Solver constructor 3b⟩+≡ (134c) ◁ 63b 77d ▷
            maxSplits = 10;
      Uses maxSplits 67b.
67d ⟨Solver methods 4a⟩+≡ (136c) ◁ 66c 71a ▷
            void splittingPathPush(Node& node, int& remainingSplits);
```

```
Uses Node 164b.
```

```
68 PhaseSolver.nw April 11, 2023
68 ⟨Solver method implementations 4b⟩+≡ (135a) ◁ 67a 71b ▷
        void PhaseSolver::splittingPathPush(Node& node, int& remainingSplits)
        {
            node.setLabel(INIT_STRONG_LABEL);
            NodeExcess excess = node.getExcess();
            EdgePtr bestOutEdge = nil;
            FlowAmount bestEdgeCap = MAXINT;
            ⟨find best out-edge with split 69a⟩
            if (bestOutEdge != nil) {
                Node& otherNode = *bestOutEdge->getOtherNode(&node);
                if ((bestEdgeCap < excess) && (remainingSplits <= 0)) {
                    return;
                }
                TRACE( trout << "push positive excess ("
                             << ((excess < bestEdgeCap) ? excess : bestEdgeCap)
                             << ") from " << node.getId() << " to "
                             << otherNode.getId() << endl);
                otherNode.addChild(node, *bestOutEdge);
                bool split = node.pushToParent();
                if (split) {
                    remainingSplits--;
                }
                ⟨recursively push flow out 2 70c⟩
            } else {
                TRACE( trout << "can't push excess from " << node.getId() << endl; )
            }
        }
      Defines:
       blockingPathPush, used in chunks 64 and 66b.
      Uses addChild 142a, excess 151b, getExcess 151d, getOtherNode 167a,
        INIT STRONG LABEL 60b, Node 164b, PhaseSolver 136c, pushToParent 152b,
        setLabel 13a 138g, and split 145c.
```
}

To find the best edge, we iterate over all of the neighbors. We only consider nodes that haven't already been visited and had flow pushed through them (as indicated by the label). To be feasible and edge must have positive residual capacity. Also, if we cannot split any more, we need it to have capacity greater than the excess.

```
69a ⟨find best out-edge with split 69a⟩≡ (68)
             for (node.resetIterations();
                 node.hasMoreNeighbors();
                 node.advanceNeighbors())
             {
                Edge& edge = node.getCurrentNeighbor();
                 Node& otherNode = *edge.getOtherNode(&node);
                 if (otherNode.getLabel() == Node::INITIAL_LABEL) {
                     FlowAmount edgeCap = edge.residCapacity(node);
                     if ((edgeCap \le 0) ||((edgeCap <= excess) && (remainingSplits <= 0)))
                     {
                         continue;
                     }
                     ⟨compare edge to best edge 69b⟩
                }
             }
      Uses advanceNeighbors 144a, Edge 179a, excess 151b, getCurrentNeighbor 144a,
        getLabel 138g, getOtherNode 167a, hasMoreNeighbors 144a, Node 164b,
        resetIterations 144c, and residCapacity 169b.
         If this is the first feasible edge we've seen, it must be the best.
69b ⟨compare edge to best edge 69b⟩≡ (69a) 70a ▷
             if (bestOutEdge == nil) {
                bestOutEdge = &edge;
                bestEdgeCap = edgeCap;
```
We're looking an edge with capacity greater than the excess to avoid splits. If there are multiple such edges, we'll choose the minimal one - i.e. the edge with capacity closest to the excess.

```
70a ⟨compare edge to best edge 69b⟩+≡ (69a) ◁ 69b 70b ▷
            else if (edgeCap > excess) {
                if (bestEdgeCap > edgeCap) {
                    bestOutEdge = &edge;
                    bestEdgeCap = edgeCap;
                } else if (bestEdgeCap < excess) {
                    bestOutEdge = &edge;
                    bestEdgeCap = edgeCap;
                }
            }
      Uses excess 151b.
```
If we can't find an edge with capacity that exceeds the excess, we want to find one that the most capacity. Again, looking for capacity closest to the excess.

```
70b ⟨compare edge to best edge 69b⟩+≡ (69a) ◁ 70a
          else if (edgeCap > bestEdgeCap) {
              bestOutEdge = &edge;
              bestEdgeCap = edgeCap;
          }
```
When we go to push flow out of otherNode, we want to keep our eyes open for reaching all the way to a sink-adjacent node. If we pushed flow to otherNode and its excess isn't positive, it must be sink adjacent, so we can stop pushing.

```
70c ⟨recursively push flow out 2 70c⟩≡ (68) 70d ▷
           if (otherNode.getExcess() > 0) {
               splittingPathPush(otherNode, remainingSplits);
           } else {
               TRACE( trout << "found sink-adjacent node " << otherNode.getId() << endl;)
               CHECK_TREE(otherNode, nil);
           }
```
Uses getExcess 151d.

If we pushed flow out of this node, and it still has positive excess, we must have split. We just recursively call ourselves to try to push again. This will repeat the search of neighbors, but we will be looking to push less excess this time, so the set of feasible arcs will different.

```
70d ⟨recursively push flow out 2 70c⟩+≡ (68) ◁ 70c
```

```
if (node.getExcess() > 0) {
    splittingPathPush(node, remainingSplits);
}
```
Uses getExcess 151d.

# **2.7.4 Staturate All Arcs**

Another simple initialization scheme is to saturate all arcs in the graph. Then we classify each node as strong or weak depending on whether it has positive or negative excess.

```
71a ⟨Solver methods 4a⟩+≡ (136c) ◁ 67d 72a ▷
          void saturateAllArcs(LabelMethod labelMethod);
     Uses saturateAllArcs 71b.
71b ⟨Solver method implementations 4b⟩+≡ (135a) ◁ 68 72b ▷
       void PhaseSolver::saturateAllArcs(LabelMethod labelMethod)
```

```
{
    saturateSourceSinkArcs();
    for (int i = 0; i < numEdges; i++) {
        Edge& edge = edges[i];
        if ((edge.getDest() != sourceNode) &&
            (edge.getSource() != sinkNode) &&
            \text{(edge.getFlow() == 0)}{
            FlowAmount excess = edge.saturate();
            edge.getTail()->decrementExcess(excess);
            edge.getHead()->incrementExcess(excess);
        }
    }
    setLabelsAndStatus(labelMethod);
}
```
# Defines:

saturateAllArcs, used in chunks 71a and 199b.

Uses decrementExcess 151d, Edge 179a, edges 3a, excess 151b, getDest 165d, getFlow 167d, getHead 22a 166d, getSource 165d, getTail 22a 166d, incrementExcess 151d, numEdges 3d, PhaseSolver 136c, saturate 171d, saturateSourceSinkArcs 56c, setLabelsAndStatus 59a, sinkNode 3f, and sourceNode 3f.

# **2.8 Distance Labeling**

Taking a page from implementations of the push-relabel algorithm, we have code to establish and maintain our labels based on distances to the sink. We can do this at initialization time and/or periodically during the execution.

## **2.8.1 Shortest Path Initialization**

To use distance labels during initialization, we start with the usual staturated source and sink arcs. Then, we perform a shortest-path search back from the sink linking all the zero-deficit nodes into weak branches along the shortest paths, via a breadth-first search. We use the node label as a distance label during this procedure. When we are done, setSpInitialNodeStatus will set the labels of the strong nodes based on the labels of their weak neighbors.

```
72a ⟨Solver methods 4a⟩+≡ (136c) ◁ 71a 74b ▷
             void buildSpTree(LabelMethod labelMethod);
       Uses buildSpTree 72b.
72b ⟨Solver method implementations 4b⟩+≡ (135a) ◁ 71b 75 ▷
         void PhaseSolver::buildSpTree(LabelMethod labelMethod)
         {
             saturateSourceSinkArcs();
             ⟨initialize all node labels 73a⟩
             resetQ();
             for(sinkNode->resetIterations();
                 sinkNode->hasMoreNeighbors();
                 sinkNode->advanceNeighbors())
             {
                 ⟨load queue with weak roots 73b⟩
             }
             ⟨perform bfs labeling 73d⟩
             setSpInitialNodeStatus(labelMethod);
             maxWeakLabel = maxInitialLabel; // needed for highest label
             IFDEBUG( checkBranches(); );
         }
       Defines:
         buildSpTree, used in chunks 72a and 199b.
       Uses advanceNeighbors 144a, checkBranches 133a, hasMoreNeighbors 144a,
         maxInitialLabel 63b, maxWeakLabel 63b, PhaseSolver 136c, resetIterations 144c,
        resetQ 93c, saturateSourceSinkArcs 56c, setSpInitialNodeStatus 75, and sinkNode 3f.
```
First, we need to set all the labels to infinity.

```
73a ⟨initialize all node labels 73a⟩≡ (72b)
          for (int i = 1; i \leq \text{numNodes}; i++) {
              nodes[i].setLabel(MAXINT);
          }
```
Uses nodes 3a, numNodes 3d, and setLabel 13a 138g.

Then, we iterate over each sink-adjacent node, ignoring the source node if it's adjacent to the sink.

```
73b ⟨load queue with weak roots 73b⟩≡ (72b) 73c ▷
           Edge& edge = sinkNode->getCurrentNeighbor();
           Node& edgeSource = *edge.getSource();
           Node& edgeDest = *edge.getDest();
           if ((&edgeSource == sourceNode) || (&edgeDest != sinkNode) ||
                (edgeSource.getExcess() >= 0))
           {
               continue;
            }
```
Uses Edge 179a, getCurrentNeighbor 144a, getDest 165d, getExcess 151d, getSource 165d, Node 164b, sinkNode 3f, and sourceNode 3f.

Once we're sure we a sink-adjacent node and it's not the source, we label it, and start investigating its neighbors.

```
73c ⟨load queue with weak roots 73b⟩+≡ (72b) ◁ 73b
          edgeSource.setLabel(1);
          putNodeQ(edgeSource);
```
Uses putNodeQ 94a and setLabel 13a 138g.

Once the queue is loaded with the sink-adjacent nodes, we just pull nodes out of the queue until there are no more.

```
73d ⟨perform bfs labeling 73d⟩≡ (72b)
           for (NodePtr nodep = getNextNodeQ(); nodep != nil; nodep = getNextNodeQ()) {
               int dist = nodep->getLabel() + 1;ElIterator it = nodep->getNeighbors();
               for (EdgePtr edgep = it.getNext(); edgep != nil; edgep = it.getNext()) {
                   ⟨label weak neighbor as needed 74a⟩
               }
           }
```
Uses getLabel 138g, getNeighbors 145a, getNext 150g, and getNextNodeQ 93d.

If our neighbor has zero excess and we have residual capacity, then we might be his shortest path to the sink. If his label is greater than our distance, it should be MAXINT, and we are a shortest path for him. Then, we become his parent, and we want to investigate all of his neighbors.

If his label is our distance, then we are not any closer, but may we have more capacity. In this case, we don't need to queue him to investigate his neighbors because he should already be in the queue from the time he got labeled.

```
74a ⟨label weak neighbor as needed 74a⟩≡ (73d)
            Node& neighbor = *edgep->getOtherNode(nodep);
            FlowAmount residCap = edgep->residCapacity(neighbor);
            if ((neighbour.getExcess() == 0) && (residCap > 0)) {
                if (neighbor.getLabel() > dist) {
                   neighbor.setLabel(dist);
                   neighbor.distance = dist;
                   putNodeQ(neighbor);
                   nodep->addChild(neighbor, *edgep);
                } else if ((neighbor.getLabel() == dist) &&
                           (neighbor.getParentCapacity() < residCap))
                {
                   neighbor.split();
                   nodep->addChild(neighbor, *edgep);
                }
            }
```
Uses addChild 142a, distance 156c, getExcess 151d, getLabel 138g, getOtherNode 167a, getParentCapacity 141a, Node 164b, putNodeQ 94a, residCapacity 169b, setLabel 13a 138g, and split 145c.

Once we have built the weak trees, we need to establish the initial status of all nodes. If we want to set constant labels (one and two), we need to reset the distances while we're at it.<sup>2</sup> Therefore, in addition to the usual function, setConstantLabels, we also reset the distances.

The other initial labeling schemes (distance to sink or deficit), are equivalent, and we've already done the real work - computing the distances. The weak nodes are already correctly labeled, we just need to set the label count appropriately. For the strong nodes, we need to find the minimum label of its weak neighbors, and we also need to add it as a strong branch.

74b *⟨Solver methods* 4a*⟩*+*≡* (136c) *<sup>◁</sup>* 72a 77a *<sup>▷</sup>*

void setSpInitialNodeStatus(LabelMethod labelMethod);

Uses setSpInitialNodeStatus 75.

<sup>&</sup>lt;sup>2</sup>This is due to the check we currently have in processSubtree to check that the label is greater than or equal to the distance. After we experiment with integrated distance labels, we may be able to remove that check and this code.

```
75 ⟨Solver method implementations 4b⟩+≡ (135a) ◁ 72b 79a ▷
        void PhaseSolver::setSpInitialNodeStatus(LabelMethod labelMethod)
        {
            switch(labelMethod) {
            case LABELS_CONSTANT:
                setConstantLabels();
                setInitialLabelCounts();
                for (int i = 1; i \leq \text{numNodes}; i++) {
                     Node node = nodes[i];
                     node.distance = node.getLabel();
                }
                break;
            default:
                maxInitialLabel = INIT_WEAK_LABEL;
                for (int i = 1; i \leq \text{numNodes}; i++) {
                     Node k node = nodes [i];
                     if (node.getExcess() > 0) {
                         ⟨set label to minimum of weak neighbors 76a⟩
                         addStrongBranch(node);
                     } else if (node.getLabel() == MAXINT) {
                         // notice with cher graphs that some zero-deficit nodes are
                         // unreachable during initialization???
                         node.setLabel(INIT_WEAK_LABEL);
                     }
                     labelCount[node.getLabel()]++;
                     node.resetIterations();
                     if (node.getLabel() > maxInitialLabel) {
                         maxInitialLabel = node.getLabel();
                     }
                }
            }
        }
      Defines:
        setSpInitialNodeStatus, used in chunks 72b, 74b, and 87c.
      Uses addStrongBranch 24c 51a, distance 156c, getExcess 151d, getLabel 138g,
        INIT WEAK LABEL 60b, labelCount 5c, maxInitialLabel 63b, Node 164b, nodes 3a,
```
numNodes 3d, PhaseSolver 136c, resetIterations 144c, setConstantLabels 60a, setInitialLabelCounts 62, and setLabel 13a 138g.

For a strong node, we iterate over its neighbors looking for nodes with nonpositive excess and find the minimum label. *We don't really care about in/out arcs, but source/sink node could still be a problem?*

```
76a ⟨set label to minimum of weak neighbors 76a⟩≡ (75) 76b ▷
             NodeLabel minLabel = MAXINT;
             for (node.resetIterations();
                  node.hasMoreNeighbors();
                  node.advanceNeighbors())
             {
                 Edge& neighborEdge = node.getCurrentNeighbor();
                 Node& neighbor = *neighborEdge.getOtherNode(&node);
                 if (neighbor.getExcess() <= 0) {
                     if (minLabel > neighbor.getLabel()) {
                          minLabel = neighbor.getLabel();
                     }
                 }
             }
       Uses advanceNeighbors 144a, Edge 179a, getCurrentNeighbor 144a, getExcess 151d,
         getLabel 138g, getOtherNode 167a, hasMoreNeighbors 144a, Node 164b,
```
and resetIterations 144c.

We then set the label to the minimum plus one. There is one catch that we noticed with Cheriyan graphs: all the neighbors could be unreachable from the sink, so they'd have MAXINT labels. In that case, we just use the standard initial label for strong nodes.

```
76b ⟨set label to minimum of weak neighbors 76a⟩+≡ (75) ◁ 76a
            if (minLabel < MAXINT) {
               assert(minLabel < numNodes);
               node.setLabel(minLabel + 1);
               node.distance = minLabel + 1;} else {
               node.setLabel(INIT_STRONG_LABEL);
            }
```
Uses distance 156c, INIT STRONG LABEL 60b, numNodes 3d, and setLabel 13a 138g.

### **2.8.2 Global Relabeling Heuristic**

During the execution of the algorithm, regardless of the initialization method used we can periodically relabel nodes based on their distances to the sink in the residual graph. Setting the labels this way 'guides' the excess from the strong nodes toward the sink node.<sup>3</sup> Because global relabeling is a rather expensive operation, we don't want to perform it too often.

We cannot necessarily blindly set the labels to their distances because we wish to preserve monotonicity within a branch. While labeling nodes, if we discover that a strong branch cannot reach the sink, we can eliminate it from further processing.

77a *⟨Solver methods* 4a*⟩*+*≡* (136c) *<sup>◁</sup>* 74b 77e *<sup>▷</sup>*

void globalRelabel();

Uses globalRelabel 79a.

Before getting into the implementation of the the relabeling function, let's define some small functions that we call from the solver loop to perform the global relabeling. Global relabeling is invoked based on the number of relabels that the algorithm has (normally) performed. So, we will maintain a counter that we compare to the number relabels to tell us when to trigger the global relabel.

77b *⟨Solver data* 3e*⟩*+*≡* (136c) *<sup>◁</sup>* 63a 93a *<sup>▷</sup>* int relabelCounter;

Defines:

relabelCounter, used in chunk 78.

This is then set and updated as a factor of the number of nodes in the graph. A non-positive value means no relabeling.

77c *⟨public Solver data* 8b*⟩*+*≡* (136c) *<sup>◁</sup>* 67b float relabelFrequency; Uses relabelFrequency 77d.

77d *⟨default Solver constructor* 3b*⟩*+*≡* (134c) *<sup>◁</sup>* 67c 120d *<sup>▷</sup>* relabelFrequency = 0.0;

Defines:

relabelFrequency, used in chunks 5a, 77, 78, 195, 202, and 208a.

Now, we can check the counter, and if needed perform the relabeling and 'schedule' the next relabel.

77e *⟨Solver methods* 4a*⟩*+*≡* (136c) *<sup>◁</sup>* 77a 78b *<sup>▷</sup>* void checkForRelabel();

Uses checkForRelabel 78a.

<sup>3</sup>Note that because the saturate-all method may create deficit nodes that are not adjacent to the sink, we actually set the distances to the nearest deficit node. Therefore, we are directing flow towards deficit nodes rather than the sink.

```
78 PhaseSolver.nw April 11, 2023
78a ⟨Solver inline implementations 9a⟩+≡ (135b 136d) ◁ 27d 78c ▷
        INLINE void PhaseSolver::checkForRelabel()
        {
             if (numRelabels > relabelCounter) {
                 globalRelabel();
                 relabelCounter = numRelabels + (int)(numNodes * relabelFrequency);
             }
        }
      Defines:
        checkForRelabel, used in chunks 4b, 30a, 34, and 77e.
       Uses globalRelabel 79a, numNodes 3d, numRelabels 129b, PhaseSolver 136c,
        relabelCounter 77b, and relabelFrequency 77d.
       Then, we just need to schedule the first relabel operation. If the frequency
       is zero, then we set the counter to MAXINT to prevent relabeling from ever
      happening.
78b ⟨Solver methods 4a⟩+≡ (136c) ◁ 77e 83c ▷
             void initGlobalRelabel();
       Uses initGlobalRelabel 78c.
78c ⟨Solver inline implementations 9a⟩+≡ (135b 136d) ◁ 78a 87a ▷
        INLINE void PhaseSolver::initGlobalRelabel()
        {
             if (relabelFrequency > 0.0) {
                 relabelCounter = numRelabels + (int)(numNodes * relabelFrequency);
             } else {
                 relabelCounter = MAXINT;
             }
        }
      Defines:
        initGlobalRelabel, used in chunks 4b, 29a, 34, 78b, and 119a.
       Uses numNodes 3d, numRelabels 129b, PhaseSolver 136c, relabelCounter 77b,
        and relabelFrequency 77d.
```
Now we can present the relabeling function, which is conceptually rather simple. We initialize all the distances, then perform a BFS to set the distances to their new value. Then we try to set the labels to match their distances, respecting monotonicity.

```
79a ⟨Solver method implementations 4b⟩+≡ (135a) ◁ 75 84a ▷
         void PhaseSolver::globalRelabel()
         {
             STATS(numGlobalRelabels++);
             TRACE( trout << "Begin global relabeling. Lowest label: " << lowestLabel << endl; );
             bool pruningEnabled = true;
              ⟨set initial distance labels 79b⟩
         #ifdef SINK_DIST_RELABEL
              ⟨load the bfs queue with sink-adj nodes without labeling 80a⟩
         #endif /* SINK_DIST_RELABEL */
              ⟨search backwards from the sink labeling nodes 80b⟩
              ⟨relabel/remove each branch 82⟩
             IFDEBUG( checkBranches(); )
         }
       Defines:
         globalRelabel, used in chunks 6a, 77a, and 78a.
       Uses checkBranches 133a, lowestLabel 24a, numGlobalRelabels 129b, and PhaseSolver 136c.
```
We start by labeling most nodes with an initial distance of MAXINT. The exception is nodes with negative excess. Normally, these would be adjacent to the sink, but with saturate-all, they can be anywere in the graph. Because they are weak roots, we will label them with a distance of one, even though they are not adjacent to the sink.

```
79b ⟨set initial distance labels 79b⟩≡ (79a)
            resetQ();
            for (int i = 1; i \leq \text{numNodes}; i++) {
                Node\& node = nodes[i];
        #ifdef SINK_DIST_RELABEL
                node.distance = MAXINT;
        #else
                if (node.getExcess() < 0) {
                   node.distance = 1;
                    putNodeQ(node);
                    // if (node.getLabel() > INIT_WEAK_LABEL) - disable pruning
                } else {
                   node.distance = MAXINT;
                }
        #endif /* SINK_DIST_RELABEL */
            }
```
Uses distance 156c, getExcess 151d, getLabel 138g, INIT WEAK LABEL 60b, Node 164b, nodes 3a, numNodes 3d, putNodeQ 94a, and resetQ 93c.

```
80 PhaseSolver.nw April 11, 2023
```

```
80a ⟨load the bfs queue with sink-adj nodes without labeling 80a⟩≡ (79a)
             for(sinkNode->resetIterations();
                  sinkNode->hasMoreNeighbors();
                  sinkNode->advanceNeighbors())
             {
                  Edge& edge = sinkNode->getCurrentNeighbor();
                  Node& edgeSource = *edge.getSource();
                  Node& edgeDest = *edge.getDest();
                  if ((&edgeSource != sourceNode) && (&edgeDest == sinkNode))
                  {
                      edgeSource.distance = 1;
                      putNodeQ(edgeSource);
                  }
             }
       Uses advanceNeighbors 144a, distance 156c, Edge 179a, getCurrentNeighbor 144a,
         getDest 165d, getSource 165d, hasMoreNeighbors 144a, Node 164b, putNodeQ 94a,
         resetIterations 144c, sinkNode 3f, and sourceNode 3f.
```
Once we've labeled the nodes and put the negative excess ones in the queue, we processing nodes in the queue until done. This performs a breadth-first search.

```
80b ⟨search backwards from the sink labeling nodes 80b⟩≡ (79a)
            for (NodePtr nodep = getNextNodeQ(); nodep != nil; nodep = getNextNodeQ()) {
                int dist = nodep->distance + 1;
                ElIterator it = nodep->getNeighbors();
                for (EdgePtr edge = it.getNext(); edge != nil; edge=it.getNext()) {
                    ⟨label neighbor as needed 81⟩
                }
            }
```
Uses distance 156c, getNeighbors 145a, getNext 150g, and getNextNodeQ 93d.

If this is the first time we've visited this node, it's distance label will still be MAXINT. In that case, we check if we have residual capacity from the neighbor to ourselves. If so, we label the node and put it in the queue to eventually process its neighbors. If the neighbor's distances is less than MAXINT we must have already visited it, and its distance is less than or equal to our current one. So, we are done with it.

```
81 ⟨label neighbor as needed 81⟩≡ (80b)
           Node& neighbor = *edge->getOtherNode(nodep);
           if (neighbor.distance == MAXINT) {
           //if (neighbor.distance > dist) { \frac{1}{2} // allow visting node multiple times - fix comment ab
              FlowAmount residCap = edge->residCapacity(neighbor);
              if (residCap > 0) {
                  neighbor.distance = dist;
                  putNodeQ(neighbor);
              }
           }
```
Uses distance 156c, getOtherNode 167a, Node 164b, putNodeQ 94a, and residCapacity 169b.

After we've labeled the nodes, we want to scan all of the branches. For strong branches, we would like to remove them or update their labels to reflect their distances. For weak branches, we will just update the labels. However, with saturate-all initialization, we have to beware of nodes that (temporarily) have infinite distance labels due to the 'wacky' state that saturating all arcs creates (e.g. we cannot even perform flow recovery immediately after saturating all arcs).

To do this relabeling, we must iterate over all nodes in the graph looking for roots because we don't track weak branches. *Tracking weak branches wouldn't be too much work because we never create any new ones. If we had a doubly-linked list it would be pretty simple.*

```
82 ⟨relabel/remove each branch 82⟩≡ (79a)
           for (int i = 1; i \leq \text{numNodes}; i++) {
               Node node = nodes[i];
               if ((&node == sourceNode) || (&node == sinkNode)) {
                   continue;
               }
               if (node.isRootNode()) {
                   int distance = node.distance;
                   if (isStrongNode(node)) {
                       ⟨relabel/remove strong branch 83a⟩
                   } else {
                       if (distance < numNodes) {
                           relabelBranch(node);
                       }
                   }
               }
           }
```
Uses distance 156c, isRootNode 141a, isStrongNode 17c, Node 164b, nodes 3a, numNodes 3d, relabelBranch 85, sinkNode 3f, and sourceNode 3f.

If the root of a strong branch has node label of numNodes, it has already been removed from the graph (by this code). Otherwise if it has a distance label of MAXINT, we assume the whole branch does too, and we can remove it from the bucket. We set the labels of all nodes in the branches to numNodes to prevent any strong branches from trying to merge with this branch. The exception is if we have disabled pruning. In which case we ignore the branch, leaving the labels as they are and the branch in the bucket.

```
83a ⟨relabel/remove strong branch 83a⟩≡ (82)
           NodeLabel oldLabel = node.getLabel();
            if (oldLabel < numNodes) {
               // we haven't already pruned this branch
               if ((distance == MAXINT) && pruningEnabled) {
                   buckets[oldLabel].removeNode(node);
                   setBranchLabel(node, numNodes);
               } else {
                   ⟨relabel strong branch 83b⟩
               }
           }
```
Uses buckets 23b, distance 156c, getLabel 138g, numNodes 3d, and setBranchLabel 84a. If the label is less than MAXINT, we can relabel it. If we change the label of the root, we need to move it to another bucket.

83b *⟨relabel strong branch* 83b*⟩≡* (83a) NodeLabel newLabel = relabelBranch(node);

```
if (newLabel != oldLabel) {
    assert(newLabel > oldLabel);
    buckets[oldLabel].removeNode(node);
```
addStrongBranch(node);

}

Uses addStrongBranch 24c 51a, buckets 23b, and relabelBranch 85.

This is a straightfoward, recursive DFS of the children to set the labels of all nodes of a branch to a specified value.

83c *⟨Solver methods* 4a*⟩*+*≡* (136c) *<sup>◁</sup>* 78b 84b *<sup>▷</sup>*

void setBranchLabel(Node& node, NodeLabel l); Uses Node 164b and setBranchLabel 84a.

```
84 PhaseSolver.nw April 11, 2023
```

```
84a ⟨Solver method implementations 4b⟩+≡ (135a) ◁ 79a 85 ▷
         void PhaseSolver::setBranchLabel(Node& node, NodeLabel l)
         {
             TRACE( trout << "relabeling " << node.getId() << " from "
                                    \lt node.getLabel() \lt " to " \lt 1 \lt endl; );
             setLabel(node, l);
             ElIterator it = node.getChildren();
             for (EdgePtr edge = it.getNext(); edge != nil; edge=it.getNext()) {
                 setBranchLabel(*edge->getOtherNode(&node), l);
             }
         }
       Defines:
         setBranchLabel, used in chunks 35a, 83, and 92.
       Uses getChildren 145a, getLabel 138g, getNext 150g, getOtherNode 167a, Node 164b,
         PhaseSolver 136c, and setLabel 13a 138g.
```
To relabel a branch, we need to respect the monotonicity in the tree. In a weak branch, monotonicity doesn't matter so long as the branch stays weak, but if it later becomes strong, we must have monotonicity for the rest of the implementation to work. Ideally, we'd like to increase our label to match our distance. However, our new label cannot be higher than any of our children. So, first we recursively set the labels of our children and in the process compute the minimum label among them. Then we update our own label. *we should profile and see if this should be an iterative DFS by converting the queue to a stack.*

```
84b ⟨Solver methods 4a⟩+≡ (136c) ◁ 83c 86b ▷
```
NodeLabel relabelBranch(Node& node); Uses Node 164b and relabelBranch 85.

```
April 11, 2023 PhaseSolver.nw 85
85 ⟨Solver method implementations 4b⟩+≡ (135a) ◁ 84a 87c ▷
       NodeLabel PhaseSolver::relabelBranch(Node& node)
       {
            ⟨skip infinite labels 86a⟩
           NodeLabel minLabel = MAXINT;
           ElIterator it = node.getChildren();
           for (EdgePtr edge = it.getNext(); edge != nil; edge=it.getNext()) {
               NodeLabel l = relabelBranch(*edge->getOtherNode(&node));
               if (l < minLabel) {
                   minLabel = 1;}
           }
           if (minLabel == MAXINT) {
               // node has no children
               minLabel = max(node.distance, node.getLabel());
           }
           assert(minLabel >= node.getLabel());
           node.minChildLabel = minLabel;
           if (node.distance > node.getLabel()) {
               NodeLabel newLabel = min(minLabel, node.distance);
                assert(newLabel >= node.getLabel());
                if (newLabel > node.getLabel()) {
                    TRACE( trout << "relabeling " << node.getId() << " from "
                                 << node.getLabel() << " to " << minLabel << endl; );
                    setLabel(node, newLabel);
               }
           }
           return node.getLabel();
       }
     Defines:
       relabelBranch, used in chunks 82–84, 89a, and 92.
     Uses children 139b, distance 156c, getChildren 145a, getLabel 138g, getNext 150g,
       getOtherNode 167a, minChildLabel 156c, Node 164b, PhaseSolver 136c,
       and setLabel 13a 138g.
```
If we do not split when an arc goes to zero residual capacity during renormalization (splitOnZeroCapacity=false), then we can have nodes in a branch whose distance label is MAXINT because their parent edge has no residual capacity (and their are no other paths to the node). In this case, we do not relabel the node.

```
86a ⟨skip infinite labels 86a⟩≡ (85)
          if (node.distance > numNodes) {
             cout << "Not relabeling " << node.getId() << " due to infinite distance" << endl;
             return node.getLabel();
```

```
}
```
Uses distance 156c, getLabel 138g, and numNodes 3d.

After scanning a node's neighbors and children, if we found no merger we need to increase the label by at least one. If we are using distance labels, it is possible to increase the node label by more, perhaps up to the distance label. However, we cannot increase it higher than any of our children because that would violate monotonicity.

One other issue to be aware of is that sometimes we are asked to increase the label of a node with infinite distance. This can happen during global relabeling in two known cases. First, if we don't split an arc with zero residual capacity, the top of a branch may have a path to the sink (and hence finite distance) while a sub-tree below a zero-capacity arc has no path. Secondly, with saturate-all initialization, we can have nodes with no path to the sink, and hence infinite label. Therefore, if we encounter a node with infinite distance, we just increment the label rather than increasing it up to its distance.

86b *⟨Solver methods* 4a*⟩*+*≡* (136c) *<sup>◁</sup>* 84b 87b *<sup>▷</sup>*

void increaseNodeLabel(Node& node); Uses increaseNodeLabel 87a and Node 164b.

```
April 11, 2023 PhaseSolver.nw 87
```

```
87a ⟨Solver inline implementations 9a⟩+≡ (135b 136d) ◁ 78c 93c ▷
         INLINE void PhaseSolver::increaseNodeLabel(Node& node)
         {
             if ((node.distance > 0) && (node.distance < numNodes)) {
                 NodeLabel oldLabel = node.getLabel();
                 NodeLabel newLabel = min(node.distance, node.minChildLabel);
                 newLabel = max(newLabel, oldLabel + 1);setLabel(node, newLabel);
                  if (node.distance < newLabel) {
                      node.distance = newLabel;
                 }
             } else {
                 incrementLabel(node);
                 STATS(numRelabels++); // XXX redunant
             }
             CHECK_TREE(node, node.getParentEdge()); // check monotonicity
         }
       Defines:
         increaseNodeLabel, used in chunks 11b and 86b.
       Uses distance 156c, getLabel 138g, getParentEdge 141a, incrementLabel 13b 138g,
         minChildLabel 156c, Node 164b, numNodes 3d, numRelabels 129b, PhaseSolver 136c,
         and setLabel 13a 138g.
       This labeling method sets the label to the distance from the node to the sink in
       the original (not residual) graph. Unfortunately, this is a lot of cut-and-paste
       from the global relabeling code.
87b ⟨Solver methods 4a⟩+≡ (136c) ◁ 86b 89b ▷
             void setSinkDistLabels();
       Uses setSinkDistLabels 87c.
87c ⟨Solver method implementations 4b⟩+≡ (135a) ◁ 85 89c ▷
         void PhaseSolver::setSinkDistLabels()
         {
             resetQ();
             ⟨initialize distances 88a⟩
             ⟨load the bfs queue with sink-adj nodes 88b⟩
             ⟨perform bfs distance labeling in orig graph 88c⟩
             //setSpInitialNodeStatus();
             ⟨scan nodes and put in buckets 92⟩
             IFDEBUG( checkBranches(); );
         }
       Defines:
         setSinkDistLabels, used in chunks 59a and 87b.
       Uses checkBranches 133a, PhaseSolver 136c, resetQ 93c, and setSpInitialNodeStatus 75.
```
First, we need to set all the labels to infinity.

```
88a ⟨initialize distances 88a⟩≡ (87c)
             for (int i = 1; i \leq \text{numNodes}; i++) {
                 nodes[i].distance = MAXINT;
                 nodes[i].setLabel(INIT_WEAK_LABEL);
             }
       Uses distance 156c, INIT WEAK LABEL 60b, nodes 3a, numNodes 3d, and setLabel 13a 138g.
88b ⟨load the bfs queue with sink-adj nodes 88b⟩≡ (87c)
             for(sinkNode->resetIterations();
                 sinkNode->hasMoreNeighbors();
                 sinkNode->advanceNeighbors())
             {
                 Edge& edge = sinkNode->getCurrentNeighbor();
                 Node& edgeSource = *edge.getSource();
                 Node& edgeDest = *edge.getDest();
                 if ((&edgeSource != sourceNode) && (&edgeDest == sinkNode))
                 {
                     edgeSource.distance = 1;
                     edgeSource.setLabel(1);
                     putNodeQ(edgeSource);
                 }
             }
       Uses advanceNeighbors 144a, distance 156c, Edge 179a, getCurrentNeighbor 144a,
         getDest 165d, getSource 165d, hasMoreNeighbors 144a, Node 164b, putNodeQ 94a,
         resetIterations 144c, setLabel 13a 138g, sinkNode 3f, and sourceNode 3f.
88c ⟨perform bfs distance labeling in orig graph 88c⟩≡ (87c)
             for (NodePtr nodep = getNextNodeQ(); nodep != nil; nodep = getNextNodeQ()) {
                 int dist = nodep->distance + 1;
                 ElIterator it = nodep->getNeighbors();
                 for (EdgePtr edgep = it.getNext(); edgep != nil; edgep = it.getNext()) {
                     ⟨set neighbor distance as needed 89a⟩
                 }
             }
       Uses distance 156c, getNeighbors 145a, getNext 150g, and getNextNodeQ 93d.
```

```
89a ⟨set neighbor distance as needed 89a⟩≡ (88c)
           Node& neighbor = *edgep->getOtherNode(nodep);
           if ((&neighbor != sourceNode) && (&neighbor != sinkNode) &&
               \text{(edgep--ygetDest() == nodep)} & // want an 'in' arc
               (neighbor.distance > dist))
           {
                  neighbor.distance = dist;
                   // neighbor.setLabel(dist); - using relabelBranch
                  putNodeQ(neighbor);
           }
```
Uses distance 156c, getDest 165d, getOtherNode 167a, Node 164b, putNodeQ 94a, relabelBranch 85, setLabel 13a 138g, sinkNode 3f, and sourceNode 3f.

This function sets distance labels to the nearest negative deficit node, and it sets the node labels to the highest value possible while still observing monotonicity. Then, it puts the strong nodes in buckets.

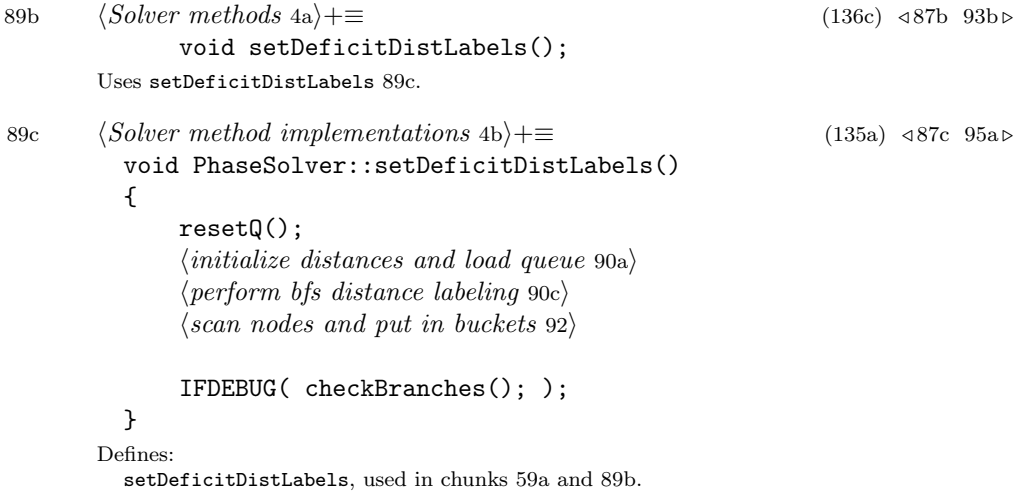

Uses checkBranches 133a, PhaseSolver 136c, and resetQ 93c.

We establish initial distances and labels. All nodes get an initial label of one (INIT WEAK LABEL). Deficit nodes get a distance of one, and they get inserted into the BFS queue. All other nodes get an infinite distance.

```
90a ⟨initialize distances and load queue 90a⟩≡ (89c) 90b ▷
             for (int i = 1; i \leq \text{numNodes}; i++) {
                 Node node = nodes[i];
                 node.setLabel(INIT_WEAK_LABEL);
                 if (node.getExcess() < 0) {
                     node.distance = 1;
                     putNodeQ(node);
                 } else {
                     node.distance = MAXINT;
                 }
             }
       Uses distance 156c, getExcess 151d, INIT WEAK LABEL 60b, Node 164b, nodes 3a,
        numNodes 3d, putNodeQ 94a, and setLabel 13a 138g.
90b ⟨initialize distances and load queue 90a⟩+≡ (89c) ◁ 90a
             // maybe I should scan the sink-adj nodes looking for
             // zero-defiict nodes
       Uses nodes 3a.
       The BFS is simple: pull a node out of the queue and scan its neighbors. Continue
       until there are no nodes in the queue.
90c ⟨perform bfs distance labeling 90c⟩≡ (89c)
             for (NodePtr nodep = getNextNodeQ(); nodep != nil; nodep = getNextNodeQ()) {
                 int dist = nodep->distance + 1;
                 ElIterator it = nodep->getNeighbors();
                 for (EdgePtr edgep = it.getNext(); edgep != nil; edgep = it.getNext()) {
                     ⟨set zero-deficit neighbor distance as needed 91⟩
                 }
             }
       Uses distance 156c, getNeighbors 145a, getNext 150g, and getNextNodeQ 93d.
```
When we scan a node, we are looking for neighbors that can reach us in the residual graph - i.e. positive residual capacity from the neighbor to us. We are only interested in neighbors with a distance greater than one more than our distance (due to BFS, the distance should always be infinity). If we find such a node, we set its distance and label, and put it at the end of the queue for subsequence processing.

<sup>91</sup> *⟨set zero-deficit neighbor distance as needed* <sup>91</sup>*⟩≡* (90c) Node& neighbor = \*edgep->getOtherNode(nodep); if ((neighbor.distance > dist) && // (edgep->getDest() == nodep)) // want an 'in' arc (edgep->residCapacity(neighbor) > 0)) // hack - no resid cap check { neighbor.distance = dist; putNodeQ(neighbor); }

Uses distance 156c, getDest 165d, getOtherNode 167a, Node 164b, putNodeQ 94a, and residCapacity 169b.

After we have performed the BFS, the labels are all initialized to either their distance or the default value of one, and the distances reflect the distance to a deficit node, which may still be infinity. For simplicity, let's assume that this code is only called by saturateAll so we have no branch structure to worry about - we only worry about nodes.

If an excess node has infinite distance, it cannont reach a weak node, so we can ignore it (by setting its label to numNodes and not putting it in a bucket). Other strong nodes go into buckets, and any other nodes are initialized and ready to go. For all nodes, we update the label count appropriately.

```
92 ⟨scan nodes and put in buckets 92⟩≡ (87c 89c)
           maxInitialLabel = INIT_WEAK_LABEL;
           for (int i = 1; i \le m numNodes; i++) {
               Node\& node = nodes[i];
               if ((&node == sourceNode) || (&node == sinkNode)) {
                   continue;
               }
               if (node.isRootNode() && (node.distance < MAXINT)) {
                   relabelBranch(node);
               }
               if (node.getExcess() > 0) {
                   if (node.distance == MAXINT) {
                       setBranchLabel(node, numNodes);
                       continue;
                   } else {
                       addStrongBranch(node);
                   }
               } else if (node.distance == MAXINT) {
                   if (node.isRootNode()) {
                       // noticed with cher graphs that some zero-deficit nodes are
                       // unreachable during initialization???
                       // XXX this might be an uneeded hack now
                       // 12/8/00 - found case with gpps where strong branch was
                       // pruned, but child still had infinite distance, so it
                       // was getting reset to one. isRootNode check will block that.
                       node.setLabel(INIT_WEAK_LABEL);
                       node.distance = 1;
                   }
               }
               labelCount[node.getLabel()]++; // XXX - unneeded?
               node.resetIterations();
               if (node.getLabel() > maxInitialLabel) {
                   maxInitialLabel = node.getLabel();
               }
```
}

Uses addStrongBranch 24c 51a, distance 156c, getExcess 151d, getLabel 138g, INIT WEAK LABEL 60b, isRootNode 141a, labelCount 5c, maxInitialLabel 63b, Node 164b, nodes 3a, numNodes 3d, relabelBranch 85, resetIterations 144c, setBranchLabel 84a, setLabel 13a 138g, sinkNode 3f, and sourceNode 3f.

## **2.8.3 Queue of Nodes**

Here is a queue of nodes. This ought to be moved to Node.nw.

93a *⟨Solver data* 3e*⟩*+*≡* (136c) *<sup>◁</sup>* 77b 95b *<sup>▷</sup>* NodePtr\* nodeQ; NodePtr\* qRead; NodePtr\* qWrite; 93b *⟨Solver methods* 4a*⟩*+*≡* (136c) *<sup>◁</sup>* 89b 111b *<sup>▷</sup>* void resetQ(); NodePtr getNextNodeQ(); void putNodeQ(Node& node); Uses getNextNodeQ 93d, Node 164b, putNodeQ 94a, and resetQ 93c. 93c *⟨Solver inline implementations* 9a*⟩*+*≡* (135b 136d) *<sup>◁</sup>* 87a 93d *<sup>▷</sup>* INLINE void PhaseSolver::resetQ() {  $qRead = qWrite = nodeQ;$  $*qRead = nil;$ } Defines: resetQ, used in chunks 72b, 79b, 87c, 89c, and 93b. Uses PhaseSolver 136c. 93d *⟨Solver inline implementations* 9a*⟩*+*≡* (135b 136d) *<sup>◁</sup>* 93c 94a *<sup>▷</sup>* INLINE NodePtr PhaseSolver::getNextNodeQ() { if (qRead < qWrite) { return \*qRead++; } else { return nil; } } Defines: getNextNodeQ, used in chunks 73d, 80b, 88c, 90c, and 93b. Uses PhaseSolver 136c.

```
94 PhaseSolver.nw April 11, 2023
```

```
94a ⟨Solver inline implementations 9a⟩+≡ (135b 136d) ◁ 93d 113 ▷
         INLINE void PhaseSolver::putNodeQ(Node& node)
         {
             assert(qWrite \le (nodeQ + numNodes + 1));*qWrite = &node;
             qWrite++;
         }
       Defines:
         putNodeQ, used in chunks 73c, 74a, 79–81, 88–91, and 93b.
       Uses Node 164b, numNodes 3d, and PhaseSolver 136c.
```
# **2.9 Recovering a Feasible Flow**

When the pseudoflow algorithm completes, there are no merger arcs between the strong nodes and weak nodes, and there is excess at the roots of strong branches and deficits at the roots of weak branches. We need to return the excess/deficit to the source/sink. We do this by reducing the flows on arcs along paths to the source/sink.

To find paths to the source/sink we start from nodes with excess/deficit and perform a depth first search along neighbor arcs that have what we call 'reduction capacity', which is like residual capacity except that it only applies to reducing the flow on arcs. When we find the source/sink, we reduce the flow along the path we identified by an amount equal to the capacity of the bottleneck arc. While we search, we label each node with a mark value to identify cycles.

This code is not really a bottleneck, so we don't need to optimize it much. However, if we were to scan the neighbors of the source and sink node, we could easily return flow in one simple push. This works really well for the sink because (unless were are using saturate-all) all of the deficit nodes are adjacent to the sink.

94b *⟨Solver public declarations* 94b*⟩≡* (136c) 96c *<sup>▷</sup>*

Uses convertToFlow 95a.

void convertToFlow();

```
April 11, 2023 PhaseSolver.nw 95
95a ⟨Solver method implementations 4b⟩+≡ (135a) ◁ 89c 97a ▷
        void PhaseSolver::convertToFlow()
        {
            currentMark = 1024;
            ⟨replace source and sink arcs 96a⟩
            returnSinkAdjDeficit();
            // returnSourceAdjExcess(); XXX - broken!?!
            for (int i = 1; i \leq \text{numNodes}; i++) {
                Node\& node = nodes[i];
                if (&node == sourceNode || &node == sinkNode) {
                    continue;
                }
                if (node.getExcess() != 0) {
                    pushRootExcess(node);
                }
            }
        }
      Defines:
        convertToFlow, used in chunks 94b, 195, 202, and 212.
      Uses getExcess 151d, Node 164b, nodes 3a, numNodes 3d, PhaseSolver 136c,
        pushRootExcess 100, returnSinkAdjDeficit 97a, returnSourceAdjExcess 98a,
        sinkNode 3f, and sourceNode 3f.
95b ⟨Solver data 3e⟩+≡ (136c) ◁ 93a 120c ▷
```
int currentMark;

When we initialized the psuedoflow (in saturateSourceSinkArcs), we removed the arcs from/to the source/sink to prevent flow from going back to the source/sink. Now, we actaully want to be able to get to the source and sink, so we add them back. We begin by replacing arcs that go from the sink to a source-adjacent node in the source-adjacent node.

```
96a ⟨replace source and sink arcs 96a⟩≡ (95a) 96b ▷
             for(sourceNode->resetIterations();
                 sourceNode->hasMoreNeighbors();
                 sourceNode->advanceNeighbors())
             {
                 Edge& edge = sourceNode->getCurrentNeighbor();
                 Node& edgeSource = *edge.getSource();
                 Node& edgeDest = *edge.getDest();
                 if ((&edgeSource == sourceNode) && (&edgeDest != sinkNode)) {
                     edgeDest.addNeighbor(edge);
                 }
             }
       Uses addNeighbor 139d, advanceNeighbors 144a, Edge 179a, getCurrentNeighbor 144a,
        getDest 165d, getSource 165d, hasMoreNeighbors 144a, Node 164b, resetIterations 144c,
        sinkNode 3f, and sourceNode 3f.
       Replace arcs that go from a sink-adjacent node in to the sink in the sink-adjacent
       node.
96b ⟨replace source and sink arcs 96a⟩+≡ (95a) ◁ 96a
             for(sinkNode->resetIterations();
                 sinkNode->hasMoreNeighbors();
                 sinkNode->advanceNeighbors())
             {
                 Edge& edge = sinkNode->getCurrentNeighbor();
                 Node& edgeSource = *edge.getSource();
                 Node& edgeDest = *edge.getDest();
```
if ((&edgeSource != sourceNode) && (&edgeDest == sinkNode)) { edgeSource.addNeighbor(edge); }

}

Uses addNeighbor 139d, advanceNeighbors 144a, Edge 179a, getCurrentNeighbor 144a, getDest 165d, getSource 165d, hasMoreNeighbors 144a, Node 164b, resetIterations 144c, sinkNode 3f, and sourceNode 3f.

For initializations schemes other than saturate-all, we know that all of the weak roots will be adjacent to the sink. This makes returning their deficit trivial - just one arc, and it should always have sufficient capacity.

void returnSinkAdjDeficit();

96c *⟨Solver public declarations* 94b*⟩*+*≡* (136c) *<sup>◁</sup>* 94b 97b *<sup>▷</sup>*

Uses returnSinkAdjDeficit 97a.

```
April 11, 2023 PhaseSolver.nw 97
97a ⟨Solver method implementations 4b⟩+≡ (135a) ◁ 95a 98a ▷
        void PhaseSolver::returnSinkAdjDeficit()
         {
             for(sinkNode->resetIterations();
                 sinkNode->hasMoreNeighbors();
                 sinkNode->advanceNeighbors())
             {
                 Edge& edge = sinkNode->getCurrentNeighbor();
                 Node& sinkAdjNode = *edge.getSource();
                 if (&sinkAdjNode != sinkNode) {
                     FlowAmount excess = sinkAdjNode.getExcess();
                     if (excess \langle 0 \rangle {
                         FlowAmount amt = -excess;if (amt > edge.getFlow()) amt = edge.getFlow();
                         edge.reduceFlow(amt);
                         sinkAdjNode.incrementExcess(amt);
                         TRACE( trout << "returned " << -excess << " units from "
                                       << sinkAdjNode.getId() << " to sink" << endl; );
                     }
                 }
             }
        }
      Defines:
        returnSinkAdjDeficit, used in chunks 95a and 96c.
      Uses advanceNeighbors 144a, Edge 179a, excess 151b, getCurrentNeighbor 144a,
        getExcess 151d, getFlow 167d, getSource 165d, hasMoreNeighbors 144a,
         incrementExcess 151d, Node 164b, PhaseSolver 136c, reduceFlow 104a 168e,
        resetIterations 144c, and sinkNode 3f.
```
For strong nodes, we are not so lucky. However, we can still pick up some 'low hanging fruit'. Chances are there is no excess at a source-adjacent node because it has merged with weak nodes. However, we can trace the path up to the root of a source-adjacent node. We can return the excess at the root to the source via the path we navigated to find the root. This will remove excess from some strong nodes in the graph but not all of them because our root may have merged and split. This will be more efficient that discovering the path from the root node.

97b *⟨Solver public declarations* 94b*⟩*+*≡* (136c) *<sup>◁</sup>* 96c 99c *<sup>▷</sup>*

void returnSourceAdjExcess(); Uses returnSourceAdjExcess 98a.

```
98 PhaseSolver.nw April 11, 2023
98a ⟨Solver method implementations 4b⟩+≡ (135a) ◁ 97a 100 ▷
         void PhaseSolver::returnSourceAdjExcess()
         {
             for(sourceNode->resetIterations();
                 sourceNode->hasMoreNeighbors();
                 sourceNode->advanceNeighbors())
             {
                 Edge& edge = sourceNode->getCurrentNeighbor();
                 Node& srcAdjNode = *edge.getDest();
                 FlowAmount bottleCap = edge.getFlow();
                 ⟨find bottleneck capacity to strong root 98b⟩
                 if (bottleCap > 0) {
                     ⟨reduce flow along path to strong root 99b⟩
                 }
             }
         }
       Defines:
         returnSourceAdjExcess, used in chunks 95a and 97b.
       Uses advanceNeighbors 144a, Edge 179a, getCurrentNeighbor 144a, getDest 165d,
         getFlow 167d, hasMoreNeighbors 144a, Node 164b, PhaseSolver 136c,
        resetIterations 144c, and sourceNode 3f.
```
First we need to find the bottleneck capacity of all arcs along the path to the root of the branch. We do this iteratively rather than recursively. Theoretically, this should yeild better performance.

```
98b ⟨find bottleneck capacity to strong root 98b⟩≡ (98a) 99a ▷
            Node* currNode = &srcAdjNode;
            while (currNode->isRootNode() == false) {
                FlowAmount parentCap = currNode->getParentEdge()->getFlow();
                if (parentCap < bottleCap) {
                    bottleCap = parentCap;
                }
                currNode = currNode->getParentNode();
            }
```
Uses getFlow 167d, getParentEdge 141a, getParentNode 141a, isRootNode 141a, and Node 164b.

Then we need to take the minimum of that and excess of the root. If the root has a deficit, we indicate that by setting the bottleneck capacity to zero.

```
99a ⟨find bottleneck capacity to strong root 98b⟩+≡ (98a) ◁ 98b
            FlowAmount branchExcess = currNode->getExcess();
            if (branchExcess > 0) {
                if (branchExcess < bottleCap) {
                   bottleCap = branchExcess;
                }
            } else {
                bottleCap = 0;
            }
```
Uses getExcess 151d.

Once we know the bottleneck capacity, reducing the flow is pretty trivial starting from the arc out of the source. Again we do this iteratively.

```
99b ⟨reduce flow along path to strong root 99b⟩≡ (98a)
            edge.reduceFlow(bottleCap);
            currNode = &srcAdjNode;
            while (currNode->isRootNode() == false) {
                currNode->getParentEdge()->reduceFlow(bottleCap);
                currNode = currNode->getParentNode();
            }
            currNode->decrementExcess(bottleCap);
            TRACE( trout << "returned " << bottleCap << " units from "
                         << srcAdjNode.getId() << " ("
                         << srcAdjNode.getExcess() << ") to source" << endl; );
      Uses decrementExcess 151d, getExcess 151d, getParentEdge 141a, getParentNode 141a,
```
isRootNode 141a, reduceFlow 104a 168e, and source 165a.

If a node has excess/deficit, we begin search from the node among its neighbors trying to find a path back to the source/sink. Each time we find a path, we reduce the excess/deficit on this node. We continue until the node has zero excess.

99c *⟨Solver public declarations* 94b*⟩*+*≡* (136c) *<sup>◁</sup>* 97b 101 *<sup>▷</sup>* void pushRootExcess(Node& node);

Uses Node 164b and pushRootExcess 100.

```
100 PhaseSolver.nw April 11, 2023
100 ⟨Solver method implementations 4b⟩+≡ (135a) ◁ 98a 102 ▷
        void PhaseSolver::pushRootExcess(Node& node)
        {
            bool seekingSource = (node.getExcess() > 0) ? true : false;
            while (node.getExcess() != 0) {
                currentMark++;
                FlowAmount bottleCap = (seekingSource) ?
                                        node.getExcess() : -node.getExcess();
                bool found = visitNode(node, node, bottleCap,
                                                seekingSource);
                if (found) {
                    TRACE( trout << "Pushing " << bottleCap
                                 << " units of excess from " << node.getId()
                                 << " (" << node.getExcess() << ")" << endl;)
                    if (seekingSource) {
                        node.decrementExcess(bottleCap);
                        assert(node.getExcess() >= 0);
                    } else {
                        node.incrementExcess(bottleCap);
                        assert(node.getExcess() <= 0);
                    }
                } else {
                    //assert("There must be a path to the source/sink" == nil);
                    cout << "There must be a path to the source/sink " << node.getId() << endl;
                    return;
                }
                if (node.getExcess() != 0) {
                    assert(node.hasMoreNeighbors());
                }
            }
        }
      Defines:
        pushRootExcess, used in chunks 95a and 99c.
      Uses decrementExcess 151d, excess 151b, getExcess 151d, hasMoreNeighbors 144a,
```
incrementExcess 151d, Node 164b, PhaseSolver 136c, source 165a, and visitNode 102.

To dispose of the excess/deficit at a node, we recursively search its neighbors looking for the source/sink. Once we find the source/sink, we reduce the flow along the path from the node to the source/sink by the amount of the bottleneck capacity along the path. We ignore arcs with zero residual capacity.

The other possible outcome of our search is that we find a cycle. Hoch97 says we want to reduce the flow of all arcs along the cycle. However, we have found that this is unnecessary. If we find a node that we've already visited, we just ignore it and search for other paths to the source/sink. Theoretically, ours is an  $O(m^2)$  algorithm compared to  $O(mn)$ . However, we found no appreciable difference in practice. The basic difference is that cycle-cancelling expends effort reducing the flow along cycles which does not reduce the excess/deficit, which is a bit of a waste of effort. Whereas our algorithm does not waste the effort, but may expend more effort because it could continue 'stumbling' into the same cycles over and over.

<sup>101</sup> *⟨Solver public declarations* 94b*⟩*+*≡* (136c) *<sup>◁</sup>* 99c 103c *<sup>▷</sup>* bool visitNode(Node& node, Node& prevNode, FlowAmount& bottleCap, bool seekingSource);

Uses Node 164b and visitNode 102.

```
102 PhaseSolver.nw April 11, 2023
102 ⟨Solver method implementations 4b⟩+≡ (135a) ◁ 100 104a ▷
         bool
         PhaseSolver::visitNode(Node& node, Node& prevNode, FlowAmount& bottleCap,
                                bool seekingSource)
         {
             ⟨check for terminating recursion 103a⟩
             bool result = false;
             node.flag = currentMark;
             node.resetIterations();
             while (node.hasMoreNeighbors()) {
                 Edge& neighborEdge = node.getCurrentNeighbor();
                 Node& neighbor = *neighborEdge.getOtherNode(&node);
                 FlowAmount residCap = neighborEdge.reductionCapacity(
                                              seekingSource ? neighbor : node);
                 if (residCap > 0) {
                     if (&neighbor != &prevNode) {
                         ⟨visit neighbor node 103b⟩
                     }
                 } else {
                     // useless arc - remove it
                     node.removeNeighbor(neighborEdge);
                 }
                 node.advanceNeighbors();
             }
             return result;
         }
      Defines:
         visitNode, used in chunks 100, 101, and 103b.
       Uses advanceNeighbors 144a, Edge 179a, flag 155d, getCurrentNeighbor 144a,
         getOtherNode 167a, hasMoreNeighbors 144a, Node 164b, PhaseSolver 136c,
        reductionCapacity 170a, removeNeighbor 139f, and resetIterations 144c.
```
We terminate the recursion when we find the source/sink. We could have eliminated the tail recursion by checking for it before visiting the node (in the while loop), but this seems simpler. Note, it should be impossible to find a path to the sink/source if we are searching for the source/sink.

```
103a ⟨check for terminating recursion 103a⟩≡ (102)
            if (node.flag == currentMark) {
                return false;
            } else if (&node == sourceNode) {
                assert(seekingSource);
                return true;
            } else if (&node == sinkNode) {
                assert(!seekingSource);
                return true;
            }
```
Uses flag 155d, sinkNode 3f, and sourceNode 3f.

To visit a node, we compute a new, tentative bottleneck capacity, but we do not assign it to the bottleneck parameter (which is passed by reference) until we find the source/sink. After visiting the node (and its neighbors), if we found something, we will reduce the flow on the arc, and break the search to return. to the calling function.

```
103b ⟨visit neighbor node 103b⟩≡ (102)
           FlowAmount newBottleCap = (bottleCap < residCap) ? bottleCap : residCap;
           bool status = visitNode(neighbor, node, newBottleCap,
                                         seekingSource);
            // see if we found source/sink or a cycle
            if (status) {
               bottleCap = newBottleCap;
               reduceFlow(node, neighborEdge, bottleCap);
               result = status;break; // stop checking neighbors
            }
```
Uses neighbors 139b, reduceFlow 104a 168e, source 165a, stop 214b, and visitNode 102.

When we reduce the flow on an edge, if the edge becomes saturated, we need to remove it from the appropriate node. Currently, this code is 'unidirectional' (i.e. we ignore the orientation of the arc), so we express everything in terms of the from/to direction we are moving flow along.

103c *⟨Solver public declarations* 94b*⟩*+*≡* (136c) *<sup>◁</sup>* 101 104b *<sup>▷</sup>* void reduceFlow(Node& from, Edge& edge, FlowAmount amt);

Uses Edge 179a, Node 164b, and reduceFlow 104a 168e.

```
104 PhaseSolver.nw April 11, 2023
104a ⟨Solver method implementations 4b⟩+≡ (135a) ◁ 102 105 ▷
        void PhaseSolver::reduceFlow(Node& from, Edge& edge, FlowAmount amt)
        {
           edge.reduceFlow(amt);
           if \text{edge.getFlow}() == 0) {
               from.removeNeighbor(edge);
           }
        }
      Defines:
```
reduceFlow, used in chunks 97a, 99b, 103, and 168d.

Uses Edge 179a, getFlow 167d, Node 164b, PhaseSolver 136c, and removeNeighbor 139f.

# **2.10 Source-Sink Parametric Sensitivity Analysis**

We support simple parametric sensitivity analysis based on the form used by GGT. Given a sequence of increasing values of a parameter,  $\lambda$ , the sourceadjacent arcs have non-decreasing capacity, and the sink-adjacent arcs have non-increasing capacity.

We establish the initial capacity of the network by setting an initial value for  $\lambda$  and solve the resulting network. Then, we can set new values of  $\lambda$ , update the capacities, and re-solve the network in less time than starting from scratch.

Setting the initial capacity is simple: just set the parameter for the sourceand sink-adjacent arcs.

NB: this code chokes if there is a parametric arc from the source to the sink. It gets saturated once out of the source, and then we get an assertion violation when we try to saturate it into the sink.

void setInitialCapacity(double lambda);

104b *⟨Solver public declarations* 94b*⟩*+*≡* (136c) *<sup>◁</sup>* 103c 106a *<sup>▷</sup>*

Uses setInitialCapacity 105 172c.

```
105 ⟨Solver method implementations 4b⟩+≡ (135a) ◁ 104a 106b ▷
         void PhaseSolver::setInitialCapacity(double lambda)
         {
             for(sourceNode->resetIterations();
                 sourceNode->hasMoreNeighbors();
                 sourceNode->advanceNeighbors())
             {
                 Edge& edge = sourceNode->getCurrentNeighbor();
                 Node& otherNode = *edge.getDest();
                 if (&otherNode != sourceNode) {
                     bool negative = edge.setInitialCapacity(lambda);
                     if (negative) {
                          sourceNode->removeNeighbor(edge);
                          edge.reInit(otherNode, *sinkNode);
                          sinkNode->addNeighbor(edge);
                     }
                 }
             }
             for(sinkNode->resetIterations();
                 sinkNode->hasMoreNeighbors();
                 sinkNode->advanceNeighbors())
             {
                 Edge& edge = sinkNode->getCurrentNeighbor();
                 Node& otherNode = *edge.getSource();
                 if (&otherNode != sinkNode) {
                     bool negative = edge.setInitialCapacity(lambda);
                     if (negative == false) {
                          sinkNode->removeNeighbor(edge);
                          edge.reInit(*sourceNode, otherNode);
                          sourceNode->addNeighbor(edge);
                     }
                 }
             }
        }
      Defines:
         setInitialCapacity, used in chunks 104b, 172b, and 202.
      Uses addNeighbor 139d, advanceNeighbors 144a, Edge 179a, getCurrentNeighbor 144a,
        getDest 165d, getSource 165d, hasMoreNeighbors 144a, Node 164b, PhaseSolver 136c,
        reInit 174a, removeNeighbor 139f, resetIterations 144c, sinkNode 3f, and sourceNode 3f.
```
Updating the capacity to the next parameter value is a bit more involved. Adjusting the capacities once a flow has been established may create excess at the the source- or sink-adjacent node. This excess needs to be pushed towards the root of the branch containing the node. This may create a new strong branch if the amount of excess exceeds the previous deficit at a weak root. For strong branches, it will only increase the excess at the root. Because of this, we do not technically need to perform this since we are just making a strong branch stronger, and we already know that it will be in the source-set of any cut involving higher values of  $\lambda$ . Note also that there may be splits as we push the new excess up the tree. Fortunately, weakPush handles all aspects of this operation: pushing excess, splitting branches, and queuing newly strong branch roots.

106a *⟨Solver public declarations* 94b*⟩*+*≡* (136c) *<sup>◁</sup>* 104b void setNextCapacityParameter(double oldLambda, double newLambda); Uses setNextCapacityParameter 106b.

```
106b ⟨Solver method implementations 4b⟩+≡ (135a) ◁ 105 112a ▷
        void PhaseSolver::setNextCapacityParameter(double oldLambda, double newLambda)
        {
```
assert(newLambda >= oldLambda); *⟨remove strong nodes from graph* 109c*⟩ ⟨increase capacity on arcs out of source* <sup>107</sup>*⟩ ⟨decrease capacity on arcs into sink* <sup>108</sup>*⟩*

## }

Defines:

setNextCapacityParameter, used in chunks 106a and 202. Uses PhaseSolver 136c.

We increase the capacity of the arcs out of the source node. This will create excess at the source-adjacent node. If this node is already marked as strong, we can just leave the excess because we have already removed the node and its branch from the graph. Otherwise, we push the flow to the (weak) root which may cause the branch to become strong.

```
107 ⟨increase capacity on arcs out of source 107⟩≡ (106b)
            STATS(int numSourceInc = 0; int numSourceSplit = 0; );
            for(sourceNode->resetIterations();
                sourceNode->hasMoreNeighbors();
                sourceNode->advanceNeighbors())
            {
                Edge& edge = sourceNode->getCurrentNeighbor();
                Node& sourceAdjNode = *edge.getDest();
                if (&sourceAdjNode != sourceNode) {
                    FlowAmount delta = 0;
                    bool crossed = edge.increaseLambda(oldLambda, newLambda, delta);
                    assert(crossed == false);
                     if (detta > 0) {
                        STATS(numSourceInc++; );
                         edge.increaseFlow(delta);
                         sourceAdjNode.incrementExcess(delta);
                         if (sourceAdjNode.getLabel() < numNodes) {
                             bool split = weakPush(sourceAdjNode);
                             STATS( if(split) numSourceSplit++; );
                         }
                    }
                }
            }
            STATS(cout << "new lambda: " << newLambda << " numSourceInc = " <<
                    numSourceInc << " numSourceSplit = " << numSourceSplit << endl; );
      Uses advanceNeighbors 144a, Edge 179a, getCurrentNeighbor 144a, getDest 165d,
        getLabel 138g, hasMoreNeighbors 144a, increaseFlow 168a, increaseLambda 173b,
```
incrementExcess 151d, Node 164b, numNodes 3d, resetIterations 144c, sourceNode 3f, split 145c, and weakPush 18.

Processing the arcs into the sink is more complicated because the capacity is actually negative and increasing towards zero (but we take the absolute value so it looks like it's decreasing). If it crosses zero, we must move the arc to be adjacent to the source. change in capacity.

```
108 ⟨decrease capacity on arcs into sink 108⟩≡ (106b) 111a ▷
            STATS(int numSinkInc = 0; int numSinkSplit = 0; int numSinkCross = 0; );for(sinkNode->resetIterations();
                sinkNode->hasMoreNeighbors();
                sinkNode->advanceNeighbors())
            {
                Edge& edge = sinkNode->getCurrentNeighbor();
                Node& sinkAdjNode = *edge.getSource();
                if (&sinkAdjNode != sinkNode) {
                     FlowAmount delta = 0;
                     bool crossed = edge.increaseLambda(oldLambda, newLambda, delta);
                     if (detta > 0) {
                         STATS(numSinkInc++; );
                         if (crossed) {
                             STATS(numSinkCross++; );
                             ⟨move arc to source 109a⟩
                         } else {
                             edge.decreaseFlow(delta);
                         }
                         sinkAdjNode.incrementExcess(delta);
                         if (sinkAdjNode.getLabel() < numNodes) {
                             bool split = weakPush(sinkAdjNode);
                             STATS(if (split) numSinkSplit++; );
                         }
                    }
                }
            }
            STATS(cout << "new lambda: " << newLambda << " numSinkInc = "
                        << numSinkInc << " numSinkSplit = " << numSinkSplit
                        << " numSinkCross = " << numSinkCross << endl; );
      Uses advanceNeighbors 144a, decreaseFlow 168c, Edge 179a, getCurrentNeighbor 144a,
```
getLabel 138g, getSource 165d, hasMoreNeighbors 144a, increaseLambda 173b, incrementExcess 151d, Node 164b, numNodes 3d, resetIterations 144c, sinkNode 3f, split 145c, and weakPush 18.
When the capacity of a sink-adjacent arc crosses zero, we need to move it from the sink to the source. Note that we do not need to update the neighbor list of the node because we already removed sink as a neighbor during initialization ([saturateSourceSinkArcs]).

109a *⟨move arc to source* 109a*⟩≡* (108) 109b *<sup>▷</sup>* sinkNode->removeNeighbor(edge); edge.reInit(\*sourceNode, sinkAdjNode); sourceNode->appendNeighbor(edge);

Uses appendNeighbor 139d, reInit 174a, removeNeighbor 139f, sinkNode 3f, and sourceNode 3f.

Next we need to set the flow amount on the arc. This is the new, positive capacity, which is less than delta - i.e. saturate the arc. However, we increase the excess of the node by the full delta amount (see above).

```
109b ⟨move arc to source 109a⟩+≡ (108) ◁ 109a
         edge.saturate();
```
Uses saturate 171d.

Should this be a separate function so that we can account for its time and be able to easily remove it for comparisons?

First, we mark all of the active, strong nodes as being strong. We do this by iterating over the buckets and then proceeding down each branch that we find.

```
109c ⟨remove strong nodes from graph 109c⟩≡ (106b) 109d ▷
            int maxFullBucket = 0;
            for (int i = 1; i \leq highestLabel; i++) {
                NodePtr node = buckets[i].getHead();
                while (node != nil) {
                    maxFullBucket = i;
                    labelSubtree(*node, numNodes);
                    node = node->getNext();
                }
            }
```
Uses buckets 23b, getHead 22a 166d, getNext 150g, highestLabel 24a, labelSubtree 112a, and numNodes 3d.

Next, we need to 'remove' the strong nodes from the graph. This can effectively be done by just emptying the buckets that contain all of the strong branches.

```
109d ⟨remove strong nodes from graph 109c⟩+≡ (106b) ◁ 109c 110 ▷
             // remove all strong roots from bucket lists
            for (int i = 1; i \leq maxFullBucker; i++) {
                buckets[i].emptyBucket();
             }
```
Uses buckets 23b and emptyBucket 22b.

#### 110 PhaseSolver.nw April 11, 2023

For maximum efficiency, we should remove all arcs from weak nodes to strong nodes. It's not clear if this is mandatory. On the one hand, one could argue that if we leave them, we're just scaning useless arcs when a weak node later becomes strong, which is inefficient, but benign. On the other hand, if we don't remove them, then the labels of the strong nodes that we have removed from the graph will not increase and might be mistaken for weak nodes based on their low labels. This might be OK, but it would be 'resurrecting' old strong nodes, which is a waste at the very least.

```
110 ⟨remove strong nodes from graph 109c⟩+≡ (106b) ◁ 109d
            /*
            for (int i = 1; i \leq \text{numNodes}; i++) {
                Node\& node = nodes[i];
                if (node.flagIsSet(STRONG_NODE) || &node == sourceNode || &node == sinkNode) {
                     continue;
                }
                for (node.resetIterations();
                     node.hasMoreNeighbors();
                     node.advanceNeighbors())
                {
                    Edge& edge = node.getCurrentNeighbor();
                    Node& otherNode = *edge.getOtherNode(&node);
                    if (otherNode.flagIsSet(STRONG_NODE)) {
                        assert(edge.residCapacity(otherNode) == 0);
                        node.removeNeighbor(edge);
                    }
                }
            }
            */
```
Uses advanceNeighbors 144a, Edge 179a, flagIsSet 155d, getCurrentNeighbor 144a, getOtherNode 167a, hasMoreNeighbors 144a, Node 164b, nodes 3a, numNodes 3d, removeNeighbor 139f, resetIterations 144c, residCapacity 169b, sinkNode 3f, and sourceNode 3f.

Here's a little debug code to print out the capacity of the adjusted source and sink arcs.

```
111a ⟨decrease capacity on arcs into sink 108⟩+≡ (106b) ◁ 108
         #ifdef TRACING
             FlowAmount sourceCapacity = 0;
             for(sourceNode->resetIterations();
                  sourceNode->hasMoreNeighbors();
                  sourceNode->advanceNeighbors())
             {
                 Edge& edge = sourceNode->getCurrentNeighbor();
                 Node& sourceAdjNode = *edge.getDest();
                 if (&sourceAdjNode != sourceNode) {
                      sourceCapacity += edge.getCapacity();
                 }
             }
             TRACE(trout << "Old lambda " << oldLambda << " new lambda " << newLambda << endl; );
             TRACE(trout << "Source capacity: " << sourceCapacity << endl; );
             FlowAmount sinkCapacity = 0;
             for(sinkNode->resetIterations();
                  sinkNode->hasMoreNeighbors();
                 sinkNode->advanceNeighbors())
             {
                 Edge& edge = sinkNode->getCurrentNeighbor();
                 Node& sinkAdjNode = *edge.getSource();
                 if (&sinkAdjNode != sinkNode) {
                      sinkCapacity += edge.getCapacity();
                 }
             }
             TRACE( trout << "Sink capacity: " << sinkCapacity << endl; );
         #endif /*TRACING*/
       Uses advanceNeighbors 144a, capacity 167d, Edge 179a, getCapacity 167d,
         {\tt getCurrentWeight} 144a, getDest 165d, getSource 165d, hasMoreNeighbors 144a,
         Node 164b, resetIterations 144c, sinkNode 3f, and sourceNode 3f.
111b ⟨Solver methods 4a⟩+≡ (136c) ◁ 93b 114b ▷
             void labelSubtree(Node& node, NodeLabel l);
       Uses labelSubtree 112a and Node 164b.
```

```
112 PhaseSolver.nw April 11, 2023
112a ⟨Solver method implementations 4b⟩+≡ (135a) ◁ 106b 115a ▷
         void PhaseSolver::labelSubtree(Node& node, NodeLabel l)
         {
             node.resetIterations();
             while (node.hasMoreChildren()) {
                 Node& child = node.getCurrentChild();
                 labelSubtree(child, l);
                 node.advanceChildren();
             }
             setLabel(node, l);
         }
       Defines:
         labelSubtree, used in chunks 109c and 111b.
       Uses advanceChildren 143b, getCurrentChild 143b, hasMoreChildren 143b, Node 164b,
         PhaseSolver 136c, resetIterations 144c, and setLabel 13a 138g.
```
### **2.11 General Parametric Sensitivity Analysis**

We also support more general parametric sensitivity analysis. We allow the capacity of any edge to be adjusted in any way. During this process, we keep saturated arcs saturated by increasing their flow. If we decrease the capacity of an arc (staturate or not) below it's existing flow, we reduce the flow on the arc to match the capacity. This process creates excess and deficit throughout the graph. So, we renormalize the graph by pushing excess up towards the root and pulling excess down to nodes with deficit. This process can lead to strong nodes becoming weak and weak nodes becoming strong. Also, as arcs are saturated, we split the tree.

After the tree is re-normalized, we can re-solve it. Unfortunately, we have not been able to establish any complexity results that would suggest that this process is any faster than just repeatedly re-applying the solver. However, we expect it will run faster in practice.

First, we need a function to adjust the capacity of an arc.

112b *⟨Solver protected members* 3a*⟩*+*≡* (136c) *<sup>◁</sup>* 58b 129b *<sup>▷</sup>*

int adjustCapacity(EdgePtr hint, NodeId src, NodeId dest, FlowAmount newCap); Uses adjustCapacity 113 175a and dest 165a.

```
April 11, 2023 PhaseSolver.nw 113
113 ⟨Solver inline implementations 9a⟩+≡ (135b 136d) ◁ 94a
        INLINE FlowAmount PhaseSolver::adjustCapacity(EdgePtr hint, NodeId srcId,
                                          NodeId destId, FlowAmount newCap)
        {
            Edge* edge = nil;
            ⟨search for edge 114a⟩
            assert((edge->getSource()->getId() == srcId) && (edge->getDest()->getId() == destId));
            FlowAmount flowDelta = edge->adjustCapacity(newCap);
            if (flowDelta != 0) {
                // does the orientation matter?
                // positive flow delta means send more flow to the dest
                edge->getDest()->incrementExcess(flowDelta);
                edge->getSource()->decrementExcess(flowDelta);
            }
            return flowDelta;
        }
      Defines:
        adjustCapacity, used in chunks 112b, 114a, 127b, and 174b.
      Uses decrementExcess 151d, dest 165a, Edge 179a, flow 167d, getDest 165d, getSource 165d,
        incrementExcess 151d, and PhaseSolver 136c.
```
114 PhaseSolver.nw April 11, 2023

To search for an edge, we first see if the caller knows where to look based on the hint. If the hint is null or wrong, we have to search for exhaustively, but iterating over the neighbors of the source node. If we wanted to be extra efficient, we could search on either the source or the destination, depending on which has fewer neighbors.

114a *⟨search for edge* 114a*⟩≡* (113) NodePtr srcNodep = &nodes[srcId]; NodePtr destNodep = &nodes[destId]; if ((hint != nil) && (hint->getSource() == srcNodep) && (hint->getDest() == destNodep)) { edge = hint; } else { // just search from the source cout << "adjustCapacity: searching for (" << srcId << "," << destId << ")" << endl; ElIterator it = srcNodep->getNeighbors(); for (edge = it.getNext(); edge != nil; edge=it.getNext()) { if (edge->getDest() == destNodep) { break; } } }

Uses adjustCapacity 113 175a, getDest 165d, getNeighbors 145a, getNext 150g, getSource 165d, nodes 3a, and source 165a.

Once we have adjusted the capacities, we need to renormalize the tree. We want to proceed from the leaves of each branch pushing or pulling excess from the parent until we reach the root. Since we don't have a list of leaf nodes, we will scan all nodes to find roots and perform a post-order traversal of each branch.

After renormalizing the flow in the branches, the labels will be invalid. Therefore, we empty the strong buckets as we iterate from 1 to *n*, and label all the nodes with distance to deficit when we're done.

```
114b ⟨Solver methods 4a⟩+≡ (136c) ◁ 111b 116b ▷
          void renormalizeTree(LabelMethod initialLabeling);
```
Uses renormalizeTree 115a.

```
115a ⟨Solver method implementations 4b⟩+≡ (135a) ◁ 112a 117 ▷
          void PhaseSolver::renormalizeTree(LabelMethod initialLabeling)
          {
              for (int i = 1; i \leq \text{numNodes}; i++) {
                   Node\& node = nodes[i];
                   ⟨reset bucket i 115b⟩
                   buckets[i].emptyBucket();
                   node.setNextNil();
                   if (&node == sourceNode || &node == sinkNode) {
                       continue;
                   }
                   if (node.isRootNode()) {
                       // could/should be more efficient with this by recognizing newly
                       // created roots that are already normalized
                       renormalizeBranch(node);
                   }
              }
              ⟨relabel nodes and branches 116a⟩
          }
        Defines:
          renormalizeTree, used in chunks 114b and 211.
        Uses buckets 23b, emptyBucket 22b, isRootNode 141a, Node 164b, nodes 3a, numNodes 3d,
          PhaseSolver 136c, renormalizeBranch 117, setNextNil 150e, sinkNode 3f,
          and sourceNode 3f.
        During renormalization, we want to empty all the buckets for strong nodes
        because strong nodes may become weak, and weak nodes may become strong.
        It's simple to just empty them all. While we are performing the loop from one to
```
numNodes, can reset/empty the buckets too. Technically, we don't need to loop all the way up to numNodes, but it's simpler this way. Also, we need to remove every node from the bucket it may belong to by reseting its 'next' pointer.

115b *⟨reset bucket i* 115b*⟩≡* (115a) buckets[i].emptyBucket(); node.setNextNil();

Uses buckets 23b, emptyBucket 22b, and setNextNil 150e.

#### 116 PhaseSolver.nw April 11, 2023

After we renormalize all the branches, the node labels are no longer valid. We could try to be tricky by only relabeling the nodes that need it, but instead we just use a brtue-force relabeling like we use during initialization. Distanceto-deficit and constant labels are both appropriate because they make sure the weak roots have label one, and the strong nodes have appropriate labels to merge with their weak neighbors.

We match the relabeling method with the method used to initially label the nodes, to be consistent between the initial solve and the subsequent solving. For example, if constant labeling works well with the instances and deficit distance performs poorly, it would be bad to relabel with deficit distance.

One bug we found was that the distances on the nodes also have to be reset; otherwise, the label will want to 'jump' back up to its previous, higher value. Also note that distance to sink could be bad because after renormalization, we could have the strong nodes on the sink side of the cut and the weak nodes on the source side. As the strong nodes increase label, there could be a gap which would trigger early termination.

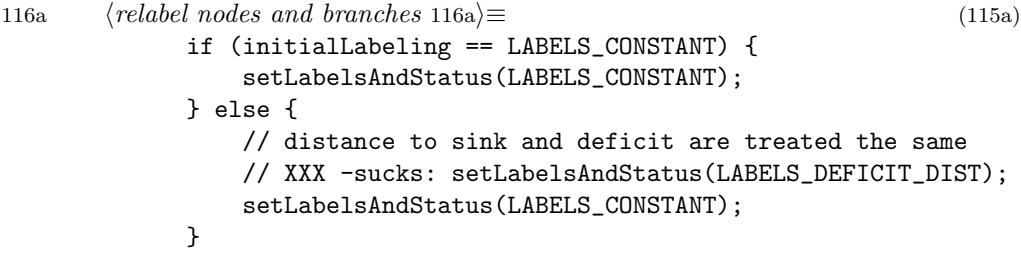

Uses distance 156c and setLabelsAndStatus 59a.

Renormalizing a branch is where the real work is. As is usually the case, we will iterate over the branch recursively to renormalize all of our children. They will push/pull excess to/from us as needed. Then, we can look at our excess/deficit to decide what we need from our parent.

void renormalizeBranch(Node& node);

116b *⟨Solver methods* 4a*⟩*+*≡* (136c) *<sup>◁</sup>* 114b 118b *<sup>▷</sup>*

Uses Node 164b and renormalizeBranch 117.

```
April 11, 2023 PhaseSolver.nw 117
117 ⟨Solver method implementations 4b⟩+≡ (135a) ◁ 115a 119a ▷
        void PhaseSolver::renormalizeBranch(Node& node)
        {
            node.resetIterations();
            while (node.hasMoreChildren()) {
                Node& child = node.getCurrentChild();
                renormalizeBranch(child);
                node.advanceChildren();
            }
            ⟨renormalize this node 118a⟩
            node.resetIterations();
        }
      Defines:
        renormalizeBranch, used in chunks 115a and 116b.
      Uses advanceChildren 143b, getCurrentChild 143b, hasMoreChildren 143b, Node 164b,
        PhaseSolver 136c, and resetIterations 144c.
```
118 PhaseSolver.nw April 11, 2023

To renormalize this node, we push excess to our parent or pull some down if have a deficit. This could saturate the link to our parent, in which case we have to split. If we split a strong branch, we need to add it as a strong branch. If this node is already the root of a branch, there is nothing to do.

```
118a ⟨renormalize this node 118a⟩≡ (117)
             if (node.isRootNode() == false) {
                 FlowAmount excess = node.getExcess();
                 if (excess > 0) {
                     // XXX - should include: STATS(numPushToParent++);
                     bool performedSplit = node.pushToParent();
                     performedSplit = splitZeroCapArc(node, performedSplit);
                     if (performedSplit) {
                         STATS(numSplits++);
             // if (isStrongNode(node)) {
                 // addStrongBranch(node);
             // }
                     }
                 } else if (excess < 0) {
                     // XXX - should include: STATS(numPushToParent++); // actually it's a pull,
                     bool performedSplit = node.pullFromParent();
                     performedSplit = splitZeroCapArc(node, performedSplit);
                     if (performedSplit) {
                         STATS(numSplits++);
                     }
                 }
             }
       Uses addStrongBranch 24c 51a, excess 151b, getExcess 151d, isRootNode 141a,
         isStrongNode 17c, numPushToParent 129b, numSplits 129b, pullFromParent 153c,
```

```
pushToParent 152b, and splitZeroCapArc 17a.
```
Here is a solver function that is specially engineered for warm-start. It begins by performing lowest-label, delayed normalization iterations. Once the lowest label reaches 3, it switches to highest label. We re-use the code chunks from delayNormalizeSolve.

```
118b ⟨Solver methods 4a⟩+≡ (136c) ◁ 116b 119b ▷
          void highestLabelResolve(AddBranchPtr addFunc);
```
Uses AddBranchPtr 136a and highestLabelResolve 119a.

```
April 11, 2023 PhaseSolver.nw 119
119a ⟨Solver method implementations 4b⟩+≡ (135a) ◁ 117 120a ▷
         void PhaseSolver::highestLabelResolve(AddBranchPtr addFunc)
         {
             addBranchFunc = addFunc;
             renormalizeFunc = &PhaseSolver::strongOnlyRenormalize;
             initGlobalRelabel();
             int currentPhase = 0;
             NodePtr strongBranch = nil;
             NodeLabel strongLabel = 0;
             while (true) {
                  ⟨get strong branch - normalize if needed 29b⟩
                 ⟨terminate early based on counting labels 5a⟩
                 processBranch(*strongBranch);
                 if (strongLabel == 3) {
                     break;
                 }
             }
             // now, finish it off with highest label
             lowestLabel = 0; // hack
             highestLabelSolve(addFunc);
         }
       Defines:
         highestLabelResolve, used in chunks 118b and 211.
       Uses addBranchFunc 26a, AddBranchPtr 136a, highestLabelSolve 34, initGlobalRelabel 78c,
         lowestLabel 24a, PhaseSolver 136c, processBranch 7a 47b, renormalizeFunc 15c,
```
### and strongOnlyRenormalize 31a.

## **2.12 Input Output Functions**

We need routines to read Dimacs problem files and write Dimacs flow files. At the moment, these are member functions on the solver. An alternative design would be to put them in a separate class or file to allow us to support multiple input file formats for the same solver class.

Our function to read a problem instance is given a file name and return true if it sucessfully read the problem instance from the specified file.

119b *⟨Solver methods* 4a*⟩*+*≡* (136c) *<sup>◁</sup>* 118b 126d *<sup>▷</sup>*

bool readDimacsInstance(const char\* filename); Uses readDimacsInstance 120d.

Our code will be divided into two steps. In the first steps we will determine the basic dimensions of the problem, initialize the edges, and compute the degree of each node. Once we know the degree of the nodes, we can initialize them and add all of their neighbors.

The code below uses C standard  $I/O$  (stdio) because I'm too lazy to figure out how to use  $C++ I/O$  streams for input.

```
120a ⟨Solver method implementations 4b⟩+≡ (135a) ◁ 119a 127a ▷
         bool PhaseSolver::readDimacsInstance(const char* filename)
         {
            FILE* fp = fopen(filename, "r");
            if (fp != NULL) {
                instanceFilename = filename;
                ⟨local variables for reading 123b⟩
                ⟨read instance and initialize edges 121a⟩
                ⟨initialize nodes 126a⟩
            } else {
                perror("Unable to read problem instance");
                return false;
            }
            return true;
         }
       Uses PhaseSolver 136c and readDimacsInstance 120d.
120b ⟨implementation header files 120b⟩≡ (135a)
         #include <stdio.h>
120c ⟨Solver data 3e⟩+≡ (136c) ◁ 95b
            const char* instanceFilename;
120d ⟨default Solver constructor 3b⟩+≡ (134c) ◁ 77d 130a ▷
            instanceFilename = "<unknown instance>";
       Defines:
        readDimacsInstance, used in chunks 119b, 120a, 195, 202, and 209c.
```
Reading the problem instance is farily straightforward. We read lines until the end of file. Each line in the file is identified by a 'type character' that specifies what type of line we are reading. The type then determines how much more information is on the line. The additional information will begin at the third character in the line.

121a *⟨read instance and initialize edges* 121a*⟩≡* (120a) 121b *<sup>▷</sup>* while (!feof(fp)) { char buffer[500]; if (fgets(buffer, 500, fp) == NULL) { break; } char\* moreInfo =  $k$ buffer[2]; char type; sscanf(buffer, "%c", &type); *⟨parse line* <sup>122</sup>*⟩* }

We should check that the number of edges that are supposed to be in the file is how many we actually read. This can be a problem if we run out of disk space when generating an instance.

```
121b ⟨read instance and initialize edges 121a⟩+≡ (120a) ◁ 121a
            if (nextEdge < numEdges) {
                cerr << "Not enough edges - expected " << numEdges << " found "
                     << nextEdge << endl;
                return false;
             }
```
Uses edges 3a and numEdges 3d.

Parsing the type code is a pretty simple switch statment.

```
122 ⟨parse line 122⟩≡ (121a)
           switch (type) {
              case 'c': // comment
                  break;
              case 'p': // problem dimensions
                  ⟨allocate problem instance 123a⟩
                  break;
              case 'n': { // specify source or sink
                  ⟨specify source/sink 124⟩
                  break;
              }
              case 'a': { // read an edge
                  ⟨read edge 125a⟩
                  break;
              }
              default:
                  cerr << "Unrecognized input line: " << buffer << endl;
                  break;
           }
     Uses source 165a.
```
The problem instance has a problem type string, number of nodes, and number of instances. In addition to allocating the array of nodes, we also allocate and zero an array of integers that we will use to count the degree of each node as we read each edge. Note that node id's begin at one rather than zero, so we need to allocate an extra node (node zero), that never really gets used.

```
123a ⟨allocate problem instance 123a⟩≡ (122)
             char typeBuffer[20];
             numTokens = sscanf(moreInfo, "%s %d %d", typeBuffer, &numNodes, &numEdges);
             if ((numTokens != 3) || (numNodes <= 0) || (numEdges <= 0)) {
                 cerr << "Invalid problem instance line: " << buffer << endl;
                 return false;
             }
             nodes = new Node[numNodes + 1];
             edges = new Edge[numEdges];
             buckets = new NodeBucket[numNodes + 1];
             nodeDegrees = new int[numNodes + 1];labelCount = new int(numNodes + 1];nodeQ = new NodePtr[numNodes + 1];
             for (int i = 0; i \leq \text{numNodes}; i++) {
                 nodeDegrees[i] = labelCount[i] = 0;
                 nodeQ[i] = nil;}
       Uses buckets 23b, Edge 179a, edges 3a, labelCount 5c, Node 164b, nodes 3a, numEdges 3d,
         and numNodes 3d.
123b ⟨local variables for reading 123b⟩≡ (120a) 125b ▷
             int numTokens = 0;
```
int\* nodeDegrees = nil;

The source and sink in the graph are simply specified by a node number and 's' for the source and 't' for the sink.

```
124 ⟨specify source/sink 124⟩≡ (122)
           char sourceSinkFlag;
           int nodeNumber;
           numTokens = sscanf(moreInfo, "%d %c", &nodeNumber, &sourceSinkFlag);
           if ((numTokens != 2) || (nodeNumber <= 0) || (nodeNumber > numNodes)) {
               cerr << "Invalid source/sink line: " << buffer << endl;
               return false;
           }
           if (sourceSinkFlag == 's) {
               sourceNode = &nodes[nodeNumber];
           } else if (sourceSinkFlag == 't') {
               sinkNode = &nodes[nodeNumber];
           } else {
               cerr << "Invalid source/sink line: " << buffer << endl;
               return false;
           }
```
Uses nodes 3a, numNodes 3d, sinkNode 3f, source 165a, and sourceNode 3f.

An edge is specified by a source, destination and a capacity. However, when we are performing parametric sensitivity analysis, we have an additional parameter, *b*, and the capacity is actually interpreted as the *a* parameter.

```
125a ⟨read edge 125a⟩≡ (122)
             int source, dest, capacity;
             double bParam = 0;
            numTokens = sscanf(moreInfo, "%d %d %d %lf",
                                &source, &dest, &capacity, &bParam);
             if ((numTokens < 3) || (source <= 0) || (source > numNodes) ||
                 (dest <= 0) || (dest > numNodes)) {
                 cerr << "Invalid edge line: " << buffer << endl;
                 return false;
             }
             if (nextEdge < numEdges) {
                 if (numTokens == 3) {
                    // non-parametric must have non-negative capacity
                    if (capacity < 0) {
                        cerr << "Invalid edge line: " << buffer << endl;
                        return false;
                    }
                    edges[nextEdge].init(nodes[source], nodes[dest], capacity);
                 } else {
                    edges[nextEdge].init(nodes[source], nodes[dest], capacity, bParam);
                 }
                 nextEdge++;
                 nodeDegrees[source]++;
                nodeDegrees[dest]++;
             } else {
                 cerr << "Too many edges - graph should only contain " << numEdges << endl;
                 return false;
             }
       Uses capacity 167d, dest 165a, edges 3a, init 155a 170e, nodes 3a, numEdges 3d,
         numNodes 3d, and source 165a.
125b ⟨local variables for reading 123b⟩+≡ (120a) ◁ 123b
             int nextEdge = 0;
```
To initialize the nodes, we call their init method to allocate space for neighbors based on the degree of each node that we observered while reading edges. We can trivially assign each node it's id number. We special-case the source and sink nodes to give them larger adjacency lists to support parameteric analysis where nodes can move between the source and sink depending on the value of lambda.

```
126a ⟨initialize nodes 126a⟩≡ (120a) 126b ▷
            // until the nodes are initialized, the nodes pointed at by sourceNode
            // and sinkNode don't have ids, so we have to compute the ids by
            // pointer arithmetic
            int sourceId = sourceNode - nodes;
            int sinkId = sinkNode - nodes;
            for (int i = 1; i \leq \text{numNodes}; i++) {
                if ((i == sourceId) || (i == sinkId))nodes[i].init(i, nodeDegrees[sourceId] + nodeDegrees[sinkId]);
            } else {
                nodes[i].init(i, nodeDegrees[i]);
            }
            }
```
Uses init 155a 170e, nodes 3a, numNodes 3d, sinkNode 3f, and sourceNode 3f.

Once the nodes are initialized, we can easily iterate over the list of edges and add each endpoint to the other's list of neighbors. Note, we only scan the edges that we actually read (based on nextEdge) rather than the number we could have seen (specified by numEdges).

```
126b ⟨initialize nodes 126a⟩+≡ (120a) ◁ 126a 126c ▷
           for (int i = 0; i < nextEdge; i++) {
               edges[i].getHead()->appendNeighbor(edges[i]);
               edges[i].getTail()->appendNeighbor(edges[i]);
           }
```
Uses appendNeighbor 139d, edges 3a, getHead 22a 166d, and getTail 22a 166d.

Finally, let's remember to free up the memory we allocated to count node degrees.

126c *⟨initialize nodes* 126a*⟩*+*≡* (120a) *<sup>◁</sup>* 126b delete[] nodeDegrees;

During general parametric analysis, to adjust the whole graph, we support reading a Dimacs file with the new capacities. If the arcs occur in the same order as we read them initially, then our hint system in adjustCapacity will work by just stepping through edge array. This function is just a bastard version of readDimacsInstance.

```
126d ⟨Solver methods 4a⟩+≡ (136c) ◁ 119b 128a ▷
           bool readNewCapacities(const char* filename);
      Uses readNewCapacities 127a.
```

```
127a ⟨Solver method implementations 4b⟩+≡ (135a) ◁ 120a 128b ▷
         bool PhaseSolver::readNewCapacities(const char* filename)
          {
              FILE* fp = fopen(filename, "r");
              if (fp != NULL) {
                  int nextEdgeNum = 0;
                  while (!feof(fp)) {
                      char buffer[500];
                      if (fgets(buffer, 500, fp) == NULL) {
                          break;
                      }
                      char type;
                      sscanf(buffer, "%c", &type);
                      if (type == 'a') {
                          ⟨process new capacity 127b⟩
                      }
                  }
                  fclose(fp);
              } else {
                  perror("Unable to read new capacities");
                  return false;
              }
             return true;
         }
        Defines:
         readNewCapacities, used in chunks 126d and 211.
        Uses PhaseSolver 136c.
        Processing a new arc capacity is pretty straightforward - just read the line and
        call adjustCapacity.
127b ⟨process new capacity 127b⟩≡ (127a)
              int source, dest, capacity;
              int numTokens = sscanf(&buffer[2], "%d %d %d",
                                   &source, &dest, &capacity);
              if ((numTokens != 3) || (source <= 0) || (source > numNodes) ||)(\text{dest} \le 0) || (\text{dest} > \text{numNodes}) {
                  cerr << "Invalid edge line: " << buffer << endl;
                  return false;
              }
              adjustCapacity(&edges[nextEdgeNum], source, dest, capacity);
              nextEdgeNum++;
        Uses adjustCapacity 113 175a, capacity 167d, dest 165a, edges 3a, numNodes 3d,
         and source 165a.
```
After we read an instance and solve it, we need to write the result out. The Dimacs flow file is very similar to the instance in that every line is identified by an initial type character followed by arguments.

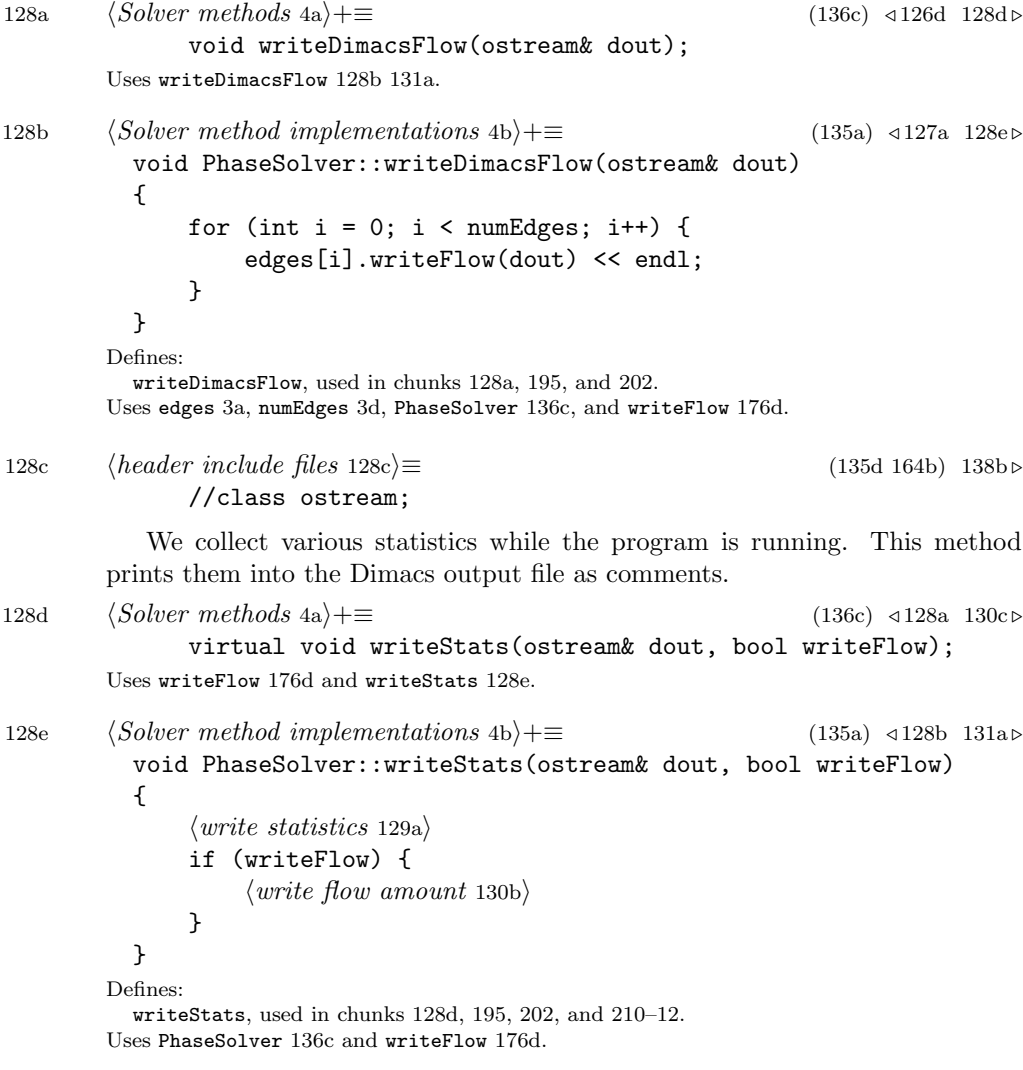

129a  $\langle$ *write statistics* 129a)≡ (128e)<br>dout << "c\_numNodes: " << numNodes << endl; dout << "c numNodes: dout << "c numArcs: " << numEdges << endl; dout << "c numMergers: " << numMergers << endl; dout << "c numArcScans: " << numArcScans << endl; dout << "c numNodeVisits: " << numNodeVisits << endl; dout << "c numRehangs: " << numRehangs << endl; dout << "c numPushToParent: " << numPushToParent << endl; dout << "c numSplits: " << numSplits << endl; dout << "c numRelabels: " << numRelabels << endl; dout << "c numLabelSkips: " << numLabelSkips << endl; dout << "c numGlobalRelabels: " << numGlobalRelabels << endl; dout << "c numEmptyBranchScans: " << numEmptyBranchScans << endl; dout << "c numRemovedNodes: " << numRemovedNodes << endl;<br>dout << "c lowestLabel: " << lowestLabel << endl; dout << "c lowestLabel: " << lowestLabel << endl; Uses lowestLabel 24a, numEdges 3d, numEmptyBranchScans 129b, numGlobalRelabels 129b, numLabelSkips 129b, numMergers 129b, numNodes 3d, numPushToParent 129b, numRelabels 129b, numRemovedNodes 129b, and numSplits 129b. 129b *⟨Solver protected members* 3a*⟩*+*≡* (136c) *<sup>◁</sup>* 112b int numMergers; int numArcScans; int numNodeVisits; int numRehangs; int numPushToParent; int numSplits; int numRelabels; int numLabelSkips; int numGlobalRelabels; int numEmptyBranchScans; int numRemovedNodes; Defines: numArcsScans, never used. numEmptyBranchScans, used in chunks 4b, 34, 129a, and 130a. numGlobalRelabels, used in chunks 79a, 129a, and 130a. numLabelSkips, used in chunks 13a, 129a, and 130a. numMergers, used in chunks 15a, 37c, 129a, and 130a. numPushToParent, used in chunks 16a, 18, 40, 41, 54a, 118a, 129a, and 130a. numRelabels, used in chunks 13a, 78, 87a, 129a, and 130a. numRemovedNodes, used in chunks 6a, 13a, 129a, and 130a. numSplits, used in chunks 16a, 18, 67a, 118a, 129a, 130a, 195, 198, 199, 202, and 208a.

numNodeVisits numRehangs

```
130a ⟨default Solver constructor 3b⟩+≡ (134c) ◁ 120d
             numMergers = numPushToParent = numSplits = numRelabels = numLabelSkips = 0;
             numArcScans = numNodeVisits = numGlobalRelabels = numEmptyBranchScans =
                numRehangs = numRemovedNodes = 0;
       Uses numEmptyBranchScans 129b, numGlobalRelabels 129b, numLabelSkips 129b,
```
numMergers 129b, numPushToParent 129b, numRelabels 129b, numRemovedNodes 129b, and numSplits 129b.

To compute the flow amount, we just scan the neighbors of the source node and sum the flows on those arcs. If we were paranoid, we'd also scan the sink arcs and compare the amounts. We write it as a comment as well as an 's' line.

```
130b ⟨write flow amount 130b⟩≡ (128e)
           int flowAmt = 0;
           for (sourceNode->resetIterations();
               sourceNode->hasMoreNeighbors();
               sourceNode->advanceNeighbors())
           {
              Edge& edge = sourceNode->getCurrentNeighbor();
              flowAmt += edge.getFlow();
           }
           dout << "c flowValue: " << flowAmt << endl;
           dout \langle \langle \text{``c''}dout << "s " << flowAmt << endl;
```
Uses advanceNeighbors 144a, Edge 179a, getCurrentNeighbor 144a, getFlow 167d, hasMoreNeighbors 144a, resetIterations 144c, and sourceNode 3f.

We also use the methods of this class for data file conversion when converting from parametric files to non-parameteric files. We used to do this with a separate program written in Python, but the floating point semantics are slightly different. Therefore, we can read a parameteric instance and set a value for lambda, then dump it out. This should have identical values for the arc capacities as when we use the parametric solver.

130c *⟨Solver methods* 4a*⟩*+*≡* (136c) *<sup>◁</sup>* 128d 131b *<sup>▷</sup>*

void writeInstance(ostream& dout);

```
April 11, 2023 PhaseSolver.nw 131
131a ⟨Solver method implementations 4b⟩+≡ (135a) ◁ 128e 132a ▷
         void PhaseSolver::writeInstance(ostream& dout)
         {
             dout << "p max " << numNodes << " " << numEdges << endl;
             dout << "n " << sourceNode->getId() << " s" << endl;
             dout << "n " << sinkNode->getId() << " t" << endl;
             for (int i = 0; i < numEdges; i++) {
                 edges[i].writeArcInstance(dout) << endl;
             }
         }
       Defines:
         writeDimacsFlow, used in chunks 128a, 195, and 202.
       Uses edges 3a, numEdges 3d, numNodes 3d, PhaseSolver 136c, sinkNode 3f, sourceNode 3f,
         and writeArcInstance 177a.
          Here is a method to print the final disposition of all of the nodes in the
       graph. This should be called before converting the pseudoflow to a flow.
131b ⟨Solver methods 4a⟩+≡ (136c) ◁ 130c 132b ▷
```
void dumpNodes(ostream& out); Uses dumpNodes 132a.

```
132 PhaseSolver.nw April 11, 2023
132a ⟨Solver method implementations 4b⟩+≡ (135a) ◁ 131a 133a ▷
         void PhaseSolver::dumpNodes(ostream& out)
         {
             out << "c" << endl
                 << "c Node Dump" << endl
                 << "c Node id excess parent label strong/weak" << endl;
             for (int i = 1; i \leq \text{numNodes}; i++) {
                 Node node = nodes[i];
                 out << "c " << setw(8) << node.getId() << " " << setw(8);
                 if (&node == sourceNode) {
                      out << "source";
                 } else if (&node == sinkNode) {
                      out << "sink";
                 } else {
                       out << node.getExcess() << setw(8);
                       if (node.isRootNode()) {
                          out << "NULL";
                       } else {
                          out << node.getParentNode()->getId();
                       }
                       out << setw(8) << node.getLabel();
                       out << setw(8) <<
                           (node.isStrong(false) ? "strong" : "weak");
                   }
                   out << endl;
             }
             out << endl << "c" << endl;
         }
       Defines:
         dumpNodes, used in chunks 131b, 195, 198a, 199a, 202, and 212.
       Uses excess 151b, getExcess 151d, getLabel 138g, getParentNode 141a, isRootNode 141a,
         isStrong 162a, Node 164b, nodes 3a, numNodes 3d, PhaseSolver 136c, sinkNode 3f,
         source 165a, and sourceNode 3f.
```
### **2.13 Debug Code**

Here is a debug method to find all branches (weak and strong) and check them.

void checkBranches();

132b *⟨Solver methods* 4a*⟩*+*≡* (136c) *<sup>◁</sup>* 131b 133b *<sup>▷</sup>*

Uses checkBranches 133a.

```
April 11, 2023 PhaseSolver.nw 133
133a ⟨Solver method implementations 4b⟩+≡ (135a) ◁ 132a 134a ▷
         void PhaseSolver::checkBranches()
         {
             for (int i = 0; i < numNodes; i++) {
                 Node& node = nodes[i];
                 if ((&node == sourceNode) || (&node == sinkNode)) {
                     continue;
                 }
                 if (node.isRootNode()) {
                     if (node.checkTree(nil) == false) {
                         cout << endl << "Quitting after one bad branch" << endl;
                         break;
                     }
                 }
             }
         }
       Defines:
         checkBranches, used in chunks 72b, 79a, 87c, 89c, and 132b.
       Uses checkTree 158c, isRootNode 141a, Node 164b, nodes 3a, numNodes 3d, PhaseSolver 136c,
         sinkNode 3f, and sourceNode 3f.
```
Here is a method to check for mergers between strong nodes and weak nodes. After we complete solving, there should be no mergers available.

133b *⟨Solver methods* 4a*⟩*+*≡* (136c) *<sup>◁</sup>* 132b

Uses checkMergers 134a.

void checkMergers();

```
134 PhaseSolver.nw April 11, 2023
134a ⟨Solver method implementations 4b⟩+≡ (135a) ◁ 133a 134c ▷
         void PhaseSolver::checkMergers()
         {
             cout << "Checking for missed mergers." << endl;
             for (int i = 0; i < numNodes; i++) {
                 Node node = nodes[i];
                 if ((&node == sourceNode) || (&node == sinkNode)) {
                     continue;
                 }
                 if (node.isStrong(false)) {
                     ElIterator it = node.getNeighbors();
                     for (EdgePtr edge = it.getNext(); edge != nil; edge=it.getNext()) {
                         Node& neighbor = *edge->getOtherNode(&node);
                         if ((neighbor.isStrong(false) == false) &&
                              (edge->residCapacity(node) > 0))
                         {
                             TRACE(trout << "Found merger from "
                                  << node.getId() << " (" << node.getLabel() << ") to "
                                  << neighbor.getId() << " (" << neighbor.getLabel() << ")"
                                  << endl);
                         }
                     }
                 }
             }
         }
       Defines:
         checkMergers, used in chunks 4b, 34, and 133b.
       Uses getLabel 138g, getNeighbors 145a, getNext 150g, getOtherNode 167a, isStrong 162a,
         Node 164b, nodes 3a, numNodes 3d, PhaseSolver 136c, residCapacity 169b, sinkNode 3f,
         and sourceNode 3f.
       2.14 File Boiler Plate
134b ⟨C++ overhead 134b⟩≡ (136c 164b 179a 216b) 154c ▷
             PhaseSolver();
       Uses PhaseSolver 136c.
```
134c *⟨Solver method implementations* 4b*⟩*+*≡* (135a) *<sup>◁</sup>* 134a PhaseSolver::PhaseSolver() { *⟨default Solver constructor* 3b*⟩* } Uses PhaseSolver 136c.

```
We start with the boiler-plate implementation file.
135a ⟨* 135a⟩≡ 135b ▷
         // $Revision: 1.88 $, $Date: 2003/09/15 18:39:40 $
        // This C++ code was generated by noweb from the corresponding .nw file
        #include "PhaseSolver.h"
        #include "debug.h"
        #include <fstream.h>
        #include <iostream>
        #include <iomanip>
        #include <assert.h>
        using namespace std;
         ⟨implementation header files 120b⟩
         ⟨Solver method implementations 4b⟩
       Uses PhaseSolver 136c.
          Through magic of the C preprocessor and the macro-like facilities of noweb,
       we can easily define the inline functions out-of-line to allow us to collect better
       profile information - i.e. collect data on the inline functions that would otherwise
       not show up in the function call traces of the profiler.
135b ⟨* 135a⟩+≡ ◁ 135a 135c ▷
        #ifndef INLINE_SOLVER
        #define INLINE /*inline*/
         ⟨Solver inline implementations 9a⟩
         #undef INLINE
        #endif /*INLINE_SOLVER*/
          Now, we'll add the simplex solver methods.
135c ⟨* 135a⟩+≡ ◁ 135b 163c ▷
             ⟨Simplex implementations 37c⟩
          The header defines the PhaseSolver class, its member functions, member
       data, and inline functions. Again, we have more boiler-plate.
135d ⟨header 135d⟩≡ 136a ▷
         // $Revision: 1.88 $, $Date: 2003/09/15 18:39:40 $
        // This C++ code was generated by noweb from the corresponding .nw file
        #ifndef SOLVER_H
        #define SOLVER_H
        #include "types.h"
        #include "Node.h"
        #include <iostream>
        using namespace std;
         ⟨header include files 128c⟩
       Uses Node 164b.
```
136 PhaseSolver.nw April 11, 2023

We have used some pointer to member function types to select run-time behavior.

136a *⟨header* 135d*⟩*+*≡ <sup>◁</sup>* 135d 136b *<sup>▷</sup>* class PhaseSolver; typedef void (PhaseSolver::\* AddBranchPtr)(Node& root); typedef void (PhaseSolver::\* RenormalizePtr)(Node& strongRoot, Node& weakNode); Defines: AddBranchPtr, used in chunks 4, 25d, 28b, 29a, 33, 34, 118b, 119a, and 198a. RenormalizePtr, used in chunk 15b. Uses Node 164b and PhaseSolver 136c. Then, we need to define the node buckets before we use them. 136b *⟨header* 135d*⟩*+*≡ <sup>◁</sup>* 136a 136c *<sup>▷</sup> ⟨Node Bucket definition* 137a*⟩* Now, we can finally get to defining the solver. 136c *⟨header* 135d*⟩*+*≡ <sup>◁</sup>* 136b 136d *<sup>▷</sup>* class PhaseSolver { public: *⟨Solver public declarations* 94b*⟩ ⟨Solver methods* 4a*⟩ ⟨C++ overhead* 134b*⟩ ⟨public Solver data* 8b*⟩* protected: *⟨Solver protected members* 3a*⟩* private: *⟨Solver data* 3e*⟩*

*⟨Solver private members* 15b*⟩*

#### };

Defines:

PhaseSolver, used in chunks 4b, 7–9, 11a, 13–18, 20b, 24–29, 31a, 32a, 34, 36a, 37a, 51a, 56, 59–62, 64a, 65, 67a, 68, 71b, 72b, 75, 78, 79a, 84a, 85, 87, 89c, 93–95, 97a, 98a, 100, 102, 104–106, 112a, 113, 115a, 117, 119a, 120a, 127, 128, 131–36, 194a, 198–200, 202, and 206.

In case we want the inline functions to really be inlined, we also define them here in the header file.

136d *⟨header* 135d*⟩*+*≡ <sup>◁</sup>* 136c 137b *<sup>▷</sup>*

#ifdef INLINE\_SOLVER #define INLINE inline *⟨Solver inline implementations* 9a*⟩* #undef INLINE #endif /\*INLINE\_SOLVER\*/ #endif /\*SOLVER\_H\*/

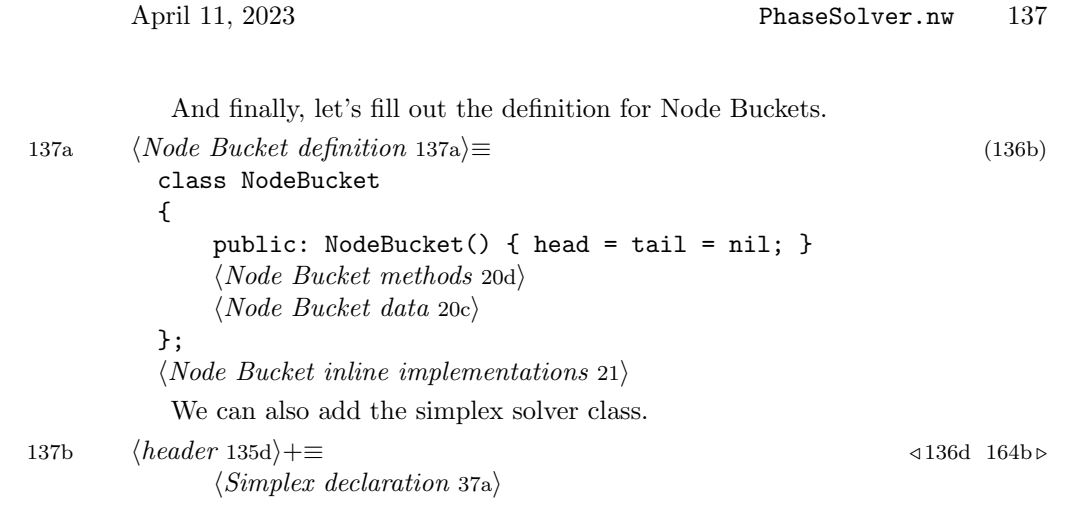

# **3 Nodes in the Graph**

Nodes belong to both the original, complete graph as well as the tree maintained by the solver. Therefore, they have neighbors (in the original graph), and a parent and children (in the tree). In this lowest label implementation, they also have labels associated with them. We identify nodes by an id or node number, which remains constant during the execution of the algorithm.

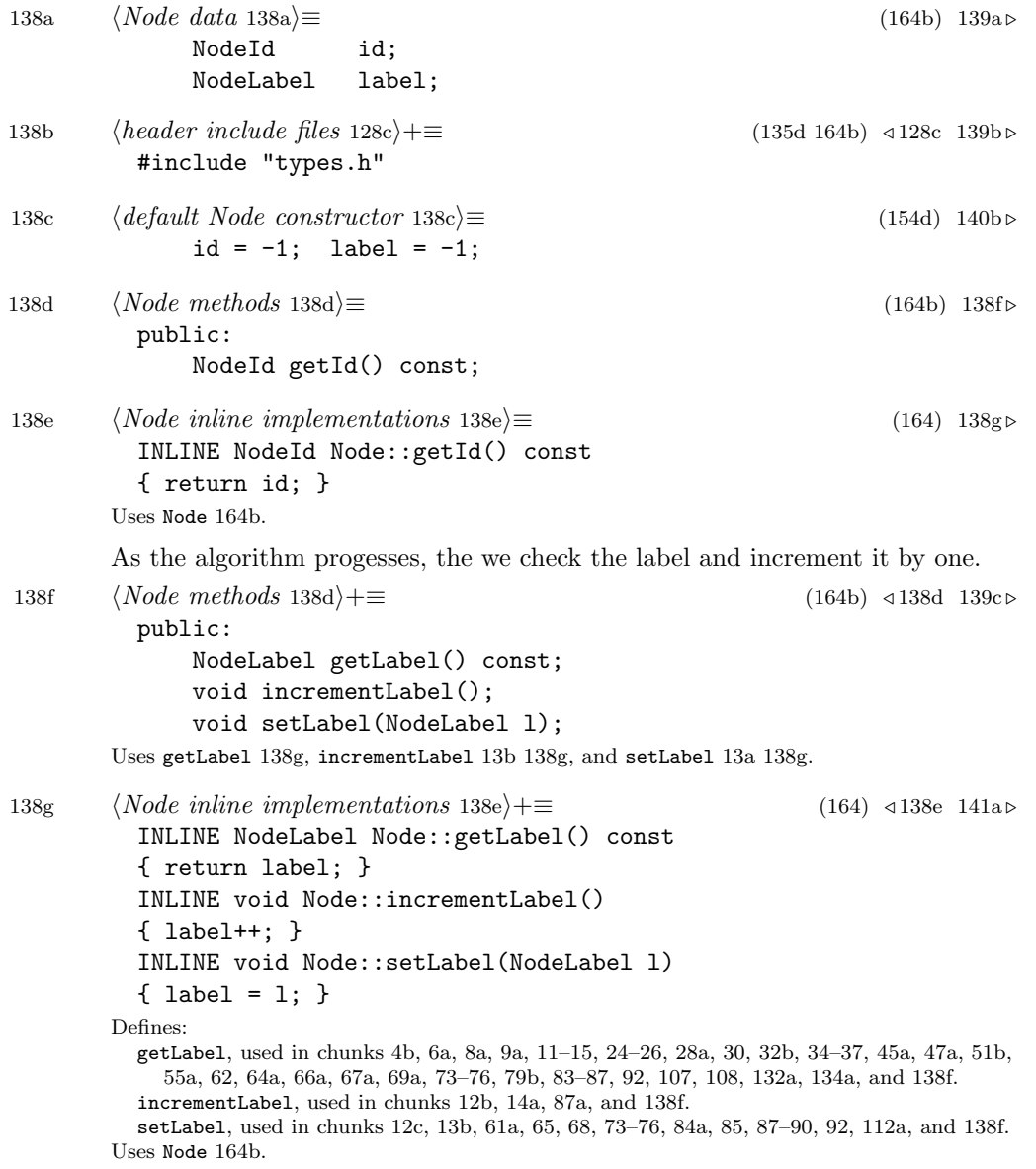

To represent the graph, each node needs to store an list of neighbors. To represent the tree, each node has list of children, which allows us to search from the root down the tree.

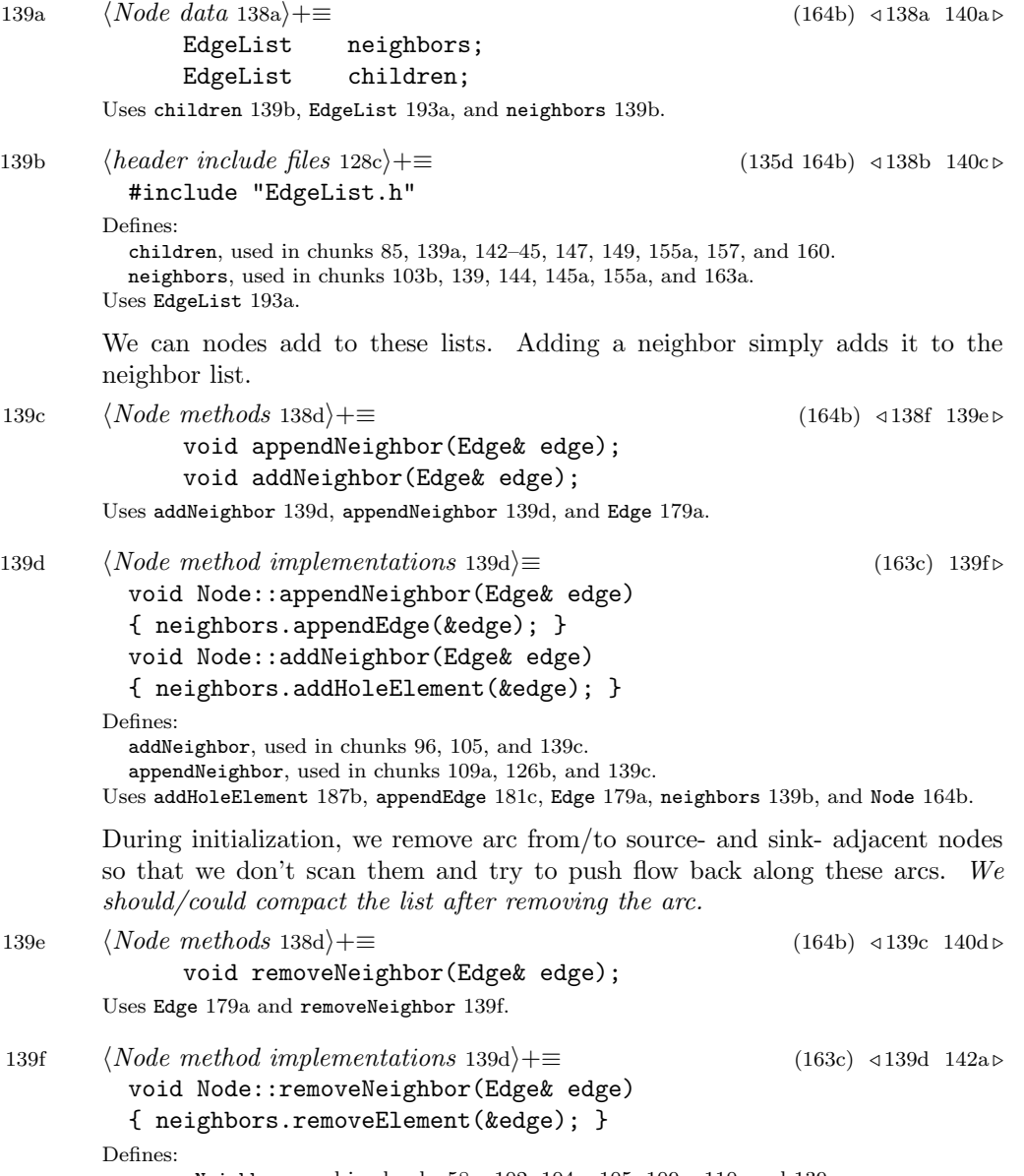

removeNeighbor, used in chunks 58a, 102, 104a, 105, 109a, 110, and 139e. Uses Edge 179a, neighbors 139b, Node 164b, and removeElement 189b.

140 Node.nw April 11, 2023

In order to scan from a node back up to the root, each node needs to have a pointer to its parent. During push operations, we also need to know the residual capacity of the edge between the parent and child, so we need to keep a pointer to the edge between the parent and the child. We can get the parent node from this edge, but profiling revealed this as a hot spot. Therefore, we also store a pointer to the parent node in addition to storing the edge.

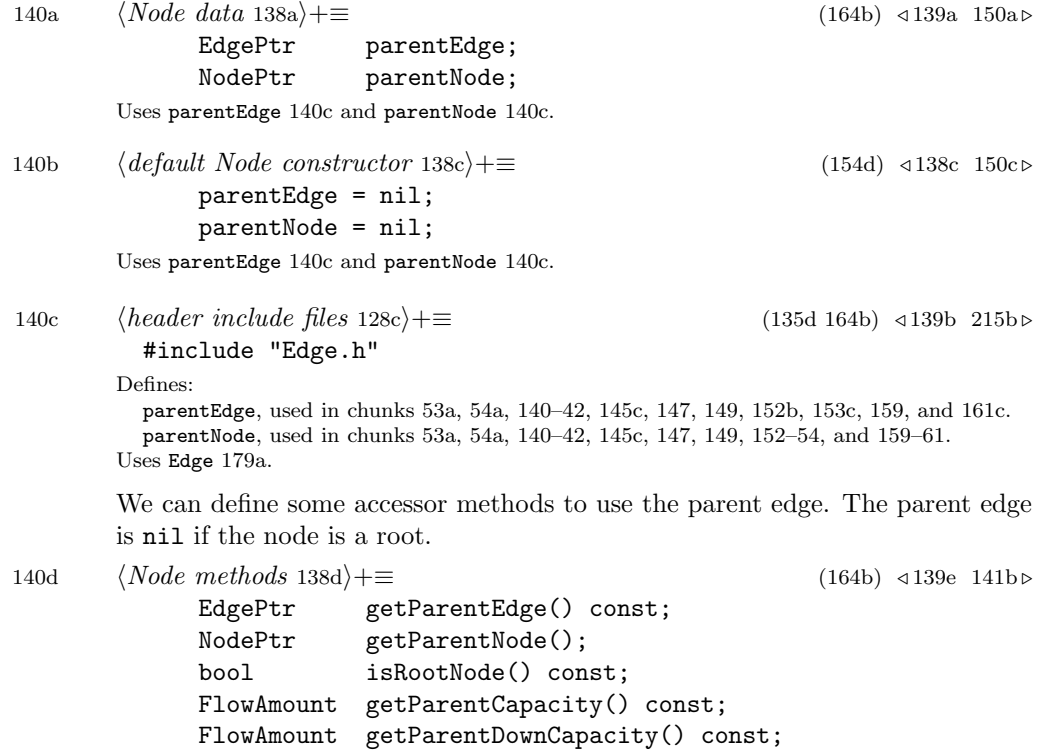

Uses getParentCapacity 141a, getParentDownCapacity 141a, getParentEdge 141a, getParentNode 141a, and isRootNode 141a.

141a *⟨Node inline implementations* 138e*⟩*+*≡* (164) *<sup>◁</sup>* 138g 143b *<sup>▷</sup>* INLINE EdgePtr Node::getParentEdge() const { return parentEdge; } INLINE NodePtr Node::getParentNode() { return parentNode; } INLINE bool Node::isRootNode() const { return (parentEdge == nil) ? true : false; } INLINE FlowAmount Node::getParentCapacity() const { return parentEdge->residCapacity(); } INLINE FlowAmount Node::getParentDownCapacity() const { return parentEdge->residCapacity(\*parentNode); } Defines: getParentCapacity, used in chunks 17a, 74a, and 140d. getParentDownCapacity, used in chunks 39b and 140d. getParentEdge, used in chunks 45a, 53a, 54a, 87a, 98b, 99b, 140d, 147, 149, and 157. getParentNode, used in chunks 16a, 18, 24c, 25a, 41b, 44b, 50a, 51a, 55a, 98b, 99b, 132a, 140d, 145c, 147, 149, 156a, 157, and 161c. isRootNode, used in chunks 46a, 60a, 82, 92, 98b, 99b, 115a, 118a, 132a, 133a, 140d, and 157. Uses Node 164b, parentEdge 140c, parentNode 140c, and residCapacity 169b.

Adding a child is a more involved process than adding a neighbor because we have to update the parent edge. We begin by adding the child to the parent's list of children. Then, we update the orientation of the orientation of the edge to point from child to parent. And finally, we update set the child's parent edge.

When we add the child, we are free to insert it into the edge list in a hole rather than appending it to the list. This is due to the fact that this method is only called when we are joining a strong node with label *ℓ* to a weak node with label  $\ell - 1$ , which implies that the weak node is still in phase  $\ell - 1$ . This in turn means that the weak node does not need to look at the new child during its current phase, so we are safe to insert it behind the current cursor - i.e. in a hole if one exists.

141b *⟨Node methods* 138d*⟩*+*≡* (164b) *<sup>◁</sup>* 140d 142b *<sup>▷</sup>*

void addChild(Node& child, Edge& edge); Uses addChild 142a, Edge 179a, and Node 164b.

```
142 Node.nw April 11, 2023
142a ⟨Node method implementations 139d⟩+≡ (163c) ◁ 139f 142c ▷
         void Node::addChild(Node& child, Edge& edge)
         {
              assert(edge.validateEdge(*this, child));
              assert(child.label > label);
              children.addHoleElement(&edge);
              edge.setDirectionTo(this);
              child.parentEdge = &edge;
              child.parentNode = this;
         }
       Defines:
         addChild, used in chunks 15a, 38b, 42b, 65, 68, 74a, and 141b.
       Uses addHoleElement 187b, children 139b, Edge 179a, Node 164b, parentEdge 140c,
         parentNode 140c, and validateEdge 177c.
       To support the simplex iterations, we also need to be able to add a degenerate
       sub-tree as a child. In this case, its label will be less than or equal to ours, and
       we need to add it after the current child index to have it scan when we process
       this node next.
142b ⟨Node methods 138d⟩+≡ (164b) ◁ 141b 143a ▷
              void addWeakChild(Node& child, Edge& edge);
       Uses addWeakChild 142c, Edge 179a, and Node 164b.
142c ⟨Node method implementations 139d⟩+≡ (163c) ◁ 142a 145c ▷
         void Node::addWeakChild(Node& child, Edge& edge)
         {
              assert(edge.validateEdge(*this, child));
              assert(child.label <= label);
              children.addAfterCurrent(&edge);
              edge.setDirectionTo(this);
              child.parentEdge = &edge;
              child.parentNode = this;
         }
       Defines:
         addWeakChild, used in chunks 41d and 142b.
       Uses addAfterCurrent 188a, children 139b, Edge 179a, Node 164b, parentEdge 140c,
         parentNode 140c, and validateEdge 177c.
```
We need methods to iterate over the neighbors and children. These are basically simple pass-through functions for the underlying lists of edges. First, iterating over children:

143a *⟨Node methods* 138d*⟩*+*≡* (164b) *<sup>◁</sup>* 142b 143c *<sup>▷</sup>* beginChildren(); bool hasMoreChildren(); Node& getCurrentChild(); void advanceChildren(); int getNumChildren(); Uses advanceChildren 143b, beginChildren 143b, getCurrentChild 143b, hasMoreChildren 143b, and Node 164b. 143b *⟨Node inline implementations* 138e*⟩*+*≡* (164) *<sup>◁</sup>* 141a 144a *<sup>▷</sup>* INLINE void Node::beginChildren() { children.beginIteration(); } INLINE bool Node::hasMoreChildren() { return children.hasMoreElements(); } INLINE Node& Node::getCurrentChild() { return \*(children.getCurrentElement()->getOtherNode(this)); } INLINE void Node:: advanceChildren() { children.advanceToNextElement(); } INLINE int Node:: getNumChildren() { return children.getSize(); } Defines: advanceChildren, used in chunks 9a, 14a, 61a, 112a, 117, and 143a. beginChildren, used in chunk 143a. getCurrentChild, used in chunks 9a, 14a, 61a, 112a, 117, and 143a. hasMoreChildren, used in chunks 9a, 14a, 61a, 112a, 117, and 143a. Uses advanceToNextElement 185c, beginIteration 184c, children 139b, getCurrentElement 185b, getOtherNode 167a, hasMoreElements 185a, and Node 164b. And we have basically the same code for iterating over neighbors: 143c *⟨Node methods* 138d*⟩*+*≡* (164b) *<sup>◁</sup>* 143a 144b *<sup>▷</sup>* void beginNeighbors();

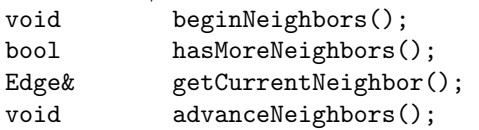

Uses advanceNeighbors 144a, beginNeighbors 144a, Edge 179a, getCurrentNeighbor 144a, and hasMoreNeighbors 144a.

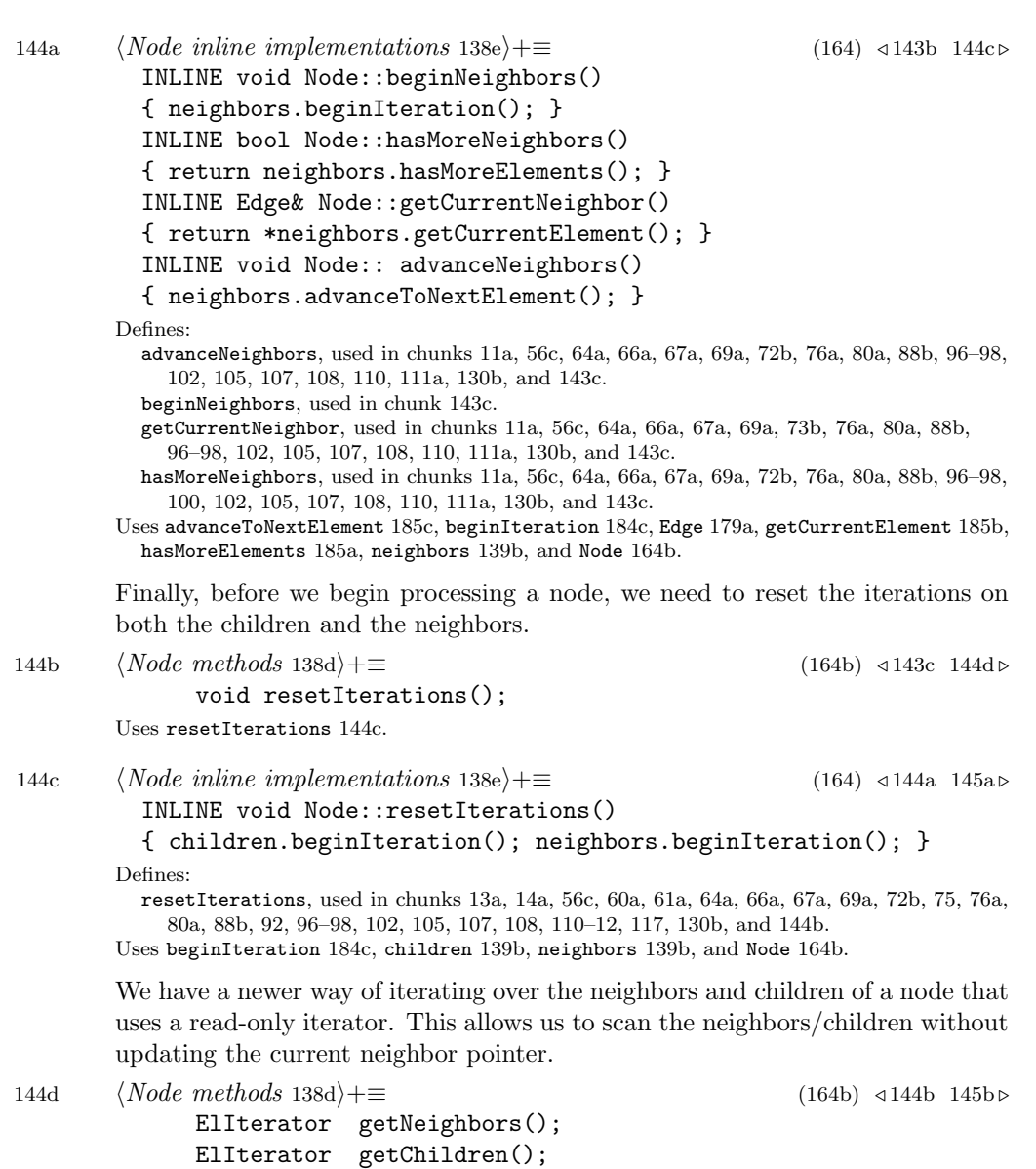

Uses getChildren 145a and getNeighbors 145a.
145a *⟨Node inline implementations* 138e*⟩*+*≡* (164) *<sup>◁</sup>* 144c 150e *<sup>▷</sup>* INLINE ElIterator Node::getNeighbors() { ElIterator it(neighbors); return it; // lame object copy during return } INLINE ElIterator Node::getChildren() { ElIterator it(children); return it; // lame object copy during return } Defines: getChildren, used in chunks 84a, 85, and 144d. getNeighbors, used in chunks 12a, 73d, 80b, 88c, 90c, 114a, 134a, and 144d. Uses children 139b, neighbors 139b, and Node 164b. The opposite of adding a child is spliting off a sub-tree by removing a node from its parent. This is quite straightforward: remove the parent edge of the node from its parent's list of children, and null out the parent edge. 145b *⟨Node methods* 138d*⟩*+*≡* (164b) *<sup>◁</sup>* 144d 146 *<sup>▷</sup>* void split(); Uses split 145c. 145c *⟨Node method implementations* 139d*⟩*+*≡* (163c) *<sup>◁</sup>* 142c 147 *<sup>▷</sup>* void Node::split() { assert(parentEdge != nil); TRACE( trout << "split " << id << " from " << getParentNode()->id << " with excess " << excess << endl;) getParentNode()->children.removeElement(parentEdge); parentEdge->toggleOrientation(); parentEdge = nil; parentNode = nil; } Defines: split, used in chunks 17a, 39b, 41, 68, 74a, 107, 108, 145b, 153a, and 154b.

Uses children 139b, excess 151b, getParentNode 141a, Node 164b, parentEdge 140c, parentNode 140c, and removeElement 189b.

Rehanging a tree from a node involves reversing the parent-child relationship between nodes along the path from the new root node up to the existing root.

At the center of the parent-child relationship is the edge between the parent and child. This is the parentEdge in the current node (this), and it is stored the children list in the parent node. We remove the edge from our parent's list of children and recursively tell the parent to rehang itself. Once the tree is rehung by the parent, we install as a sub-tree under our node by by setting the parent's parentEdge pointer to the edge and adding the edge to our children list. Since we reversed the orientation of the two nodes, we need to toggle the direction of the edge. Finally, the current node is the root of a sub-tree, so its parent edge is set to nil.

Because this procedure must ultimately scan up to the root of the branch, and we don't have any easy way to compute the root, we return the root to the caller so that it knows which is the root with excess to push.

As indicated, the code is written as a recursive function because it is easiest to code that way. In the future, if the function call overhead becomes a bottleneck, we can recode it iteratively.

In this code, we will take advantage of the fact that we know we must have been iterating through the children arrays of the nodes along the path to get to a node that we are going to rehang by. For a given node, *v*, we know that *v* must be the current node in the children array of the parent of *v*. This makes it simple and fast to find *v* in its parent's children array.

<sup>146</sup> *⟨Node methods* 138d*⟩*+*≡* (164b) *<sup>◁</sup>* 145b 148 *<sup>▷</sup>*

NodePtr rehang(STATS(int& numRehangs)); Uses rehang 147.

```
April 11, 2023 Node.nw 147
```

```
147 ⟨Node method implementations 139d⟩+≡ (163c) ◁ 145c 149 ▷
        NodePtr Node::rehang(STATS(int& numRehangs))
        {
            NodePtr oldRoot = nil;
            if (parentEdge != nil) {
                STATS(numRehangs++);
                NodePtr currNode = this;
                EdgePtr edge = parentEdge;
                NodePtr parNode = getParentNode();parentEdge = nil;
                parentNode = nil;
                while (parNode != nil) {
                    STATS(numRehangs++);
                    // assert(currNode->label == parNode->label);
                    // XXX - broke this assertion for simplex
                    assert(currNode->label <= parNode->label);
                    assert(parNode != currNode);
                    EdgePtr nextEdge = parNode->getParentEdge();
                    parNode->children.removeCurrentElement(edge);
                    parNode->parentEdge = edge;
                    parNode->parentNode = currNode;
                    currNode->children.addCurrentElement(edge);
                    edge->toggleOrientation();
                    if (nextEdge != nil) {
                        currNode = parNode;
                        edge = nextEdge;
                        parNode = edge->getOtherNode(currNode);
                    } else {
                        oldRoot = parNode;
                        break;
                    }
                }
            } else {
                oldRoot = this;
            }
            return oldRoot;
        }
      Defines:
        rehang, used in chunks 15a and 146.
```
Uses addCurrentElement 186c, children 139b, getOtherNode 167a, getParentEdge 141a, getParentNode 141a, Node 164b, parentEdge 140c, parentNode 140c, and removeCurrentElement 186a.

The code to rehang a branch above assumes that we are rehanging a strong branch. This is usually the case for the pseduoflow algorithm, but the simplex variant also need to rehang a weak branch. Therefore, we have a nearly identical version of the method except that it manipulates the children arrays differently because we cannot assume that we are inverting along the path defined by the current element cursors. Also, with simplex and rehanging weak branches, we can't make many assumptions about the labels of the nodes involved, so we don't assert the labels.

<sup>148</sup> *⟨Node methods* 138d*⟩*+*≡* (164b) *<sup>◁</sup>* 146 150b *<sup>▷</sup>* NodePtr rehangWeak(); Uses rehangWeak 149.

```
April 11, 2023 Node.nw 149
149 ⟨Node method implementations 139d⟩+≡ (163c) ◁ 147 154d ▷
        NodePtr Node::rehangWeak()
        {
            NodePtr oldRoot = nil;
            if (parentEdge != nil) {
                NodePtr currNode = this;
                EdgePtr edge = parentEdge;
                NodePtr parNode = getParentNode();
                parentEdge = nil;
                parentNode = nil;
                while (parNode != nil) {
                    //assert(currNode->label >= parNode->label);
                    assert(parNode != currNode);
                    EdgePtr nextEdge = parNode->getParentEdge();
                    parNode->children.removeElement(edge);
                    parNode->parentEdge = edge;
                    parNode->parentNode = currNode;
                    // maybe just addHole & reset??
                    currNode->children.addAfterCurrent(edge);
                    edge->toggleOrientation();
                    if (nextEdge != nil) {
                        currNode = parNode;
                        edge = nextEdge;
                        parNode = edge->getOtherNode(currNode);
                    } else {
                        oldRoot = parNode;
                        break;
                    }
                }
            } else {
                oldRoot = this;
            }
            return oldRoot;
        }
      Defines:
        rehangWeak, used in chunks 38b, 41d, 42b, and 148.
      Uses addAfterCurrent 188a, children 139b, getOtherNode 167a, getParentEdge 141a,
        getParentNode 141a, Node 164b, parentEdge 140c, parentNode 140c,
        and removeElement 189b.
```
In addition to the tree structure and a Node's neighbors, we need to build a linked list of nodes for use by the solver. This is a simple, singly-linked list with one pointer to the next element in the list.

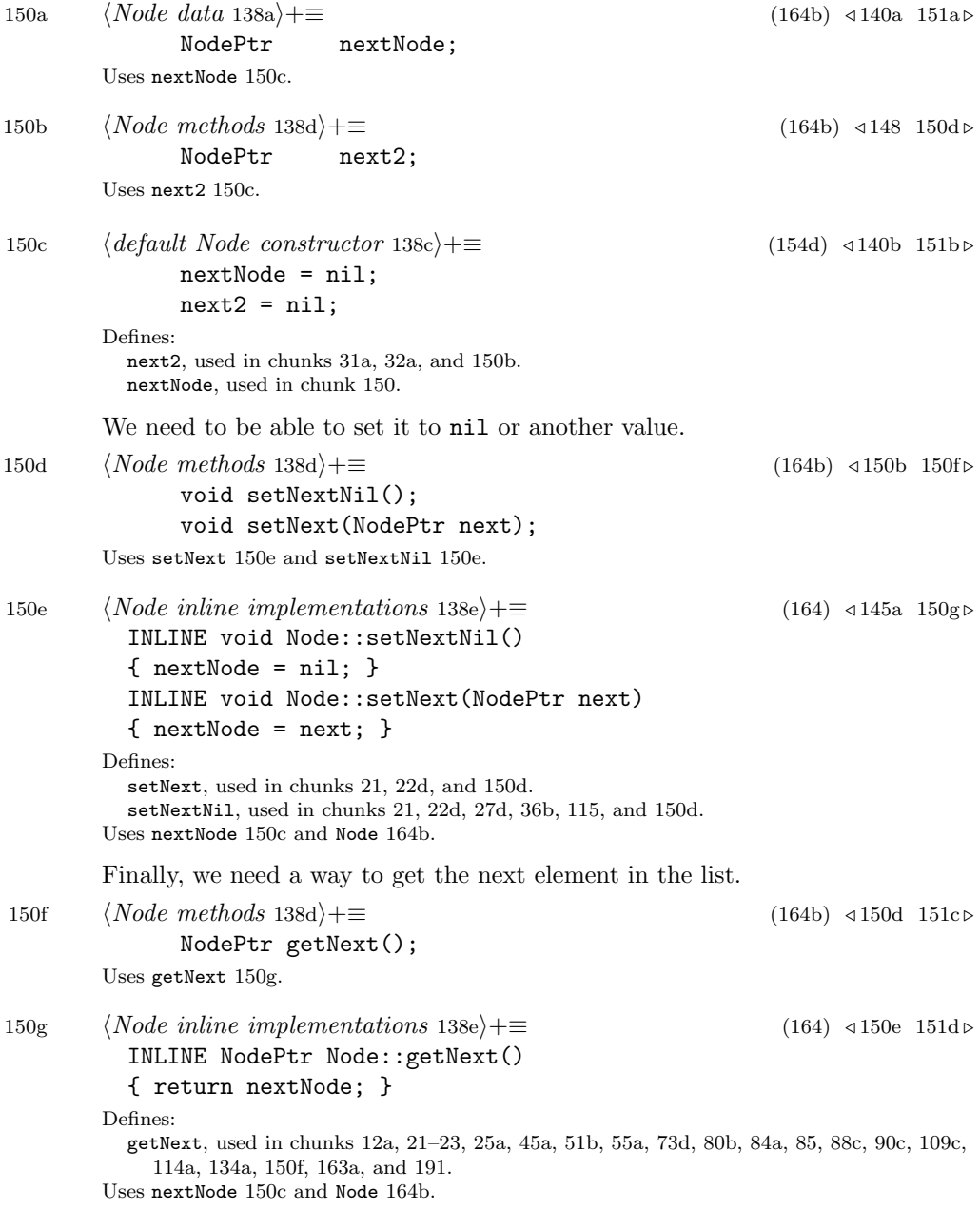

A node can also have excess flow associated with it. Typically, this only occurs at a node that is adjacent to the pseduo-root of the tree. In our implementation, we store excess on nodes in the middle of the tree temporarily while we are pushing it towards the pseudo-root.

151a *⟨Node data* 138a*⟩*+*≡* (164b) *<sup>◁</sup>* 150a 155b *<sup>▷</sup>* NodeExcess excess; Uses excess 151b. 151b *⟨default Node constructor* 138c*⟩*+*≡* (154d) *<sup>◁</sup>* 150c 155c *<sup>▷</sup>*  $excess = 0;$ Defines: excess, used in chunks 17c, 38, 39a, 51a, 54a, 58a, 65, 66a, 68–71, 97a, 100, 118a, 132a, 145c, 151–54, 157, 161, and 162. Of course, then we need methods to manipulate the excess. 151c *⟨Node methods* 138d*⟩*+*≡* (164b) *<sup>◁</sup>* 150f 152a *<sup>▷</sup>* NodeExcess getExcess() const; void incrementExcess(NodeExcess delta); void decrementExcess(NodeExcess delta); void setExcess(NodeExcess newExcess); Uses decrementExcess 151d, getExcess 151d, incrementExcess 151d, and setExcess 151d. 151d *⟨Node inline implementations* 138e*⟩*+*≡* (164) *<sup>◁</sup>* 150g 152b *<sup>▷</sup>* INLINE NodeExcess Node::getExcess() const { return excess; } INLINE void Node::incrementExcess(NodeExcess delta)  $\{$  excess  $+=$  delta;  $\}$ INLINE void Node::decrementExcess(NodeExcess delta)  $\{$  excess  $=$  delta;  $\}$ INLINE void Node::setExcess(NodeExcess newExcess)  $\{$  excess = newExcess;  $\}$ Defines: decrementExcess, used in chunks 40c, 41a, 54b, 58a, 65, 71b, 99b, 100, 113, and 151c. getExcess, used in chunks 15a, 17c, 24c, 32b, 37–41, 51a, 54b, 60a, 62, 64–68, 70, 73–76, 79b, 90a, 92, 95a, 97a, 99, 100, 118a, 132a, and 151c. incrementExcess, used in chunks 40c, 41a, 54b, 58a, 65, 71b, 97a, 100, 107, 108, 113, and 151c. setExcess, used in chunk 151c. Uses excess 151b and Node 164b.

When a non-root node has excess, we need to push excess as much as possible from the node towards the root. We do this on a node-by-node basis - i.e. we just push the flow to our parent and let him worry about it. If we cannot push all of our excess to our parent, we return true, otherwise we return false. Note that if the amount of excess exactly matches the residual capacity, we will not split, but the calling function can choose to split us if he sees no remaining residual capacity.

152a *⟨Node methods* 138d*⟩*+*≡* (164b) *<sup>◁</sup>* 151c 153b *<sup>▷</sup>* bool pushToParent(); Uses pushToParent 152b. 152b *⟨Node inline implementations* 138e*⟩*+*≡* (164) *<sup>◁</sup>* 151d 153c *<sup>▷</sup>* INLINE bool Node::pushToParent() { assert(parentEdge != nil); Edge& edge = \*parentEdge; //assert(parentNode->excess <= 0); assert(edge.residCapacity() >= 0); if (edge.residCapacity() >= excess) { *⟨push without splitting* 152c*⟩* return false; } else { *⟨push and split* 153a*⟩* return true; } } Defines: pushToParent, used in chunks 16a, 18, 41b, 68, 118a, and 152a. Uses Edge 179a, excess 151b, Node 164b, parentEdge 140c, parentNode 140c, and residCapacity 169b. Pushing when we have enough capacity, is pretty simple. Our parent gets all of our excess, our excess becomes zero, and the flow amount on the edge increases.

152c *⟨push without splitting* 152c*⟩≡* (152b) FlowAmount flow = excess; parentNode->excess += flow;  $excess = 0;$ edge.increaseFlow(flow);

Uses excess 151b, flow 167d, increaseFlow 168a, and parentNode 140c.

Pushing with insufficient capacity is similar, but we can only push as much flow as there is residual capacity on the arc, and we split the current node when done.

```
153a ⟨push and split 153a⟩≡ (152b)
             FlowAmount flow = edge.residCapacity();
             parentNode->excess += flow;
             excess -= flow;
              edge.increaseFlow(flow);
              split();
       Uses excess 151b, flow 167d, increaseFlow 168a, parentNode 140c, residCapacity 169b,
         and split 145c.
          During normal operations, we only have to push to our parent. However,
       when we renormalize during general parametric analysis, we need to pull excess
       from our parent.
153b ⟨Node methods 138d⟩+≡ (164b) ◁ 152a 154e ▷
             bool pullFromParent();
       Uses pullFromParent 153c.
153c ⟨Node inline implementations 138e⟩+≡ (164) ◁ 152b 156a ▷
         INLINE bool Node::pullFromParent()
         {
              assert((parentEdge != nil) && (parentNode != nil));
             Edge& edge = *parentEdge;
             FlowAmount residCap = edge.residCapacity(*parentNode);
              assert(residCap >= 0);
             FlowAmount deficit = -excess;assert(deficit > 0);
              if (residCap >= deficit) {
                  ⟨pull without splitting 154a⟩
                  return false;
             } else {
                  ⟨pull and split 154b⟩
                  return true;
             }
         }
       Defines:
         pullFromParent, used in chunks 118a and 153b.
       Uses Edge 179a, excess 151b, Node 164b, parentEdge 140c, parentNode 140c,
         and residCapacity 169b.
```
Pulling when we have enough capacity, is pretty simple. Our parent gets all of our defict, our excess becomes zero, and the flow amount on the edge decreases.

154a *⟨pull without splitting* 154a*⟩≡* (153c)

FlowAmount flow = deficit; parentNode->excess -= flow;  $excess = 0;$ edge.decreaseFlow(flow);

Uses decreaseFlow 168c, excess 151b, flow 167d, and parentNode 140c.

Pulling with insufficient capacity is similar, but we can only pull as much flow as there is residual capacity on the arc, and we split the current node when done.

154b *⟨pull and split* 154b*⟩≡* (153c)

FlowAmount flow = residCap; parentNode->excess -= flow; excess += flow; edge.decreaseFlow(flow); split();

Uses decreaseFlow 168c, excess 151b, flow 167d, parentNode 140c, and split 145c.

We need a default constructor because we will be creating an array of nodes in bulk when we know how many of them are in the graph.

154c *⟨C++ overhead* 134b*⟩*+*≡* (136c 164b 179a 216b) *<sup>◁</sup>* 134b 163b *<sup>▷</sup>* Node(); Uses Node 164b. 154d *⟨Node method implementations* 139d*⟩*+*≡* (163c) *<sup>◁</sup>* 149 155a *<sup>▷</sup>* Node::Node() {

*⟨default Node constructor* 138c*⟩*

Uses Node 164b.

}

After constructing a node, we will need to initialize it. By the time we initialize it, we need to know the number of neighbors so we can allocate the neighbor and children arrays.

154e *⟨Node methods* 138d*⟩*+*≡* (164b) *<sup>◁</sup>* 153b 155d *<sup>▷</sup>* void init(NodeId id, int numNeighbors); Uses init 155a 170e.

```
April 11, 2023 Node.nw 155
155a ⟨Node method implementations 139d⟩+≡ (163c) ◁ 154d 157 ▷
         void Node::init(NodeId id, int numNeighbors)
         {
             this->id = id;
             label = INITIAL_LABEL;
             neighbors.init(numNeighbors);
             children.init(numNeighbors + 3);
         }
       Defines:
         init, used in chunks 125a, 126a, 154e, 170, 171, 180, 181a, 195, 198b, 202, and 207.
       Uses children 139b, neighbors 139b, and Node 164b.
155b ⟨Node data 138a⟩+≡ (164b) ◁ 151a 156b ▷
         public:
             static const int INITIAL_LABEL = 0;
             int flag;
       Uses flag 155d.
155c ⟨default Node constructor 138c⟩+≡ (154d) ◁ 151b 156c ▷
             flag = 0;Uses flag 155d.
155d ⟨Node methods 138d⟩+≡ (164b) ◁ 154e
             void setFlag(int f) { flag | = f; }
             void clearFlag(int f) { flag k = "f; }
             bool flagIsSet(int f) { return (flag & f) ? true : false; }
             void clearFlagPath(int f, NodePtr end);
       Defines:
         clearFlag, used in chunks 18, 47a, and 156a.
         flag, used in chunks 32b, 45a, 102, 103a, 155, 157, and 161a.
         flagIsSet, used in chunks 31a, 46a, 47a, 50a, 51a, 55a, and 110.
         setFlag, used in chunks 31a, 45a, and 58a.
       Uses clearFlagPath 156a.
```
This function clear a flag value along a path of parent pointers.

```
156a ⟨Node inline implementations 138e⟩+≡ (164) ◁ 153c
         INLINE void Node::clearFlagPath(int f, NodePtr end)
         {
             NodePtr currNode = this;
             while (currNode != end) {
                 assert(currNode != nil);
                 currNode->clearFlag(f);
                 currNode = currNode->getParentNode();
             }
             if (end != nil) {
                 end->clearFlag(f);
             }
         }
       Defines:
         clearFlagPath, used in chunks 48 and 155d.
       Uses clearFlag 155d, getParentNode 141a, and Node 164b.
156b ⟨Node data 138a⟩+≡ (164b) ◁ 155b
             int distance;
             int minChildLabel;
       Uses distance 156c and minChildLabel 156c.
156c ⟨default Node constructor 138c⟩+≡ (154d) ◁ 155c
             distance = minChildLabel = 0;
       Defines:
         distance, used in chunks 11a, 13a, 61a, 74–76, 79–83, 85–92, 116a, 156b, and 157.
         minChildLabel, used in chunks 9a, 13a, 61a, 85, 87a, and 156b.
```
## **3.1 Debugging**

To aid in debugging the tree and graph manipulation functions, we have some functions that we can use to print and check the data structures.

```
156d ⟨debugging functions 156d⟩≡ (164b) 158b ▷
          public: void printTree(int level);
      Uses printTree 157.
```

```
April 11, 2023 Node.nw 157
157 ⟨Node method implementations 139d⟩+≡ (163c) ◁ 155a 158a ▷
        void Node::printTree(int level)
        {
            if (level == 0) {
                cout << " Node id address level label dist parent res-cap "
                     << " excess flags" << endl;
            }
            cout << setw(8) << id << " "
                 << setw(8) << this
                 << setw(8) << level
                 << setw(8) << label
                 << setw(8) << distance;
            cout << setw(8);
            if (isRootNode()) {
                cout << "NULL";
                cout << setw(8) << 0;
            } else {
                cout << setw(8) << getParentNode()->id;
                cout << setw(8) << getParentEdge()->residCapacity(*this);
            }
            cout << setw(8) << excess << setw(8) << flag << endl;
            // examine children
            int numChildren = children.getSize();
            int childLevel = level + 1;
            for (int i = 0; i < numChildren; i++) {
                EdgePtr childEdge = children.getElement(i);
                if (childEdge != nil) {
                    NodePtr child = childEdge->getOtherNode(this);child->printTree(childLevel);
                }
            }
        }
      Defines:
        printTree, used in chunks 156d and 158a.
      Uses children 139b, distance 156c, excess 151b, flag 155d, getOtherNode 167a,
        getParentEdge 141a, getParentNode 141a, isRootNode 141a, Node 164b,
        and residCapacity 169b.
```
Here's a 'C' version of the function that we can call from *gdb*.

158a *⟨Node method implementations* 139d*⟩*+*≡* (163c) *<sup>◁</sup>* 157 158c *<sup>▷</sup>* void printTree(Node\* n) { n->printTree(0);

}

Uses Node 164b and printTree 157.

Sometimes, we also need to check the consistency of the tree, especially after operations like rehanging the tree. The code recursively explores the tree in pre-order to validate the pointers from a child node back to its parent and vice versa. For each node, we check its parent edge pointer then investigate the children. As soon as we detect any error in the tree, we stop immediately, since there may be zillions of errors, which would swamp the output that we look at.

158b *⟨debugging functions* 156d*⟩*+*≡* (164b) *<sup>◁</sup>* 156d 161b *<sup>▷</sup>* bool checkTree(EdgePtr expectedParentEdge); Uses checkTree 158c.

158c *⟨Node method implementations* 139d*⟩*+*≡* (163c) *<sup>◁</sup>* 158a 161c *<sup>▷</sup>* bool Node::checkTree(EdgePtr expectedParentEdge) { bool treeOK = true; *⟨check parent pointers* <sup>159</sup>*⟩* if (treeOK) { *⟨check child pointers* 160b*⟩* } *⟨check label and excess* 161a*⟩* return treeOK; }

Defines:

checkTree, used in chunks 133a, 158b, 160b, 194b, 198b, and 199a. Uses Node 164b.

First we check our pointer to our parent. This could be nil if we are a root, otherwise it better bet the same edge that our parent tells us it should be. Furthermore, the edge should point from us (the tail) up to our parent.

```
159 ⟨check parent pointers 159⟩≡ (158c)
            if (expectedParentEdge != nil) {
                if (parentEdge != expectedParentEdge) {
                    cout << "\nError: node " << id << " parent edge wrong. "
                         << " expected " << expectedParentEdge << endl
                         << " \tfound " << parentEdge << endl;
                    treeOK = false;
                } else {
                    if (parentEdge->getTail() != this) {
                        cout << "\nError: node " << id
                            << " parent edge orientation wrong: "
                            << *parentEdge << endl;
                       treeOK = false;
                    } else {
                        if (parentEdge->getHead() != parentNode) {
                           cout << "\nError: node " << id
                                << " parent edge does not match parentNode" << endl;
                           treeOK = false;
                       }
                   }
                }
                ⟨check parent's children 160a⟩
            } else {
                if (parentEdge != nil) {
                        cout << "\nError: node " << id
                            << " expected nil parent edge, found: "
                            << *parentEdge << endl;
                       treeOK = false;
                }
            }
```
#### Uses getHead 22a 166d, getTail 22a 166d, parentEdge 140c, and parentNode 140c.

```
160 Node.nw April 11, 2023
160a ⟨check parent's children 160a⟩≡ (159)
            if (treeOK) {
               bool foundThis = false;
               int numChildren = parentNode->children.getSize();
               for (int i = 0; i < number numChildren; i++) {
                   EdgePtr childEdge = parentNode->children.getElement(i);
                   if (childEdge != nil) {
                      NodePtr childNode = childEdge->getOtherNode(parentNode);
                      if (childNode == this) {
                          foundThis = true;
                          break;
                      }
                   }
               }
               if (foundThis == false) {
                   cout << "\nError: node " << id << " can't find outself in "
                       << "parent node " << parentNode->id << endl;
               }
            }
```
Uses children 139b, getOtherNode 167a, and parentNode 140c.

To investigate the children, we just iterate over our list of children and check each of them in turn. We must skip holes in the list (denoted by  $nil$  entries).

```
160b ⟨check child pointers 160b⟩≡ (158c)
            int numChildren = children.getSize();
            for (int i = 0; i < numChildren; i++) {
               EdgePtr childEdge = children.getElement(i);
               if (childEdge != nil) {
                   NodePtr childNode = childEdge->getOtherNode(this);
                   treeOK = childNode->checkTree(childEdge);
                   if (treeOK == false) {
                       break;
                   }
               }
            }
```
Uses checkTree 158c, children 139b, and getOtherNode 167a.

April 11, 2023 Node.nw 161

```
161a ⟨check label and excess 161a⟩≡ (158c)
            if (treeOK && parentNode != nil) {
                if (excess \lt 0) {
                   cout << "\nWarning: node " << id
                        << " non-zero excess in non-root node "
                        << excess << endl;
                   treeOK = false;
                }
                else if ((label < parentNode->label) && (flag == 0)) {
                   cout << "\nError: node " << id
                        << " label inversion for non-degenerate node" << endl;
                   treeOK = false;
                }
```
} Uses excess 151b, flag 155d, and parentNode 140c.

Here is an inefficient function to find the root of a node. It is only intended for debugging use where the performance hit of chasing up to the root is not a problem.

```
161b ⟨debugging functions 156d⟩+≡ (164b) ◁ 158b 161d ▷
             NodePtr getRoot();
       Uses getRoot 161c.
161c ⟨Node method implementations 139d⟩+≡ (163c) ◁ 158c 162a ▷
         NodePtr Node::getRoot()
         {
             Node* currNode = this;
             while (currNode->parentEdge != nil) {
                 Node* parent = currNode->getParentNode();
                 assert(parent != currNode);
                 currNode = parent;
             }
             return currNode;
         }
       Defines:
         getRoot, used in chunks 15a, 42b, 161, and 162.
       Uses getParentNode 141a, Node 164b, and parentEdge 140c.
       With that function, we can easily (if not efficiently) determine if a node is strong
       or weak.
161d ⟨debugging functions 156d⟩+≡ (164b) ◁ 161b 162b ▷
             bool isStrong(bool zeroExcessIsStrong);
```
Uses isStrong 162a.

```
162 Node.nw April 11, 2023
162a ⟨Node method implementations 139d⟩+≡ (163c) ◁ 161c 162c ▷
         bool Node::isStrong(bool zeroExcessIsStrong)
         {
             FlowAmount excess = getRoot()->excess;
             if (excess > 0) {
                 return true;
             } else if (excess == 0 && zeroExcessIsStrong) {
                 return true;
             } else {
                 return false;
             }
         }
       Defines:
         isStrong, used in chunks 12a, 52, 53a, 132a, 134a, and 161d.
       Uses excess 151b, getRoot 161c, and Node 164b.
       For tracing, printing the excess of the root is useful.
162b ⟨debugging functions 156d⟩+≡ (164b) ◁ 161d 162d ▷
             NodeExcess getRootExcess();
       Uses getRootExcess 162c.
162c ⟨Node method implementations 139d⟩+≡ (163c) ◁ 162a 163a ▷
         NodeExcess Node::getRootExcess()
         { return getRoot()->excess; }
       Defines:
         getRootExcess, used in chunks 15a, 37c, and 162b.
       Uses excess 151b, getRoot 161c, and Node 164b.
162d ⟨debugging functions 156d⟩+≡ (164b) ◁ 162b
             FlowAmount computeExcess();
       Uses computeExcess 163a.
```

```
April 11, 2023 Node .nw 163
163a ⟨Node method implementations 139d⟩+≡ (163c) ◁ 162c
        FlowAmount Node::computeExcess()
         {
            FlowAmount ex = 0;
            ElIterator it(neighbors);
            for (EdgePtr edge = it.getNext(); edge != nil; edge = it.getNext()) {
                if (edge->getSource() == this) {
                    ex -= edge->getFlow();
                } else {
                    ex += edge->getFlow();
                }
            }
            return ex;
        }
       Defines:
         computeExcess, used in chunk 162d.
       Uses getFlow 167d, getNext 150g, getSource 165d, neighbors 139b, and Node 164b.
```
We need a few function declarations for functions that the compiler will automatically generate for us. We don't want to use these functions because doing so would signal an error in our code that could result is dismal performance or bugs. We declare them private and provide no implementation so that compiler or linker will flag them as errors.

163b *⟨C++ overhead* 134b*⟩*+*≡* (136c 164b 179a 216b) *<sup>◁</sup>* 154c 175b *<sup>▷</sup>* private: Node(const Node&);

> Node& operator=(const Node&); Uses Node 164b.

# **3.2 File Boiler Plate**

We start with the boiler-plate implementation file.

```
163c ⟨* 135a⟩+≡ ◁ 135c 164a ▷
       // $Revision: 1.33 $, $Date: 2003/09/15 18:39:40 $
       // This C++ code was generated by noweb from the corresponding .nw file
       #include "Node.h"
       #include <iostream.h>
       #include <iomanip.h>
```
*⟨Node method implementations* 139d*⟩* Uses Node 164b.

Through magic of the C preprocessor and the macro-like facilities of *noweb*, we can easily define the inline functions out-of-line to allow us to collect better profile information - i.e. collect data on the inline functions that would otherwise not show up in the function call traces of the profiler.

164a *⟨\** 135a*⟩*+*≡ <sup>◁</sup>* 163c 178a *<sup>▷</sup>*

#ifndef INLINE\_NODE #define INLINE /\*inline\*/ *⟨Node inline implementations* 138e*⟩* #undef INLINE #endif /\*INLINE\_NODE\*/

The header defines the Node class, its member functions, member data, and inline functions. Again, we have more boiler-plate.

164b *⟨header* 135d*⟩*+*≡ <sup>◁</sup>* 137b 164c *<sup>▷</sup>* // \$Revision: 1.33 \$, \$Date: 2003/09/15 18:39:40 \$

> // This C++ code was generated by noweb from the corresponding .nw file #ifndef NODE\_H #define NODE\_H *⟨header include files* 128c*⟩* #include "debug.h"

class Node

{

*⟨Node methods* 138d*⟩ ⟨debugging functions* 156d*⟩ ⟨C++ overhead* 134b*⟩* private: *⟨Node data* 138a*⟩*

};

Defines:

Node, used in chunks 3a, 6–18, 20–22, 24–26, 30c, 31a, 37, 38a, 42, 44–48, 50–55, 58a, 60–62, 64–69, 73–76, 79–105, 107, 108, 110–12, 115–17, 123a, 132–36, 138, 139, 141–45, 147, 149–58, 161–63, 169–71, 173c, 174a, 177, and 178a.

In case we want the inline functions to really be inlined, we also define them here in the header file.

164c *⟨header* 135d*⟩*+*≡ <sup>◁</sup>* 164b 179a *<sup>▷</sup>*

#ifdef INLINE\_NODE #define INLINE inline *⟨Node inline implementations* 138e*⟩* #undef INLINE #endif /\*INLINE\_NODE\*/

#endif /\*NODE\_H\*/

## **4 Edges**

## **4.1 Structural Data**

An edge represents a relationship between two nodes, the source and the destination.

165a *⟨Edge data* 165a*⟩≡* (179a) 165e *<sup>▷</sup>* source; NodePtr dest; Defines: dest, used in chunks 15d, 16a, 112b, 113, 125a, 127b, 165–67, 170e, 171b, 174a, 176, and 177. source, used in chunks 57, 58a, 99b, 100, 103b, 114a, 122, 124, 125a, 127b, 132a, 165–67, 169–71, 174a, 176, and 177. 165b *⟨default Edge constructor* 165b*⟩≡* (170c) 165f *<sup>▷</sup>* source =  $dest = nil;$ Uses dest 165a and source 165a. 165c *⟨Edge methods* 165c*⟩≡* (179a) 166a *<sup>▷</sup>* NodePtr getSource() const; NodePtr getDest() const; Uses getDest 165d and getSource 165d. 165d *⟨Edge inline implementations* 165d*⟩≡* (178b 179b) 166b *<sup>▷</sup>* INLINE NodePtr Edge::getSource() const { return source; } INLINE NodePtr Edge::getDest() const { return dest; } Defines: getDest, used in chunks 57, 58a, 71b, 73b, 80a, 88b, 89a, 91, 96, 98a, 105, 107, 111a, 113, 114a, and 165c. getSource, used in chunks 57, 58a, 71b, 73b, 80a, 88b, 96, 97a, 105, 108, 111a, 113, 114a, 163a, and 165c. Uses dest 165a, Edge 179a, and source 165a. For the purposes of the algorithm, an edge has an orientation that idicates which direction we are pushing additional flow - i.e. from child towards parent. 165e  $\langle Edge data 165a \rangle$  + ≡ **bool isForward**: (179a) *∢* 165a 167b *⊳ bool* isForward; Uses isForward 165f. 165f *⟨default Edge constructor* 165b*⟩*+*≡* (170c) *<sup>◁</sup>* 165b 167c *<sup>▷</sup>* isForward = true; Defines: isForward, used in chunks 165, 166, 168–71, 174a, and 176a.

166 Edge.nw April 11, 2023

We can set the orientation in two ways: we can toggle or reverse it, or we can set the orientation such that the forward direction points towards either of the endpoints.

```
166a ⟨Edge methods 165c⟩+≡ (179a) ◁ 165c 166c ▷
            void toggleOrientation();
            void setDirectionTo(NodePtr endpoint);
166b ⟨Edge inline implementations 165d⟩+≡ (178b 179b) ◁ 165d 166d ▷
        INLINE void Edge::toggleOrientation()
        { isForward = isForward ? false : true; }
        INLINE void Edge::setDirectionTo(NodePtr endpoint)
        {
            assert(endpoint == source || endpoint == dest);isForward = (endpoint == dest) ? true : false;
        }
```
Uses dest 165a, Edge 179a, isForward 165f, and source 165a.

Since the source and destination of the edge are fixed with regard to the original, forward orientation, we also need a way to get the current head and tail of the edge - i.e. with respect to the orientation, the edge goes from the tail to the head.

```
166c ⟨Edge methods 165c⟩+≡ (179a) ◁ 166a 166e ▷
              NodePtr getTail() const;
              NodePtr getHead() const;
        Uses getHead 22a 166d and getTail 22a 166d.
166d ⟨Edge inline implementations 165d⟩+≡ (178b 179b) ◁ 166b 167a ▷
          INLINE NodePtr Edge::getTail() const
          \{ return (isForward == true) ? source : dest; \}INLINE NodePtr Edge::getHead() const
          { return (isForward == true) ? dest : source; }Defines:
          getHead, used in chunks 25a, 71b, 109c, 126b, 159, and 166c.
          getTail, used in chunks 25a, 71b, 126b, 159, and 166c.
        Uses dest 165a, Edge 179a, isForward 165f, and source 165a.
        Regardless of the orientation of the node, given one endpoint we want to be able
        to get the other node and ask if an edge is incident to a given node.
```

```
166e ⟨Edge methods 165c⟩+≡ (179a) ◁ 166c 167d ▷
            NodePtr getOtherNode(const NodePtr node) const;
            bool isIncident(const NodePtr node) const;
      Uses getOtherNode 167a and isIncident 167a.
```
167a *⟨Edge inline implementations* 165d*⟩*+*≡* (178b 179b) *<sup>◁</sup>* 166d 168a *<sup>▷</sup>* INLINE NodePtr Edge::getOtherNode(const NodePtr node) const { return (node == source) ? dest : source; } INLINE bool Edge::isIncident(const NodePtr node) const { return ((node == source)  $||$  (node == dest)) ? true : false; } Defines: getOtherNode, used in chunks 11a, 12a, 53a, 54a, 64–69, 74a, 76a, 81, 84a, 85, 89a, 91, 102, 110, 134a, 143b, 147, 149, 157, 160, and 166e. isIncident, used in chunk 166e. Uses dest 165a, Edge 179a, and source 165a.

### **4.2 Flow Data**

167b *⟨Edge data* 165a*⟩*+*≡* (179a) *<sup>◁</sup>* 165e 172a *<sup>▷</sup>* FlowAmount capacity; FlowAmount flow; Uses capacity 167d and flow 167d. 167c *⟨default Edge constructor* 165b*⟩*+*≡* (170c) *<sup>◁</sup>* 165f capacity =  $flow = 0$ ; Uses capacity 167d and flow 167d. 167d *⟨Edge methods* 165c*⟩*+*≡* (179a) *<sup>◁</sup>* 166e 167e *<sup>▷</sup>* FlowAmount getFlow() const { return flow; } FlowAmount getCapacity() const { return capacity; } Defines: capacity, used in chunks 111a, 125a, 127b, 167–73, 175–77, 180, 181, 187b, and 188b. flow, used in chunks 54a, 65, 113, 152–54, 167–71, 174–76, 195, 198b, 202, 207, and 212. getCapacity, used in chunk 111a. getFlow, used in chunks 71b, 97, 98, 104a, 130b, and 163a. Although the capacity of an edge is fixed during the duration of the algorithm, the flow varies. We usually speak of *increasing* the flow, but this is done with respect to the current orientation of the edge, so it may in fact be reducing the amount of flow if the current orientation is backwards. 167e *⟨Edge methods* 165c*⟩*+*≡* (179a) *<sup>◁</sup>* 167d 168b *<sup>▷</sup>* public:

void increaseFlow(FlowAmount amt);

Uses increaseFlow 168a.

```
168 Edge.nw April 11, 2023
168a ⟨Edge inline implementations 165d⟩+≡ (178b 179b) ◁ 167a 168c ▷
         INLINE void Edge::increaseFlow(FlowAmount amt)
         {
             if (isForward) {
                 assert((capacity - flow) >= amt);
                 flow += amt;} else {
                 assert(flow \geq amt);
                 flow = amt;}
         }
       Defines:
         increaseFlow, used in chunks 40c, 41a, 65, 107, 152c, 153a, 167e, and 168c.
       Uses capacity 167d, Edge 179a, flow 167d, and isForward 165f.
       For simplex mergers, we need to be able to decrease the flow on an arc with
       respect to its current orientation. This is pretty trivial using increaseFlow.
168b ⟨Edge methods 165c⟩+≡ (179a) ◁ 167e 168d ▷
         public:
             void decreaseFlow(FlowAmount amt);
       Uses decreaseFlow 168c.
168c ⟨Edge inline implementations 165d⟩+≡ (178b 179b) ◁ 168a 168e ▷
         INLINE void Edge::decreaseFlow(FlowAmount amt)
         {
             increaseFlow(-amt);
         }
       Defines:
         decreaseFlow, used in chunks 54a, 108, 154, and 168b.
       Uses Edge 179a and increaseFlow 168a.
       Another similar method is used during flow recovery is to reduce the flow
       amount regardless of its orientation. We assume that the caller has already
       used reductionCapacity to check this edge.
168d ⟨Edge methods 165c⟩+≡ (179a) ◁ 168b 169a ▷
             void reduceFlow(FlowAmount amt);
       Uses reduceFlow 104a 168e.
168e ⟨Edge inline implementations 165d⟩+≡ (178b 179b) ◁ 168c 169b ▷
         INLINE void Edge::reduceFlow(FlowAmount amt)
         {
             assert(amt <= flow);
             flow == amt;
         }
       Defines:
         reduceFlow, used in chunks 97a, 99b, 103, and 168d.
       Uses Edge 179a and flow 167d.
```
We need to to define the residual capacity with respect to the current orientation

and from one node to the other. 169a *⟨Edge methods* 165c*⟩*+*≡* (179a) *<sup>◁</sup>* 168d 169c *<sup>▷</sup>* public: FlowAmount residCapacity() const; FlowAmount residCapacity(const Node& node) const; Uses Node 164b and residCapacity 169b. 169b *⟨Edge inline implementations* 165d*⟩*+*≡* (178b 179b) *<sup>◁</sup>* 168e 170a *<sup>▷</sup>* INLINE FlowAmount Edge::residCapacity() const { if (isForward) { return capacity - flow; } else { return flow; } } INLINE FlowAmount Edge::residCapacity(const Node& node) const { if (&node == source) { return capacity - flow; } else { return flow; } } Defines: residCapacity, used in chunks 11a, 12a, 15a, 37c, 38a, 53a, 54a, 57, 66a, 69a, 74a, 81, 91, 110, 134a, 141a, 152, 153, 157, and 169a.

Uses capacity 167d, Edge 179a, flow 167d, isForward 165f, Node 164b, and source 165a.

During flow recovery, we look for path with residual capacity that only involve reducing the flow on arcs. We encounter the edges as either in or out arcs, so we are looking for capacity with respect to a certain node. So, the capacity is either the existing flow or zero.

169c *⟨Edge methods* 165c*⟩*+*≡* (179a) *<sup>◁</sup>* 169a 170b *<sup>▷</sup>* FlowAmount reductionCapacity(const Node& fromNode) const;

Uses Node 164b and reductionCapacity 170a.

```
170 Edge.nw April 11, 2023
170a ⟨Edge inline implementations 165d⟩+≡ (178b 179b) ◁ 169b 173b ▷
         INLINE FlowAmount Edge::reductionCapacity(const Node& fromNode) const
         {
             if (&fromNode == source) {
                 return flow;
             } else {
                 return 0;
             }
         }
       Defines:
         reductionCapacity, used in chunks 102 and 169c.
       Uses Edge 179a, flow 167d, Node 164b, and source 165a.
       We need a default constructor because we will be creating an array of edges in
       bulk when we know how many of them are in the graph.
170b ⟨Edge methods 165c⟩+≡ (179a) ◁ 169c 170d ▷
             Edge();
       Uses Edge 179a.
170c ⟨Edge method implementations 170c⟩≡ (178a) 170e ▷
         Edge::Edge()
         {
             ⟨default Edge constructor 165b⟩
         }
       Uses Edge 179a.
          After constructing an edge, we will need to initialize it. The default orien-
       tation will be from the source to the destination.
170d ⟨Edge methods 165c⟩+≡ (179a) ◁ 170b 171a ▷
             void init(Node& src, Node& dst, FlowAmount cap);
       Uses init 155a 170e and Node 164b.
170e ⟨Edge method implementations 170c⟩+≡ (178a) ◁ 170c 171b ▷
         void Edge::init(Node& src, Node& dst, FlowAmount cap)
         {
             source = ksrc;dest = <math>kdst</math>;flow = 0;isForward = true;
             capacity = cap;
         }
       Defines:
         init, used in chunks 125a, 126a, 154e, 170, 171, 180, 181a, 195, 198b, 202, and 207.
       Uses capacity 167d, dest 165a, Edge 179a, flow 167d, isForward 165f, Node 164b,
         and source 165a.
```
We also need to initialize parameteric arcs where the capacity is defined by two parameters, *a* and *b*.

171a *⟨Edge methods* 165c*⟩*+*≡* (179a) *<sup>◁</sup>* 170d 171c *<sup>▷</sup>*

#ifdef PARAM\_SENSE void init(Node& src, Node& dst, FlowAmount aParam, double bParam); #endif PARAM\_SENSE

Uses init 155a 170e and Node 164b.

171b *⟨Edge method implementations* 170c*⟩*+*≡* (178a) *<sup>◁</sup>* 170e 171d *<sup>▷</sup>* #ifdef PARAM\_SENSE void Edge::init(Node& src, Node& dst, FlowAmount \_aParam, double \_bParam) { source = &src; dest = &dst;  $flow = 0;$ isForward = true; capacity =  $0$ ; aParam = \_aParam; bParam = \_bParam;

```
}
```
#endif PARAM\_SENSE

Uses capacity 167d, dest 165a, Edge 179a, flow 167d, init 155a 170e, isForward 165f, Node 164b, and source 165a.

At the begining of the algorithm, we need to saturate the source- and sinkadjacent edges.

171c *⟨Edge methods* 165c*⟩*+*≡* (179a) *<sup>◁</sup>* 171a 172b *<sup>▷</sup>* FlowAmount saturate(); Uses saturate 171d. 171d *⟨Edge method implementations* 170c*⟩*+*≡* (178a) *<sup>◁</sup>* 171b 172c *<sup>▷</sup>* FlowAmount Edge::saturate()

```
{ assert(flow == 0); flow = capacity; return flow; }
Defines:
```
saturate, used in chunks 57, 58a, 71b, 109b, 171c, 175a, 198b, and 199b. Uses capacity 167d, Edge 179a, and flow 167d.

172 Edge.nw April 11, 2023

#### **4.3 Parametric Flow**

To perform parametric sesnitivity analysis, we will specify the capacity in terms of a simple, linear function:  $c = a + b\lambda$ . Because our implementation assumes integer flows and capacities, we will round the capacity function to the nearest integer. This function will apply to the arcs our of the source and into the sink. The source-adjacent arcs will increase in capacity as a function of  $\lambda$  and the sink-adjacent arcs will decrease.

Therefore, we will store the two parameters, *a* and *b*, on the edge, and  $\lambda$ will be provided externally. To simply things, we will conditional compilation (ifdef) rather than a sub-class.

172a *⟨Edge data* 165a*⟩*+*≡* (179a) *<sup>◁</sup>* 167b #ifdef PARAM\_SENSE FlowAmount aParam; double bParam; #endif PARAM\_SENSE We set the initial capacity based on the initial value of lambda. Because we take the absolute value of the the capacity, we need to signal the caller as to whether the capacity is actually negative.

```
172b ⟨Edge methods 165c⟩+≡ (179a) ◁ 171c 173a ▷
            bool setInitialCapacity(double lambda);
       Uses setInitialCapacity 105 172c.
172c ⟨Edge method implementations 170c⟩+≡ (178a) ◁ 171d 174a ▷
         bool Edge::setInitialCapacity(double lambda)
         {
            bool negative = false;
         #ifdef PARAM_SENSE
            FlowAmount newCapacity = (FlowAmount)(aParam + bParam * lambda);
            negative = (newCapacity < 0) ? true : false;
            capacity = iabs(newCapacity);
         #endif PARAM_SENSE
            return negative;
         }
       Defines:
         setInitialCapacity, used in chunks 104b, 172b, and 202.
       Uses capacity 167d and Edge 179a.
172d ⟨Edge header include files 172d⟩≡ (179a) 176b ▷
         #include <math.h>
```
Given a new value for  $\lambda$ , we need to update the arc capacity. This method is actually specific to the formulation used in the mining problem. In particular, sink-adjacent nodes have negative weights, but the arc between them and the sink uses the absolute value of the capacity. Furthermore, as  $\lambda$  increases, the block value can change from negative to positive. In the formulation, we need to know when this happens so we can move the node from the sink to the source.

Therefore, to provide all this support, we have two input parameters (the old and new lambda values) and two output paramters (the amount of change and whether we changed sign). We use the old lambda to compute the current capacity with its real sign (not absolute valued). Then we can compute the new capacity with the new lambda, taking the absolute value if necessary.

173a *⟨Edge methods* 165c*⟩*+*≡* (179a) *<sup>◁</sup>* 172b 173c *<sup>▷</sup>* bool increaseLambda(double oldLambda, double newLambda, FlowAmount& delta); Uses increaseLambda 173b.

```
173b ⟨Edge inline implementations 165d⟩+≡ (178b 179b) ◁ 170a 175a ▷
         INLINE bool Edge::increaseLambda(double oldLambda,
```

```
double newLambda, FlowAmount& delta)
{
    assert(newLambda >= oldLambda);
    bool crossedZero = false;
#ifdef PARAM_SENSE
    FlowAmount oldCapacity = (FlowAmount)(aParam + bParam * oldLambda);
    FlowAmount newCapacity = (FlowAmount)(aParam + bParam * newLambda);
    delta = newCapacity - oldCapacity;
    capacity = iabs(newCapacity);
    crossedZero = ((old Capacity < 0) && (newCapacity >= 0)) ? true : false;
#endif PARAM_SENSE
    return crossedZero;
```
} Defines:

increaseLambda, used in chunks 107, 108, and 173a. Uses capacity 167d and Edge 179a.

When we increase the capacity of an arc into the sink above zero, we move the arc to the source. This involves changing the source and destination. We assume that increaseLambda has already established the new, positive capacity.

173c *⟨Edge methods* 165c*⟩*+*≡* (179a) *<sup>◁</sup>* 173a 174b *<sup>▷</sup>* void reInit(Node& src, Node& dst); Uses Node 164b and reInit 174a.

```
174 Edge.nw April 11, 2023
174a ⟨Edge method implementations 170c⟩+≡ (178a) ◁ 172c 176a ▷
         void Edge::reInit(Node& src, Node& dst)
         {
             assert((source == kdst) || (dest == ksrc); // should be: (v,t) <--> (s,v)
             source = &src;
             dest = kdst;flow = 0;isForward = true;
         }
       Defines:
         reInit, used in chunks 105, 109a, and 173c.
       Uses dest 165a, Edge 179a, flow 167d, isForward 165f, Node 164b, and source 165a.
       For general parametric analysis, we need to set the capacity to a new arbitrary
       value. If the arc was saturated to begin with, we keep it saturated by increasing
       the flow amount. If the new capacity is less than the flow amount, we reduce
       the flow amount. We always return the amount of adjustment to the flow.
```
174b *⟨Edge methods* 165c*⟩*+*≡* (179a) *<sup>◁</sup>* 173c 176c *<sup>▷</sup>* FlowAmount adjustCapacity(FlowAmount newCap); Uses adjustCapacity 113 175a.

```
April 11, 2023 Edge.nw 175
175a ⟨Edge inline implementations 165d⟩+≡ (178b 179b) ◁ 173b
        INLINE FlowAmount Edge::adjustCapacity(FlowAmount newCap)
        {
            assert(newCap >= 0);
            if (capacity == newCap) {
                return 0;
            }
            FlowAmount delta = 0;
            if ((flow == capacity) && (flow > 0)) {
                // already saturated
                delta = newCap - capacity;flow = newCap;
            } else {
                if (flow > newCap) {
                    // need to reduce flow - arc is saturate at new capacity
                    delta = newCap - flow;flow = newCap;
                }
            }
            capacity = newCap;
            assert((flow >= 0) && (flow <= capacity));
            return delta;
        }
      Defines:
        adjustCapacity, used in chunks 112b, 114a, 127b, and 174b.
```
## **4.4 Miscellaneous Functions**

Uses capacity 167d, Edge 179a, flow 167d, and saturate 171d.

We need a way to print the contents of an edge to an output stream, mostly for debugging.

175b *⟨C++ overhead* 134b*⟩*+*≡* (136c 164b 179a 216b) *<sup>◁</sup>* 163b 215a *<sup>▷</sup>* friend ostream& operator<<(ostream& out, const Edge& edge); Uses Edge 179a.

```
176 Edge.nw April 11, 2023
176a ⟨Edge method implementations 170c⟩+≡ (178a) ◁ 174a 176d ▷
         ostream& operator<<(ostream& out, const Edge& edge)
         {
             out << "(" << &edge << "): ";
             if (edge.isForward == true) {
                 out << edge.source->getId() << "(src) --> "
                     << edge.dest->getId() << "(dest)";
             } else {
                 out << edge.dest->getId() << "(dest) --> "
                     << edge.source->getId() << "(src)";
             }
             return out << " [" << edge.flow << "," << edge.capacity << "]";
         }
       Uses capacity 167d, dest 165a, Edge 179a, flow 167d, isForward 165f, and source 165a.
176b ⟨Edge header include files 172d⟩+≡ (179a) ◁ 172d
         #include <iosfwd>
          We also need to print the flow data in Dimacs format. Since we already used
       the insertion operator, we'll just define a 'normal' method.
176c ⟨Edge methods 165c⟩+≡ (179a) ◁ 174b 176e ▷
             ostream& writeFlow(ostream& out);
       Uses writeFlow 176d.
176d ⟨Edge method implementations 170c⟩+≡ (178a) ◁ 176a 177a ▷
         ostream& Edge::writeFlow(ostream& out)
         {
             return out << "f "
                        << setw(6) << source->getId() << " "
                        << setw(6) << dest->getId() << " "
                        << setw(6) << flow;
         }
       Defines:
         writeFlow, used in chunks 128, 176c, 195, 198a, 199a, and 202.
       Uses dest 165a, Edge 179a, flow 167d, and source 165a.
       Here is a simple method that writes the arc out in Dimacs problem instance
       format (i.e. .max format) with the source, destination and capacity.
176e ⟨Edge methods 165c⟩+≡ (179a) ◁ 176c 177b ▷
             ostream& writeArcInstance(ostream& out);
       Uses writeArcInstance 177a.
```

```
177a ⟨Edge method implementations 170c⟩+≡ (178a) ◁ 176d 177c ▷
         ostream& Edge::writeArcInstance(ostream& out)
         {
             return out << "a "
                         << setw(6) << source->getId() << " "
                         << setw(6) << dest->getId() << " "
                         << setw(6) << capacity;
         }
       Defines:
         writeArcInstance, used in chunks 131a and 176e.
```
Uses capacity 167d, dest 165a, Edge 179a, and source 165a.

Here's another debugging function that just validates that a given edge is in fact and edge between two specified nodes. We don't care which is the source or destination. If the edge or nodes are not valid, we return false so that the caller can throw an assertion failure.

177b *⟨Edge methods* 165c*⟩*+*≡* (179a) *<sup>◁</sup>* 176e bool validateEdge(Node& node1, Node& node2); Uses Node 164b and validateEdge 177c.

```
177c ⟨Edge method implementations 170c⟩+≡ (178a) ◁ 177a
         bool Edge::validateEdge(Node& node1, Node& node2)
          {
              bool result = false;
              if (source == &node1) {
                  result = (\text{dest} == \text{knode2}) ? true : false;
              } else {
                  result = dest == knode1) ? true : false;}
              return result;
         }
       Defines:
         validateEdge, used in chunks 142 and 177b.
       Uses dest 165a, Edge 179a, Node 164b, and source 165a.
```
178 Edge.nw April 11, 2023

#### **4.5 File Boiler Plate**

We start with the boiler-plate implementation file.

178a *⟨\** 135a*⟩*+*≡ <sup>◁</sup>* 164a 178b *<sup>▷</sup>* // \$Revision: 1.24 \$, \$Date: 2003/09/15 18:39:40 \$ // This C++ code was generated by noweb from the corresponding .nw file #include "Edge.h" #include "Node.h" #include <iostream> #include <iomanip> using namespace std;

*⟨Edge method implementations* 170c*⟩* Uses Edge 179a and Node 164b.

Through magic of the C preprocessor and the macro-like facilities of *noweb*, we can easily define the inline functions out-of-line to allow us to collect better profile information - i.e. collect data on the inline functions that would otherwise not show up in the function call traces of the profiler.

#ifndef INLINE\_EDGE #define INLINE /\*inline\*/ *⟨Edge inline implementations* 165d*⟩* #undef INLINE #endif /\*INLINE\_EDGE\*/

178b *⟨\** 135a*⟩*+*≡ <sup>◁</sup>* 178a 191d *<sup>▷</sup>*

April 11, 2023 **Edge.nw** 179

The header defines the Edge class, its member functions, member data, and inline functions. Again, we have more boiler-plate.

179a *⟨header* 135d*⟩*+*≡ <sup>◁</sup>* 164c 179b *<sup>▷</sup>* // \$Revision: 1.24 \$, \$Date: 2003/09/15 18:39:40 \$ // This C++ code was generated by noweb from the corresponding .nw file #ifndef EDGE\_H #define EDGE\_H #include "types.h" #include "debug.h" *⟨Edge header include files* 172d*⟩* using namespace std; class Edge { public: *⟨Edge methods* 165c*⟩ ⟨C++ overhead* 134b*⟩* private: *⟨Edge data* 165a*⟩* }; Defines: Edge, used in chunks 3a, 11a, 14b, 15a, 37, 42, 56c, 65, 66a, 69a, 71b, 73b, 76a, 80a, 88b, 96–98, 102–105, 107, 108, 110, 111a, 113, 123a, 130b, 139–44, 152b, 153c, and 165–78. In case we want the inline functions to really be inlined, we also define them here in the header file.

179b *⟨header* 135d*⟩*+*≡ <sup>◁</sup>* 179a 192b *<sup>▷</sup>*

#ifdef INLINE\_EDGE #define INLINE inline *⟨Edge inline implementations* 165d*⟩* #undef INLINE #endif /\*INLINE\_EDGE\*/

#endif /\*EDGE\_H\*/

180 EdgeList.nw April 11, 2023

### **4.6 Lists of Edges**

To represent the original graph, we need a list of the neighbors of a node. To represent a tree, we need a list of the children Nodes. However, as we scan for merger arcs or rehang the tree, we need more than just a pointer to a Node, we also need the edge that defines the relationship between the two nodes. Therefore, we need a list of Edges rather than a list of Nodes.

In principal, the number of edges in the list is bounded by the degree of the node. *However, for a child list, during rehang operations we will be removing nodes and adding them. Because we want to avoid compacting the list (slow) after deleting a node, we should allow the list to be dynamic. For the moment, we will ignore this and will revisit it later.*

A list is simply an array of Edge pointers, a capacity, and a current size.

180a  $\langle EdgeList data 180a \rangle \equiv$  (192b) 184b **⊳** (192b) 184b **⊳** EdgePtr\* int capacity; int size; Uses capacity 167d.

Here are constructors and an initialization method for use after a constructor has already been called (e.g. after allocating an array of NodeLists).

180b *⟨EdgeList methods* 180b*⟩≡* (192b) 181b *<sup>▷</sup>* public:

EdgeList(); EdgeList(int cap); void init(int cap);

Uses EdgeList 193a and init 155a 170e.

```
180c ⟨EdgeList inline implementations 180c⟩≡ (192a 193b) 184c ▷
         INLINE EdgeList::EdgeList()
         { array = nil; capacity = size = 0; }
         INLINE EdgeList::EdgeList(int cap) : array(nil)
         { init(cap); }
       Uses capacity 167d, EdgeList 193a, and init 155a 170e.
```
```
April 11, 2023 EdgeList.nw 181
181a ⟨EdgeList method implementations 181a⟩≡ (191d) 181c ▷
         void EdgeList::init(int cap)
          {
             delete array;
              array = new EdgePtr[cap];
              capacity = cap; size = 0;
              for (int i = 0; i < cap; i++) {
                  array[i] = nil;}
             beginIteration();
         }
       Uses beginIteration 184c, capacity 167d, EdgeList 193a, and init 155a 170e.
          The point of the list is to store items, so we need a way to add elements to
       the list. The simplist is to add an element to the end of the list.
181b ⟨EdgeList methods 180b⟩+≡ (192b) ◁ 180b 181d ▷
             void appendEdge(EdgePtr edgep);
       Uses appendEdge 181c.
181c ⟨EdgeList method implementations 181a⟩+≡ (191d) ◁ 181a 182a ▷
         void EdgeList::appendEdge(EdgePtr edgep)
         {
              if (size == capacity) {
                  compactList();
              }
              assert((array != nil) && (size < capacity));
             array[size] = edgep;
              size++;
         }
       Defines:
          appendEdge, used in chunks 139d, 181b, and 186c.
       Uses capacity 167d, compactList 182a, and EdgeList 193a.
       Sometimes we can end up with a number of holes in the list (possibly the whole
       list) and we need to compact the list to move the holes to the end. In general
```
we try to avoid doing this often (e.g. everytime we remove an element), but we have found cases where we have no choice.

181d *⟨EdgeList methods* 180b*⟩*+*≡* (192b) *<sup>◁</sup>* 181b 184a *<sup>▷</sup>*

Uses compactList 182a.

void compactList();

```
182 EdgeList.nw April 11, 2023
182a ⟨EdgeList method implementations 181a⟩+≡ (191d) ◁ 181c 187b ▷
         void EdgeList::compactList()
         {
             int hole;
             ⟨search for first hole 182b⟩
             int nonHole;
             ⟨search for first non-hole 182c⟩
             ⟨check for big hole at end 183a⟩
             while (nonHole < size) {
                  ⟨copy from non-hole to hole 183b⟩
                  ⟨advance hole and nonHole 183d⟩
             }
             if (currentIndex >= size) {
                  currentIndex = hole;
             }
             size = hole;
         }
       Defines:
         compactList, used in chunk 181.
       Uses currentIndex 184c and EdgeList 193a.
       It's pretty easy to find a hole. It had better be before the end of the list.
       Otherwise, the list is full, and there's nothing we can do about it.
182b ⟨search for first hole 182b⟩≡ (182a)
             for (hole = 0; hole < size; hole ++) {
                  if (array[hole] == nil) {break;
                  }
             }
             assert(hole < size);
       Similarly, it's easy to find a non-hole after the hole. It's OK if it runs past the
       end of the list.
```

```
182c ⟨search for first non-hole 182c⟩≡ (182a)
           for (nonHole = hole + 1; nonHole < size; nonHole ++) {
              if (array[nonHole] != nil) {
                  break;
              }
           }
```
}

After searching for the first hole and non-hole, if we didn't find a non-hole, there are two possibilites: the list is empty or it contains some elements followed by all empty slots to the end of the list. If the list contains any elements, the index of the first hole equals size of the list. Either way, we don't have to copy anything around and we are done.

183a *⟨check for big hole at end* 183a*⟩≡* (182a) if (nonHole >= size) { if (hole  $== 0)$  { currentIndex = size = 0; } else { size = hole; if (currentIndex > hole) { currentIndex = hole; } } return; } Uses currentIndex 184c. When we have a pointer to the hole and non-hole, we can copy one element from into the hole. 183b *⟨copy from non-hole to hole* 183b*⟩≡* (182a) 183c *<sup>▷</sup>* array[hole] = array[nonHole]; array[nonHole] = nil; If the current index is between the hole and the non-hole, it should point at the hole (which just got filled in). 183c *⟨copy from non-hole to hole* 183b*⟩*+*≡* (182a) *<sup>◁</sup>* 183b if ((currentIndex > hole) && (currentIndex <= nonHole)) { currentIndex = hole; } Uses currentIndex 184c. Now, we know the next element after the hole is the next hole. Then we need to search for the next non-hole. 183d *⟨advance hole and nonHole* 183d*⟩≡* (182a) hole++; assert((hole < size)  $\&$  (array[hole] == nil)); nonHole++; while ((nonHole < size) && (array[nonHole] == nil)) { nonHole++;

We need methods to iterate over these lists of edges. We have no requirement to support multiple simultaneous iterations, so we can implement the functions and the iteration state directly on the edge list class (*{*em someday using STL would make sense). The methods are pretty straightforward.

184a *⟨EdgeList methods* 180b*⟩*+*≡* (192b) *<sup>◁</sup>* 181d 185d *<sup>▷</sup>* void beginIteration(); bool hasMoreElements(); EdgePtr getCurrentElement(); void advanceToNextElement(); Uses advanceToNextElement 185c, beginIteration 184c, getCurrentElement 185b, and hasMoreElements 185a. With this simple interface, we only need to keep track of the current index into the array to implement a cursor, and begining the iteration is trivial. 184b *⟨EdgeList data* 180a*⟩*+*≡* (192b) *<sup>◁</sup>* 180a int currentIndex; Uses currentIndex 184c. 184c *⟨EdgeList inline implementations* 180c*⟩*+*≡* (192a 193b) *<sup>◁</sup>* 180c 184e *<sup>▷</sup>* INLINE void EdgeList::beginIteration()  ${$ cmrtIndex = 0; }

Defines:

Because we allow 'holes' to exist within a childlist, the code for the other methods needs to be prepared to skip over holes. So, we add a method to skip over any holes begining at the current position. It will either leave the cursor pointing to the first non-hole or the end of the array.

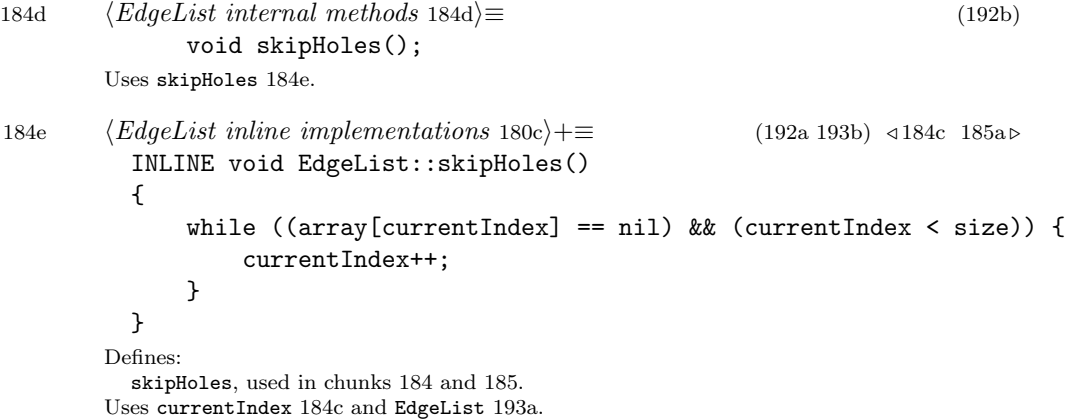

beginIteration, used in chunks 143, 144, 181a, and 184a. currentIndex, used in chunks 182–86 and 188–90. Uses EdgeList 193a.

With skipHoles in place, the other methods are pretty simple to implement. Basically, they use skipHoles to update the cursor, and perform their real work. hasMoreElements just tells us if there are any more non-hole elements in the list.

```
185a ⟨EdgeList inline implementations 180c⟩+≡ (192a 193b) ◁ 184e 185b ▷
          INLINE bool EdgeList::hasMoreElements()
          {
               skipHoles();
              return (currentIndex < size) ? true : false;
          }
        Defines:
          hasMoreElements, used in chunks 143b, 144a, and 184a.
        Uses currentIndex 184c, EdgeList 193a, and skipHoles 184e.
        getCurrentElement returns the element at the current position. This should
        almost never be a hole because callers should call hasMoreElements first. Cur-
        rently, we raise an assertion if this happens. We can fix it later if need be.
185b ⟨EdgeList inline implementations 180c⟩+≡ (192a 193b) ◁ 185a 185c ▷
```

```
INLINE EdgePtr EdgeList::getCurrentElement()
  {
      assert((currentIndex < size) && (array[currentIndex] != nil));
      return array[currentIndex];
  }
Defines:
  getCurrentElement, used in chunks 143b, 144a, and 184a.
```

```
Uses currentIndex 184c and EdgeList 193a.
```
The advanceToNextElement moves us to the next non-hole element unless we're at the end of the array already, in which case it is a no-op.

```
185c ⟨EdgeList inline implementations 180c⟩+≡ (192a 193b) ◁ 185b 186a ▷
         INLINE void EdgeList::advanceToNextElement()
         {
             if (currentIndex < size) {
                 currentIndex++;
                 skipHoles();
             }
         }
       Defines:
```
advanceToNextElement, used in chunks 143b, 144a, and 184a. Uses currentIndex 184c, EdgeList 193a, and skipHoles 184e.

While performing rehang operations, a Node needs to remove the child pointed to by the current cursor. This is the cause of holes in the list. We pass in the value that we expect to be at the cursor, mostly out of paranoia.

185d *⟨EdgeList methods* 180b*⟩*+*≡* (192b) *<sup>◁</sup>* 184a 186b *<sup>▷</sup>* void removeCurrentElement(EdgePtr edgep); Uses removeCurrentElement 186a.

```
186 EdgeList.nw April 11, 2023
```

```
186a ⟨EdgeList inline implementations 180c⟩+≡ (192a 193b) ◁ 185c 186c ▷
         INLINE void EdgeList::removeCurrentElement(EdgePtr edgep)
         {
             assert((currentIndex < size) && (array[currentIndex] == edgep));
             array[currentIndex] = nil;
         }
       Defines:
```
removeCurrentElement, used in chunks 147 and 185d. Uses currentIndex 184c and EdgeList 193a.

Similarly, during rehang operations we need to put a Edge into the list at the current cursor location, which should be a hole. In this case, we can just stuff the element in the hole. The exceptions are if the list is empty, or if the current element is at the begining of the list. Another case comes up with pre-order searches where the size is greater than zero, but the current index is still zero. In these cases we aren't replacing the current cursor location but rather appending to the list.

```
186b ⟨EdgeList methods 180b⟩+≡ (192b) ◁ 185d 187a ▷
            void addCurrentElement(EdgePtr edgep);
       Uses addCurrentElement 186c.
186c ⟨EdgeList inline implementations 180c⟩+≡ (192a 193b) ◁ 186a 189b ▷
         INLINE void EdgeList::addCurrentElement(EdgePtr edgep)
         {
            if ((size == 0) || (currentIndex == size))appendEdge(edgep);
            } else if (array[currentIndex] == nil) {
                array[currentIndex] = edgep;
            } else {
                appendEdge(edgep);
            }
         }
       Defines:
```
addCurrentElement, used in chunks 147 and 186b. Uses appendEdge 181c, currentIndex 184c, and EdgeList 193a.

Another way to add an element to the list is to add it at the first hole or if there are no holes, to append it. Currently, we use a brute-force search for a hole, but in the future, we can speed this by keeping track of the lowest indexed hole we create. If this method adds the edge to a hole 'behind' the current index, we do not bother to back up the current index - i.e. we assume that we don't need to scan what we are adding.

*When this is made more efficient, it should be inlined. To track the lowest hole, we should init the value to 'size' and update it upon removing elements. The toggle for rehang might unnecessarily disturb it. Might want a 'second lowest hole' member, too?*

```
187a ⟨EdgeList methods 180b⟩+≡ (192b) ◁ 186b 187c ▷
             void addHoleElement(EdgePtr edgep);
       Uses addHoleElement 187b.
187b ⟨EdgeList method implementations 181a⟩+≡ (191d) ◁ 182a 188a ▷
         void EdgeList::addHoleElement(EdgePtr edgep)
         {
             int index = 0;
             while ((array[index] != nil) && (index < capacity)) {
                 index++;
             }
             assert(index < capacity);
             array[index] = edges;if (index == size) {
                 size++;
             }
         }
       Defines:
         addHoleElement, used in chunks 139d, 142a, and 187a.
       Uses capacity 167d and EdgeList 193a.
```
Yet another way to add an element (required by simplex) is to add it at or after the current element, or if that doesn't work add it to a hole. No matter where we add it, we need to make sure it gets scanned by the current index. So we might need to update the current index if we add it to a hole behind the current index. It is safe (but a bit inefficient) to back up the current index in the list.

187c *⟨EdgeList methods* 180b*⟩*+*≡* (192b) *<sup>◁</sup>* 187a 189a *<sup>▷</sup>* void addAfterCurrent(EdgePtr edgep); Uses addAfterCurrent 188a.

```
188 EdgeList.nw April 11, 2023
```

```
188a ⟨EdgeList method implementations 181a⟩+≡ (191d) ◁ 187b 190c ▷
          void EdgeList::addAfterCurrent(EdgePtr edgep)
          {
               ⟨add after the current element 188b⟩
               ⟨add before current element and back up 188c⟩
          }
        Defines:
          addAfterCurrent, used in chunks 142c, 149, and 187c.
        Uses EdgeList 193a.
```
First we scan from the current index to the end of the list looking for a hole. If we find one, just add the element and return because we don't need to udpate the index.

```
188b ⟨add after the current element 188b⟩≡ (188a)
             for (int index = currentIndex; index < capacity; index++) {
                 if (\arctan[\text{index}] == \text{nil}) {
                    array[index] = edgep;
                    if (index == size) {
                        size++;
                    }
                    return;
                 }
             }
```
Uses capacity 167d and currentIndex 184c.

If that failed, we start at the element before the current index and scan backwards. If we find a hole, we'll insert the element and update the current index.

```
188c ⟨add before current element and back up 188c⟩≡ (188a) 188d ▷
             for (int index = (currentIndex - 1); index >= 0; index--) {
                  if (\arctan[\text{index}] == \text{nil}) {
                      array[index] = edgep;
                      currentIndex = index;
                      return;
                  }
             }
```
Uses currentIndex 184c.

If both of those failed, something is seriously wrong; just throw an assertion violation.

```
188d ⟨add before current element and back up 188c⟩+≡ (188a) ◁ 188c
            assert(false);
```
When a node is begin split from its parent, we need to remove a child edge which is probably not the current edge. At the moment, we implement this via a linear search. In the future, perhaps we could use a hashtable, but it might be difficult to iterate over that given that a phase can be started and stopped multiple times.

```
189a ⟨EdgeList methods 180b⟩+≡ (192b) ◁ 187c
             void removeElement(EdgePtr edgep);
       Uses removeElement 189b.
189b ⟨EdgeList inline implementations 180c⟩+≡ (192a 193b) ◁ 186c 191a ▷
         INLINE void EdgeList::removeElement(EdgePtr edgep)
         {
             if (array[currentIndex] == edgep) {
                 array[currentIndex] = nil;
                 return;
             }
             for (int i = 0; i < size; i++) {
                 if (array[i] == edgep) {
                      array[i] = nil;⟨adjust the list size 190a⟩
                      return;
                 }
             }
             assert("failed to find edge" == nil); \frac{1}{2} force assertion failure
         }
       Defines:
         removeElement, used in chunks 139f, 145c, 149, and 189a.
       Uses currentIndex 184c and EdgeList 193a.
```
One complication is if we remove the last element in the list, we should shrink the size of the list. If there are holes 'behind' the last element, we should shrink the list even further. We should also back up the current element as we go.

```
190a ⟨adjust the list size 190a⟩≡ (189b)
            if (i == (size - 1)) {
                size--;
                int endProbe = i - 1;
                while (endProbe >= 0) {
                    if (array[endProbe] == nil) {
                       size--;
                       endProbe--;
                   } else {
                       break;
                   }
                }
                if (currentIndex > size) {
                    currentIndex = size;
                }
            }
       Uses currentIndex 184c.
```
Here are some direct accessor methods for use during debugging. These really should be 'hidden' and shared only to friends.

```
190b ⟨EdgeList debug methods 190b⟩≡ (192b)
            int getSize() const;
            EdgePtr getElement(int i) const;
190c ⟨EdgeList method implementations 181a⟩+≡ (191d) ◁ 188a
        int EdgeList::getSize() const
        { return size; }
        EdgePtr EdgeList::getElement(int i) const
        {
            assert(i < size);
            return array[i];
        }
      Uses EdgeList 193a.
```
#### **4.6.1 Iterator class**

```
190d ⟨ElIterator public declarations 190d⟩≡ (193a) 191b ▷
           ElIterator(EdgeList& l);
      Uses EdgeList 193a.
```

```
April 11, 2023 EdgeList.nw 191
191a ⟨EdgeList inline implementations 180c⟩+≡ (192a 193b) ◁ 189b 191c ▷
        INLINE ElIterator::ElIterator(EdgeList& l) : list(l), position(-1)
        { }
       Uses EdgeList 193a.
191b ⟨ElIterator public declarations 190d⟩+≡ (193a) ◁ 190d
            EdgePtr getNext();
       Uses getNext 150g.
191c ⟨EdgeList inline implementations 180c⟩+≡ (192a 193b) ◁ 191a
        INLINE EdgePtr ElIterator::getNext()
        {
            EdgePtr result = nil;
            while (++position < list.size) {
                if (list.array[position] != nil) {
                   result = list.array[position];
                    break;
                }
            }
            return result;
        }
       Uses getNext 150g.
```
## **4.6.2 File Boiler Plate**

We start with the boiler-plate implementation file.

191d *⟨\** 135a*⟩*+*≡ <sup>◁</sup>* 178b 192a *<sup>▷</sup>*

```
// $Revision: 1.20 $, $Date: 2003/09/15 18:42:04 $
// This C++ code was generated by noweb from the corresponding .nw file
#include "EdgeList.h"
#include <iostream.h>
#include <iomanip.h>
#include <assert.h>
```
*⟨EdgeList method implementations* 181a*⟩* Uses EdgeList 193a.

#### 192 EdgeList.nw April 11, 2023

Through magic of the C preprocessor and the macro-like facilities of *noweb*, we can easily define the inline functions out-of-line to allow us to collect better profile information - i.e. collect data on the inline functions that would otherwise not show up in the function call traces of the profiler.

```
192a ⟨* 135a⟩+≡ ◁ 191d
       #ifndef INLINE_EDGELIST
       #define INLINE /*inline*/
       ⟨EdgeList inline implementations 180c⟩
       #undef INLINE
       #endif /*INLINE_EDGELIST*/
```
The header defines the EdgeList class, its member functions, member data, and inline functions. Again, we have more boiler-plate.

```
192b ⟨header 135d⟩+≡ ◁ 179b 193a ▷
```

```
// $Revision: 1.20 $, $Date: 2003/09/15 18:42:04 $
  // This C++ code was generated by noweb from the corresponding .nw file
  #ifndef EDGELIST_H
  #define EDGELIST_H
  #include "types.h"
  #include "debug.h"
  class ElIterator;
  class EdgeList
  {
      ⟨EdgeList methods 180b⟩
      ⟨EdgeList debug methods 190b⟩
 protected:
      ⟨EdgeList internal methods 184d⟩
 private:
      ⟨EdgeList data 180a⟩
      friend class ElIterator;
  };
Uses EdgeList 193a.
```

```
April 11, 2023 EdgeList.nw 193
      Here's the declaration for our iterator class.
193a ⟨header 135d⟩+≡ ◁ 192b 193b ▷
        class ElIterator
        {
            EdgeList& list;
            int position;
        public:
            ⟨ElIterator public declarations 190d⟩
        private:
            ElIterator();
        };
      Defines:
        EdgeList, used in chunks 139, 180–82, and 184–92.
      In case we want the inline functions to really be inlined, we also define them
      here in the header file.
193b ⟨header 135d⟩+≡ ◁ 193a
        #ifdef INLINE_EDGELIST
        #define INLINE inline
        ⟨EdgeList inline implementations 180c⟩
        #undef INLINE
```
#endif /\*EDGELIST\_H\*/

#endif /\*INLINE\_EDGELIST\*/

194 Drivers.nw April 11, 2023

# **5 Driver Programs**

The driver programs for the parametric and non-parametric solvers are very similar. So, we have combined them here via noweb to reduce the duplication of code. However, since these programs originated as separate programs, and I'm short of time/lazy, their 'LP-ness' leaves something to be desired.

# **5.1 Non-parametric Solver**

194a *⟨llps* 194a*⟩≡* <sup>195</sup> *<sup>▷</sup>* // \$Revision: 1.12 \$, \$Date: 2003/09/15 18:39:40 \$ // This C++ code was generated by noweb from the corresponding .nw file #include "PhaseSolver.h" *⟨Timer declaration and implementation* 216b*⟩*

*⟨common declarations* 194b*⟩*

Uses PhaseSolver 136c.

194b *⟨common declarations* 194b*⟩≡* (194a 202 206) #include <iostream.h>

```
#include <fstream.h>
#include <time.h>
#include <stdlib.h>
#include <string.h>
#ifdef NEED_GETOPT
#include <getopt.h>
#endif /*NEED_GETOPT*/
extern char* buildFlags;
extern char* buildDate;
// set to true to cause (time consuming) tree checks to take place
bool checkTree = false;
// set to true to print verbose tracing messages
bool tracingEnabled = false;
```
Uses checkTree 158c.

```
April 11, 2023 Drivers.nw 195
195 ⟨llps 194a⟩+≡ ◁ 194a
       void
       usage()
       {
           cerr << "Usage: llps [-d] [-f] [-t] [-x] [-g freq][-I init] [-N norm] [-B branch] input-g
           ⟨common option usage 198b⟩
           cerr << "buildFlags: " << buildFlags << endl;
           cerr << "buildDate: " << buildDate << endl;
       }
       int
       main(int argc, char** argv)
       {
           ⟨common main variables 198a⟩
           // parse arguments
           int ch;
           while ((ch = getopt(argc, argv, "dg:txI:s:M:N:B:0:L:")) := EOF) {
               switch (ch) {
               ⟨common option parsing 199a⟩
               default:
                  usage();
                  return 1;
               }
           }
           argc -= optind;
           //argv += optind;
           if (argc != 2) {
               usage();
               return 1;
           }
           const char* instanceName = argv[optind];
           const char* outputName = argv[optind + 1];
           ofstream dout(outputName, ios::out);
           if (dout == nil) {
               cerr << "Unable to open output file: " << outputName << endl;
               return 1;
           }
           dout << "c" << endl;
```

```
196 Drivers.nw April 11, 2023
```

```
dout << "c instance: " << instanceName << endl;
dout << "c buildFlags: " << buildFlags << endl;
dout << "c buildDate: " << buildDate << endl;
dout << "c argv: ";
for (char** ap = argv; *ap != nil; ap++) {
   dout << *ap << " ";
}
dout << endl;
if (numSplits \ge 0) {
    solver->maxSplits = numSplits;
}
if (relabelFreq >= 0.0) {
    solver->relabelFrequency = relabelFreq;
}
solver->postOrderSearch = postOrder;
time_t beginTime = time(0);
Timer readTimer;
readTimer.start();
bool readOK = solver->readDimacsInstance(instanceName);
readTimer.stop();
if (readOK == false) {
   dout << "c CANNOT READ INSTANCE" << endl;
   return 1;
}
cout << "read problem instance OK" << endl;
Timer totalTimer;
totalTimer.start(); // total time is everything except I/O
// build initial tree
Timer treeTimer;
Timer solveTimer;
treeTimer.start();
solveTimer.start(); \frac{1}{2} // tree time is part of solve
(solver->*initFunc)(labelMethod);
treeTimer.stop();
// solve
(solver->*solverFunc)(addBranchFunc);
solveTimer.stop();
```

```
// convert to flow
     Timer convertTimer;
     convertTimer.start();
     if (!dumpNodes) {
         // don't convert to flow if we're dumping the nodes,
         // which only makes sense after phase I before conversion
         solver->convertToFlow();
     }
     convertTimer.stop();
     totalTimer.stop();
     cout << "time to readInstance: " << readTimer << endl;
     cout << "time to establish tree: " << treeTimer << endl;
     cout << "done solving: " << solveTimer << endl;
     cout << "time to convert flow: " << convertTimer << endl;
     cout << "total time: " << totalTimer << endl;
     time_t endTime = time(0);
     dout << "c beginRun: " << ctime(&beginTime);
     dout << "c endRun: " << ctime(&endTime);
     dout << "c timeToRead: " << readTimer << endl;
     dout << "c timeToInitialize: " << treeTimer << endl;
     dout << "c timeToSolve: " << solveTimer << endl;
     dout << "c timeToFlow: " << convertTimer << endl;
     dout << "c totalTime: " << totalTimer << endl;
     solver->writeStats(dout, true);
     solver->writeStats(cout, true);
     if (dumpNodes) {
         solver->dumpNodes(dout);
         solver->writeDimacsFlow(dout);
     } else if (writeFlow) {
         solver->writeDimacsFlow(dout);
     }
     dout.close();
     return 0;
Uses addBranchFunc 26a, convertToFlow 95a, dumpNodes 132a, flow 167d,
```
}

```
198 Drivers.nw April 11, 2023
```

```
init 155a 170e, maxSplits 67b, nodes 3a, numSplits 129b, readDimacsInstance 120d,
          relabelFrequency 77d, solve 4b, start 214b, stop 214b, Timer 216b,
          writeDimacsFlow 128b 131a, writeFlow 176d, and writeStats 128e.
198a ⟨common main variables 198a⟩≡ (195 202 207)
              bool dumpNodes = false;
              bool writeFlow = false;
              void (PhaseSolver::* initFunc)(LabelMethod) = &PhaseSolver::buildSimpleTree;
              void (PhaseSolver::* solverFunc)(AddBranchPtr) = &PhaseSolver::solve;
              AddBranchPtr addBranchFunc = &PhaseSolver::addBranchLifo;
              PhaseSolver* solver = new PhaseSolver();
              int numSplits = -1;
              bool postOrder = false;
              float relabelFreq = 0.0;
              LabelMethod labelMethod = LABELS_CONSTANT;
        Uses addBranchFunc 26a, addBranchLifo 26c, AddBranchPtr 136a, buildSimpleTree 56a,
          dumpNodes 132a, numSplits 129b, PhaseSolver 136c, solve 4b, and writeFlow 176d.
198b \langle common option usage</math> 198b (common option usage 198b)≡ (195 202 207)<br>Cerr << "\t -d dump the final disposition of each node" <<
                                 dump the final disposition of each node" << endl;
              cerr \langle \cdot \rangle" + f write the flow values for each arc" \langle \cdot \rangle endl;
              cerr << "\t -g specify the global relabel frequency" << endl;
              cerr << "\t -t perform checkTree operations frequently" << endl;
              cerr << "\t -x perform verbose tracing of operations" << endl;
              cerr << "\t -I initialization function: simple, path, saturate, greedy " << endl;
              cerr << "\t -s specify the number of splits for path init" << endl;
              cerr << "\t -B strong bucket management: fifo, lifo, wave" << endl;
              cerr << "\t -M merger function: pseudo, simplex" << endl;
              cerr << "\t -N normalization method: immed, delayed, highest" << endl;
              cerr << "\t -0 search order: pre, post" << endl;
              cerr << "\t -L inital node labels: const sink deficit" << endl;
```
Uses checkTree 158c, flow 167d, init 155a 170e, and saturate 171d.

```
April 11, 2023 Drivers.nw 199
199a ⟨common option parsing 199a⟩≡ (195 202 208a) 199b ▷
                 case 'd':
                     dumpNodes = true;
                     break;
                 case 'f':
                     writeFlow = true;
                     break;
                 case 'g':
                     relabelFreq = atof(optarg);
                     break;
                 case 't':
                     checkTree = true;
                     break;
                 case 'x':
                     tracingEnabled = true;
                     break;
       Uses checkTree 158c, dumpNodes 132a, and writeFlow 176d.
199b ⟨common option parsing 199a⟩+≡ (195 202 208a) ◁ 199a 199c ▷
                 case 'I':
                     if (strcmp(optarg, "simple") == 0) {
                         initFunc = &PhaseSolver::buildSimpleTree;
                     } else if (strcmp(optarg, "path") == 0) {
                         initFunc = &PhaseSolver::buildBlockingPathTree;
                     } else if (strcmp(optarg, "saturate") == 0) {
                         initFunc = &PhaseSolver::saturateAllArcs;
                     } else if (strcmp(optarg, "greedy") == 0) {
                         initFunc = &PhaseSolver::buildGreedyPathTree;
                         // should also support greedy:N where N is numSplits
                     } else if (strcmp(optarg, "shortest") == 0) {
                         initFunc = &PhaseSolver::buildSpTree;
                     } else {
                         cerr << "Invalid initialization option " << optarg << endl;
                         usage();
                         return 1;
                     }
                     break;
       Uses buildGreedyPathTree 67a, buildSimpleTree 56a, buildSpTree 72b, numSplits 129b,
         PhaseSolver 136c, saturate 171d, and saturateAllArcs 71b.
199c ⟨common option parsing 199a⟩+≡ (195 202 208a) ◁ 199b 200a ▷
                 case 's':
                     numSplits = atoi(optarg);
                     break;
       Uses numSplits 129b.
```

```
200 Drivers.nw April 11, 2023
200a ⟨common option parsing 199a⟩+≡ (195 202 208a) ◁ 199c 200b ▷
                 case 'M':
                     if (strcmp(optarg, "simplex") == 0) {
                         solver = new SimplexSolver();
                     } else if (strcmp(optarg, "pseudo") == 0) {
                         solver = new PhaseSolver();
                     } else {
                         cerr << "Invalid merge function option " << optarg << endl;
                         usage();
                         return 1;
                     }
                     break;
       Uses merge 15a 37c, PhaseSolver 136c, and SimplexSolver 37a.
200b ⟨common option parsing 199a⟩+≡ (195 202 208a) ◁ 200a 200c ▷
                 case 'N':
                     if (strcmp(optarg, "delayed") == 0) {
                         solverFunc = &PhaseSolver::delayedNormalizeSolve;
                     } else if (strcmp(optarg, "highest") == 0) {
                         solverFunc = &PhaseSolver::highestLabelSolve;
                     } else if (strcmp(optarg, "immed") == 0) {
                         solverFunc = &PhaseSolver::solve;
                     } else {
                         cerr << "Invalid normalization option " << optarg << endl;
                         usage();
                         return 1;
                     }
                     break;
       Uses delayedNormalizeSolve 29a, highestLabelSolve 34, PhaseSolver 136c, and solve 4b.
200c ⟨common option parsing 199a⟩+≡ (195 202 208a) ◁ 200b 201a ▷
                 case 'B':
                     if (strcmp(optarg, "fifo") == 0) {
                         addBranchFunc = &PhaseSolver::addBranchFifo;
                     } else if (strcmp(optarg, "lifo") == 0) {
                         addBranchFunc = &PhaseSolver::addBranchLifo;
                     } else if (strcmp(optarg, "wave") == 0) {
                         addBranchFunc = &PhaseSolver::addBranchWave;
                     } else {
                         cerr << "Invalid branch-management option " << optarg << endl;
                         usage();
                         return 1;
                     }
                     break;
```
Uses addBranchFifo 26c, addBranchFunc 26a, addBranchLifo 26c, and PhaseSolver 136c.

```
April 11, 2023 Drivers.nw 201
201a ⟨common option parsing 199a⟩+≡ (195 202 208a) ◁ 200c 201b ▷
                case 'O':
                    if (strcmp(optarg, "post") == 0) {
                       postOrder = true;
                    } else if (strcmp(optarg, "pre") == 0) {
                       postOrder = false;
                    } else {
                       cerr << "Invalid pre/post order option " << optarg << endl;
                       usage();
                       return 1;
                   }
                   break;
201b ⟨common option parsing 199a⟩+≡ (195 202 208a) ◁ 201a
                case 'L':
                   if (strcmp(optarg, "const") == 0) {
                       labelMethod = LABELS_CONSTANT;
                   } else if (strcmp(optarg, "sink") == 0) {
                       labelMethod = LABELS_SINK_DIST;
                   } else if (strcmp(optarg, "deficit") == 0) {
                       labelMethod = LABELS_DEFICIT_DIST;
                    } else {
                       cerr << "Invalid initial labeling option " << optarg << endl;
                       usage();
                       return 1;
                   }
                   break;
```
202 Drivers.nw April 11, 2023

### **5.2 Parametric Solver**

```
202 ⟨pllps 202⟩≡
        // $Revision: 1.12 $, $Date: 2003/09/15 18:39:40 $
        // This C++ code was generated by noweb from the corresponding .nw file
        #include "PhaseSolver.h"
        ⟨Timer declaration and implementation 216b⟩
        ⟨common declarations 194b⟩
        void
        usage()
        {
            cerr << "Usage: pllps [-x] [-g freq] [-t] [-d] [-f] -V lam1,lam2,... [-I init] [-N norm] [-B
            ⟨common option usage 198b⟩
            cerr << "\t -V specify values for lambda" << endl;
            cerr << "buildFlags: " << buildFlags << endl;
            cerr << "buildDate: " << buildDate << endl;
        }
        double*
        getLambdas(int& numLambdas, char* str)
        {
            // figure out how many elements - find each comma and replace
            // it with a null.
            int numCommas = 0;
            char* curr = index(str, ',');
            while (curr != nil) {
                numCommas++;
                *curr = '\0';
                curr++;
                curr = index(curr, '');
            }
            numLambdas = numCommas + 1;
            double* result = new double[numLambdas];
            // parse each element with atof
            curr = str;
            for (int i = 0; i < numLambdas; i++) {
                result[i] = atof(curr);curr += strlen(curr) + 1;}
            return result;
        }
```
{

```
int
main(int argc, char** argv)
    ⟨common main variables 198a⟩
    double* lambdaValues = nil;
    int numLambdas = 0;
    // parse arguments
    int ch;
    while ((ch = getopt(argc, argv, "dfg:txV:L:I:s:M:N:B:O:")) != EOF) {
        switch (ch) {
        ⟨common option parsing 199a⟩
        case 'V':
            lambdaValues = getLambdas(numLambdas, optarg);
            break;
        default:
            usage();
            return 1;
        }
    }
    argc -= optind;
    //argv += optind;
    if ((\text{argc} != 2) || (\text{numLambdas} < 1))usage();
        assert(0);
        return 1;
    }
    const char* instanceName = argv[optind];
    const char* outputName = \arg v [optind + 1];
    ofstream dout(outputName, ios::out);
    if (dout == nil) {
        cerr << "Unable to open output file: " << outputName << endl;
        return 1;
    }
    dout << "c" << endl;
    dout << "c instance: " << instanceName << endl;
    dout << "c buildFlags: " << buildFlags << endl;
    dout << "c buildDate: " << br/>buildDate << endl;
```

```
204 Drivers.nw April 11, 2023
     dout << "c argv: ";
     for (char** ap = argv; *ap != nil; ap++) {
         dout << *ap << " ";
     }
     dout << endl;
     if (numSplits >= 0) {
         solver->maxSplits = numSplits;
     }
     if (relabelFreq >= 0.0) {
         solver->relabelFrequency = relabelFreq;
     }
     solver->postOrderSearch = postOrder;
     time_t beginTime = time(0);
     Timer initTimer;
     initTimer.start();
     bool readOK = solver->readDimacsInstance(instanceName);
     initTimer.stop();
     if (readOK == false) {
         dout << "c CANNOT READ INSTANCE" << endl;
         return 1;
     }
     cout << "read problem instance OK" << endl;
     Timer totalTimer;
     totalTimer.start();
     solver->setInitialCapacity(lambdaValues[0]);
     // build initial tree
     Timer treeTimer;
     treeTimer.start();
     (solver->*initFunc)(labelMethod);
     treeTimer.stop();
     // solve
     Timer solveTimer;
     solveTimer.start();
     Timer* lambdaTimers = new Timer[numLambdas];
     for (int i = 0; i < numLambdas; i++) {
         lambdaTimers[i].start();
```

```
April 11, 2023 Drivers.nw 205
         if (i > 0) {
             solver->setNextCapacityParameter(lambdaValues[i-1], lambdaValues[i]);
         }
         (solver->*solverFunc)(addBranchFunc);
         lambdaTimers[i].stop();
     }
     solveTimer.stop();
     // convert to flow
     Timer convertTimer;
     convertTimer.start();
     if (!dumpNodes) {
         // don't convert to flow if we're dumping the nodes,
         // which only makes sense after phase I before conversion
         solver->convertToFlow();
     }
     convertTimer.stop();
     totalTimer.stop();
     cout << "time to readInstance: " << initTimer << endl;
     cout << "time to establish tree: " << treeTimer << endl;
     cout << "done solving: " << solveTimer << endl;
     cout << "time to convert flow: " << convertTimer << endl;
     cout << "total time: " << totalTimer << endl;
     for (int i = 0; i < numLambdas; i++) {
         cout << "lambdaTime[" << i << "]: " << lambdaTimers[i] << endl;
     }
     time_t endTime = time(0);
     dout << "c beginRun: " << ctime(&beginTime);
     dout << "c endRun: " << ctime(&endTime);
     dout << "c timeToRead: " << initTimer << endl;
     dout << "c timeToInitialize: " << treeTimer << endl;
     dout << "c timeToSolve: " << solveTimer << endl;
     dout << "c timeToFlow: " << convertTimer << endl;
     dout << "c totalTime: " << totalTimer << endl;
     for (int i = 0; i < numLambdas; i++) {
         dout << "c lambdaTime[" << i << "]: " << lambdaTimers[i] << endl;
     }
```

```
solver->writeStats(dout, true);
      if (dumpNodes) {
          solver->dumpNodes(dout);
          solver->writeDimacsFlow(dout);
      } else if (writeFlow) {
          solver->writeDimacsFlow(dout);
      }
      dout.close();
      return 0;
  }
Uses addBranchFunc 26a, convertToFlow 95a, dumpNodes 132a, flow 167d, init 155a 170e,
```
maxSplits 67b, nodes 3a, numSplits 129b, PhaseSolver 136c, readDimacsInstance 120d, relabelFrequency 77d, setInitialCapacity 105 172c, setNextCapacityParameter 106b, solve 4b, start 214b, stop 214b, Timer 216b, writeDimacsFlow 128b 131a, writeFlow 176d, and writeStats 128e.

# **5.3 General Parametric Solver**

```
206 ⟨gpps 206⟩≡ 207 ▷
      // $Revision: 1.12 $, $Date: 2003/09/15 18:39:40 $
      // This C++ code was generated by noweb from the corresponding .nw file
      #include "PhaseSolver.h"
      ⟨Timer declaration and implementation 216b⟩
```
*⟨common declarations* 194b*⟩*

Uses PhaseSolver 136c.

```
April 11, 2023 Drivers.nw 207
207 ⟨gpps 206⟩+≡ ◁ 206 213a ▷
       void
       usage()
       {
           cerr << "Usage: llps [-d] [-f] [-t] [-x] [-g freq][-I init] [-N norm] [-B branch] input-g
           ⟨common option usage 198b⟩
           cerr << "buildFlags: " << buildFlags << endl;
           cerr << "buildDate: " << buildDate << endl;
       }
       int
       main(int argc, char** argv)
       {
           ⟨common main variables 198a⟩
           ⟨parse gpps arguments 208a⟩
           ⟨gpps solving 209a⟩
           return 0;
       }
     Uses flow 167d and init 155a 170e.
```

```
208 Drivers.nw April 11, 2023
208a ⟨parse gpps arguments 208a⟩≡ (207) 208b ▷
            int ch;
            while ((ch = getopt(argc, argv, "dfg:txI:s:M:N:B:0:L:")) := E0F) {
                switch (ch) {
                ⟨common option parsing 199a⟩
                /*
                case 'F':
                    parameterFiles = getParamFileList(numParaeterFiles, optarg);
                    break;
                 */
                default:
                    usage();
                    return 1;
                }
            }
            if (numSplits >= 0) {
                solver->maxSplits = numSplits;
            }
            if (relabelFreq >= 0.0) {
                solver->relabelFrequency = relabelFreq;
            }
            solver->postOrderSearch = postOrder;
       Uses maxSplits 67b, numSplits 129b, and relabelFrequency 77d.
       Get the input files and the output file.
208b ⟨parse gpps arguments 208a⟩+≡ (207) ◁ 208a
            argc -= optind;
            if (argc \langle 2 \rangle {
                usage();
                return 1;
            }
            int numInputFiles = argc - 1;
            char** inputFiles = (char**)calloc(numInputFiles, sizeof(char*));
            for (int i = 0; i < numInputFiles; i++) {
                inputFiles[i] = argv[optind + i];
            }
            const char* outputName = argv[optind + numInputFiles];
```

```
April 11, 2023 Drivers.nw 209
209a ⟨gpps solving 209a⟩≡ (207) 209c ▷
            ⟨open output and write header 209b⟩
209b ⟨open output and write header 209b⟩≡ (209a)
           ofstream dout(outputName, ios::out);
           if (dout == nil) {
               cerr << "Unable to open output file: " << outputName << endl;
               return 1;
           }
           dout << "c" << endl;
           //dout << "c instance: " << instanceName << endl;
           dout << "c buildFlags: " << buildFlags << endl;
           dout << "c buildDate: " << buildDate << endl;
           dout << "c argv: ";
           for (char** ap = argv; *ap != nil; ap++) {
               dout << *ap << " ";
           }
           dout << endl;
      Read the initial instance
209c ⟨gpps solving 209a⟩+≡ (207) ◁ 209a 210 ▷
           time_t beginTime = time(0);
           Timer readTimer;
           readTimer.start();
           bool readOK = solver->readDimacsInstance((const char*)inputFiles[0]);
           readTimer.stop();
           if (readOK == false) {
               dout << "c CANNOT READ INSTANCE" << endl;
               return 1;
           }
           cout << "read problem instance OK" << endl;
```
Uses readDimacsInstance 120d, start 214b, stop 214b, and Timer 216b.

```
210 Drivers.nw April 11, 2023
     Build the initial tree.
210 ⟨gpps solving 209a⟩+≡ (207) ◁ 209c 211 ▷
          Timer totalTimer;
          totalTimer.start(); // total time is everything except I/O
          Timer treeTimer;
          Timer* cutTimers = new Timer[numInputFiles];
          Timer* solveTimers = new Timer[numInputFiles];
          treeTimer.start();
           cutTimers[0].start();
           (solver->*initFunc)(labelMethod);
          treeTimer.stop();
           // solve
           solveTimers[0].start();
           (solver->*solverFunc)(addBranchFunc);
           solveTimers[0].stop();
           cutTimers[0].stop();
           cout << "stats after solve 0" << endl;
           solver->writeStats(cout, false);
```
Uses addBranchFunc 26a, solve 4b, start 214b, stop 214b, Timer 216b, and writeStats 128e.

Solve the remaining instances.

```
211 ⟨gpps solving 209a⟩+≡ (207) ◁ 210 212 ▷
            for (int i = 1; i < numInputFiles; i++) {
               bool ok = solver->readNewCapacities((const char*)inputFiles[i]);
               if (ok) {
                   cutTimers[i].start();
                   solveTimers[i].start();
                   solver->renormalizeTree(labelMethod);
                   (solver->*solverFunc)(addBranchFunc);
                   //solver->highestLabelResolve(addBranchFunc);
                   solveTimers[i].stop();
                   cutTimers[i].stop();
                   cout << "stats after solve " << i << endl;
                   solver->writeStats(cout, false);
               } else {
                   cerr << "Cannot read input file: " << inputFiles[i] << endl;
                   break;
               }
            }
```
Uses addBranchFunc 26a, highestLabelResolve 119a, readNewCapacities 127a, renormalizeTree 115a, solve 4b, start 214b, stop 214b, and writeStats 128e.

```
Convert the final solution to a flow.
212 ⟨gpps solving 209a⟩+≡ (207) ◁ 211
           Timer convertTimer;
           convertTimer.start();
           if (!dumpNodes) {
               // don't convert to flow if we're dumping the nodes,
               // which only makes sense after phase I before conversion
               solver->convertToFlow();
           }
           convertTimer.stop();
           totalTimer.stop();
           cout << "time to readInstance: " << readTimer << endl;
           cout << "time to establish tree: " << treeTimer << endl;
           cout << "time to convert flow: " << convertTimer << endl;
           cout << "total time: " << totalTimer << endl;
           Timer cutTimer, solveTimer;
           for (int i = 0; i < numInputFiles; i++) {
               cout << "cutTimers[" << i << "]: " << cutTimers[i] << endl;
               cutTimer += cutTimers[i];
               cout << "solveTimers[" << i << "]: " << solveTimers[i] << endl;
               solveTimer += solveTimers[i];
           }
           cout << "cutTime: " << cutTimer << endl;
           time_t endTime = time(0);
           dout << "c beginRun: " << ctime(&beginTime);
           dout << "c endRun: " << ctime(&endTime);
           dout << "c timeToRead: " << readTimer << endl;
           dout << "c timeToInitialize: " << treeTimer << endl;
           dout << "c timeToFlow: " << convertTimer << endl;
           dout << "c totalTime: " << totalTimer << endl;
           dout << "c cutTime: " << cutTimer << endl;
           for (int i = 0; i < numInputFiles; i++) {
               dout << "c cutTimers[" << i << "]: " << cutTimers[i] << endl;
               dout << "c solveTimers[" << i << "]: " << solveTimers[i] << endl;
           }
           solver->writeStats(dout, true);
           dout.close();
```
212 Drivers.nw April 11, 2023

Uses convertToFlow 95a, dumpNodes 132a, flow 167d, nodes 3a, start 214b, stop 214b, Timer 216b, and writeStats 128e.

```
213a ⟨gpps 206⟩+≡ ◁ 207
        /*
        char**
        getParameterNames(int& numParameters, char* str)
        {
            // figure out how many elements - find each comma and replace
            // it with a null.
            int numCommas = 0;
            char* curr = index(str, ',');
            while (curr != nil) {
               numCommas++;
               *curr = '\0';
               curr++;
               curr = index(curr, ',');
            }
           numParameters = numCommas + 1;
            char** result = new char*[numParameters];
            // parse each element with atof
            curr = str;
            for (int i = 0; i < numParameters; i++) {
               result[i] = curr;curr += strlen(curr) + 1;}
           return result;
        }
        */
```
### **5.4 Timer**

The Timer is used to store timing information during the running of an algorithm. The operations that one performs are: start the timer, stop it, and get the times.

213b *⟨Timer functions* 213b*⟩≡* (216b) 215d *<sup>▷</sup>* public: void start(); void stop(); void getTimes(float& wall, float& user, float& sys) const;

Uses getTimes 214c, start 214b, and stop 214b.

We will store CPU times (user and system) and ellapsed wall clock time. We need both the start and stop times for these.

214a *⟨Timer data* 214a*⟩≡* (216b) private: struct tms startCpu; clock\_t startWall; struct tms stopCpu; clock\_t stopWall; Defines: startCpu, used in chunks 214–16. startWall, used in chunks 214–16. stopCpu, used in chunks 214–16. stopWall, used in chunks 214-16. To start or stop a timer, we use the times(2), at least on Unix. 214b *⟨Timer implementation* 214b*⟩≡* (216c) 214c *<sup>▷</sup>* void Timer::start() { startWall = times(&startCpu); } void Timer::stop() { stopWall = times(&stopCpu); } Defines: start, used in chunks 195, 202, and 209–13. stop, used in chunks 103b, 195, 202, and 209–13. Uses startCpu 214a, startWall 214a, stopCpu 214a, stopWall 214a, and Timer 216b. To get the time difference between the start and stop times, we just perform subtraction. 214c *⟨Timer implementation* 214b*⟩*+*≡* (216c) *<sup>◁</sup>* 214b 215c *<sup>▷</sup>* void Timer::getTimes(float& wall, float& user, float& sys) const

{  $wall = (stopWall - startWall) / (float)CLK_TCK;$ user = (stopCpu.tms\_utime - startCpu.tms\_utime) / (float)CLK\_TCK; sys = (stopCpu.tms\_stime - startCpu.tms\_stime) / (float)CLK\_TCK; } Defines: getTimes, used in chunks 213b and 215c.

Uses startCpu 214a, startWall 214a, stopCpu 214a, stopWall 214a, and Timer 216b.

We also want to implement an operator<<, to print the times onto an output stream.

215a *⟨C++ overhead* 134b*⟩*+*≡* (136c 164b 179a 216b) *<sup>◁</sup>* 175b 215f *<sup>▷</sup>* friend ostream& operator<<(ostream& out, const Timer& timer); Uses Timer 216b. 215b *⟨header include files* 128c*⟩*+*≡* (135d 164b) *<sup>◁</sup>* 140c class ostream; 215c *⟨Timer implementation* 214b*⟩*+*≡* (216c) *<sup>◁</sup>* 214c 215e *<sup>▷</sup>* ostream& operator<<(ostream& out, const Timer& timer) { float wall, user, sys; timer.getTimes(wall, user, sys); out << "[" << wall << " wall, " << user << " user, "  $<<$  sys  $<<$  " sys]"; return out; } Uses getTimes 214c and Timer 216b. For general sensitivty analysis, we want to sum a series of timers. We do this by leaving the start time at zero and accumulating the time in the stop time. 215d *⟨Timer functions* 213b*⟩*+*≡* (216b) *<sup>◁</sup>* 213b

```
Timer& operator+=(const Timer& other);
Uses Timer 216b.
```
215e *⟨Timer implementation* 214b*⟩*+*≡* (216c) *<sup>◁</sup>* 215c 216a *<sup>▷</sup>* Timer& Timer::operator+=(const Timer& other) { stopWall += other.stopWall - other.startWall; stopCpu.tms\_utime += (other.stopCpu.tms\_utime - other.startCpu.tms\_utime); stopCpu.tms\_stime += (other.stopCpu.tms\_stime - other.startCpu.tms\_stime); return \*this; }

Uses startCpu 214a, startWall 214a, stopCpu 214a, stopWall 214a, and Timer 216b.

Of course we need to construct and initialize timers.

```
215f ⟨C++ overhead 134b⟩+≡ (136c 164b 179a 216b) ◁ 215a
       public: Timer();
      Uses Timer 216b.
```

```
216 Drivers.nw April 11, 2023
216a ⟨Timer implementation 214b⟩+≡ (216c) ◁ 215e
        Timer::Timer()
        {
            stopWall = startWall = 0;
            stopCpu.tms_utime = startCpu.tms_utime = 0;
            stopCpu.tms_stime = startCpu.tms_stime = 0;
        }
      Uses startCpu 214a, startWall 214a, stopCpu 214a, stopWall 214a, and Timer 216b.
216b ⟨Timer declaration and implementation 216b⟩≡ (194a 202 206) 216c ▷
```

```
#include <time.h>
          #include <sys/times.h>
          #include <iostream.h>
          class Timer
          {
              ⟨Timer functions 213b⟩
              ⟨Timer data 214a⟩
              ⟨C++ overhead 134b⟩
          };
        Defines:
          Timer, used in chunks 195, 202, 209c, 210, 212, and 214–16.
216c ⟨Timer declaration and implementation 216b⟩+≡ (194a 202 206) ◁ 216b
          ⟨Timer implementation 214b⟩
```
## **6 List of all chunks from all files**

*⟨\** 135a*⟩*

*⟨add after the current element* 188b*⟩ ⟨add before current element and back up* 188c*⟩ ⟨adjust the list size* 190a*⟩ ⟨advance hole and nonHole* 183d*⟩ ⟨allocate problem instance* 123a*⟩ ⟨C++ overhead* 134b*⟩ ⟨check child pointers* 160b*⟩ ⟨check for big hole at end* 183a*⟩ ⟨check for terminating recursion* 103a*⟩ ⟨check for weak root becoming strong* 19a*⟩ ⟨check label and excess* 161a*⟩ ⟨check parent pointers* <sup>159</sup>*⟩ ⟨check parent's children* 160a*⟩ ⟨common declarations* 194b*⟩ ⟨common main variables* 198a*⟩ ⟨common option parsing* 199a*⟩ ⟨common option usage* 198b*⟩ ⟨compare edge to best edge* 69b*⟩ ⟨copy from non-hole to hole* 183b*⟩ ⟨debugging functions* 156d*⟩ ⟨decrease capacity on arcs into sink* <sup>108</sup>*⟩ ⟨default Edge constructor* 165b*⟩ ⟨default Node constructor* 138c*⟩ ⟨default Solver constructor* 3b*⟩ ⟨Edge data* 165a*⟩ ⟨Edge header include files* 172d*⟩ ⟨Edge inline implementations* 165d*⟩ ⟨Edge method implementations* 170c*⟩ ⟨Edge methods* 165c*⟩ ⟨EdgeList data* 180a*⟩ ⟨EdgeList debug methods* 190b*⟩ ⟨EdgeList inline implementations* 180c*⟩ ⟨EdgeList internal methods* 184d*⟩ ⟨EdgeList method implementations* 181a*⟩ ⟨EdgeList methods* 180b*⟩ ⟨ElIterator public declarations* 190d*⟩ ⟨find best out-edge with split* 69a*⟩ ⟨find best out-edge without split* 66a*⟩ ⟨find bottleneck capacity to strong root* 98b*⟩ ⟨find highest non-empty bucket* 36b*⟩*

## 218 Drivers.nw April 11, 2023

*⟨find new root* 49a*⟩ ⟨fix degenerate flags for whole strong branch* 48b*⟩ ⟨fix degenerate flags in strong branch* 48a*⟩ ⟨get non-null branch* 29c*⟩ ⟨get strong branch - normalize if needed* 29b*⟩ ⟨gpps* <sup>206</sup>*⟩ ⟨gpps solving* 209a*⟩ ⟨header* 135d*⟩ ⟨header include files* 128c*⟩ ⟨implementation header files* 120b*⟩ ⟨increase capacity on arcs out of source* <sup>107</sup>*⟩ ⟨increase node label* 11b*⟩ ⟨initialize all node labels* 73a*⟩ ⟨initialize distances* 88a*⟩ ⟨initialize distances and load queue* 90a*⟩ ⟨initialize nodes* 126a*⟩ ⟨label neighbor as needed* <sup>81</sup>*⟩ ⟨label weak neighbor as needed* 74a*⟩ ⟨llps* 194a*⟩ ⟨load queue with weak roots* 73b*⟩ ⟨load the bfs queue with sink-adj nodes* 88b*⟩ ⟨load the bfs queue with sink-adj nodes without labeling* 80a*⟩ ⟨local variables for reading* 123b*⟩ ⟨look for merger among neighbors* 9b*⟩ ⟨merger arc bottleneck* 40b*⟩ ⟨move arc to source* 109a*⟩ ⟨Node Bucket data* 20c*⟩ ⟨Node Bucket definition* 137a*⟩ ⟨Node Bucket inline implementations* <sup>21</sup>*⟩ ⟨Node Bucket methods* 20d*⟩ ⟨Node data* 138a*⟩ ⟨Node inline implementations* 138e*⟩ ⟨Node method implementations* 139d*⟩ ⟨Node methods* 138d*⟩ ⟨normalize deferred node* 32b*⟩ ⟨open output and write header* 209b*⟩ ⟨parse gpps arguments* 208a*⟩ ⟨parse line* <sup>122</sup>*⟩ ⟨perform bfs distance labeling* 90c*⟩ ⟨perform bfs distance labeling in orig graph* 88c*⟩ ⟨perform bfs labeling* 73d*⟩ ⟨perform last global relabel* 6a*⟩ ⟨pllps* <sup>202</sup>*⟩ ⟨process all children* 8d*⟩*

*⟨process new capacity* 127b*⟩ ⟨prune gap branch if needed* 35a*⟩ ⟨public Solver data* 8b*⟩ ⟨pull and split* 154b*⟩ ⟨pull without splitting* 154a*⟩ ⟨push and split* 153a*⟩ ⟨push without splitting* 152c*⟩ ⟨re-insert a degenerate branch* 51b*⟩ ⟨read edge* 125a*⟩ ⟨read instance and initialize edges* 121a*⟩ ⟨recursively push flow out* 66b*⟩ ⟨recursively push flow out 2* 70c*⟩ ⟨reduce flow along path to strong root* 99b*⟩ ⟨relabel nodes and branches* 116a*⟩ ⟨relabel strong branch* 83b*⟩ ⟨relabel/remove each branch* <sup>82</sup>*⟩ ⟨relabel/remove strong branch* 83a*⟩ ⟨remove strong nodes from graph* 109c*⟩ ⟨renormalize this node* 118a*⟩ ⟨replace source and sink arcs* 96a*⟩ ⟨reset bucket i* 115b*⟩ ⟨saturate or remove current edge* <sup>57</sup>*⟩ ⟨scan nodes and put in buckets* <sup>92</sup>*⟩ ⟨search backwards from the sink labeling nodes* 80b*⟩ ⟨search for edge* 114a*⟩ ⟨search for first hole* 182b*⟩ ⟨search for first non-hole* 182c*⟩ ⟨set degenerate flags in weak branch* <sup>43</sup>*⟩ ⟨set initial distance labels* 79b*⟩ ⟨set label to minimum of weak neighbors* 76a*⟩ ⟨set neighbor distance as needed* 89a*⟩ ⟨set zero-deficit neighbor distance as needed* <sup>91</sup>*⟩ ⟨Simplex declaration* 37a*⟩ ⟨Simplex implementations* 37c*⟩ ⟨simplex merge function* 38a*⟩ ⟨Simplex private declarations* 44a*⟩ ⟨Simplex public declarations* 37b*⟩ ⟨skip infinite labels* 86a*⟩ ⟨Solver data* 3e*⟩ ⟨Solver inline implementations* 9a*⟩ ⟨Solver method implementations* 4b*⟩ ⟨Solver methods* 4a*⟩ ⟨Solver private members* 15b*⟩ ⟨Solver protected members* 3a*⟩*

*⟨Solver public declarations* 94b*⟩ ⟨specify source/sink* <sup>124</sup>*⟩ ⟨strong side bottleneck* 39b*⟩ ⟨terminate early based on counting labels* 5a*⟩ ⟨Timer data* 214a*⟩ ⟨Timer declaration and implementation* 216b*⟩ ⟨Timer functions* 213b*⟩ ⟨Timer implementation* 214b*⟩ ⟨update excesses at endpoints* 54b*⟩ ⟨verify no merger available* 12a*⟩ ⟨visit neighbor node* 103b*⟩ ⟨weak side bottleneck* 40e*⟩ ⟨write flow amount* 130b*⟩ ⟨write statistics* 129a*⟩*

## **7 Index**

addAfterCurrent: 142c, 149, 187c, 188a addBranchFifo: 6a, 26a, 26b, 26c, 45a, 200c addBranchFunc: 4b, 24c, 25d, 26a, 29a, 34, 119a, 195, 198a, 200c, 202, 210, 211 addBranchLifo: 26b, 26c, 51b, 198a, 200c AddBranchPtr: 4a, 4b, 25d, 28b, 29a, 33, 34, 118b, 119a, 136a, 198a addChild: 15a, 38b, 42b, 65, 68, 74a, 141b, 142a addCurrentElement: 147, 186b, 186c addDegenerateBranch: 44b, 44c, 45a addHoleElement: 139d, 142a, 187a, 187b addNeighbor: 96a, 96b, 105, 139c, 139d addStrongBranch: 7a, 16a, 18, 19a, 24b, 24c, 30a, 39d, 40d, 41d, 47a, 50b, 51a, 60a, 75, 83b, 92, 118a addWeakChild:  $41d$ ,  $142b$ ,  $142c$ adjustCapacity:  $112b$ ,  $113$ ,  $114a$ ,

127b, 174b, 175a

advanceChildren: 9a, 14a, 61a, 112a, 117, 143a, 143b advanceNeighbors: 11a, 56c, 64a, 66a, 67a, 69a, 72b, 76a, 80a, 88b, 96a, 96b, 97a, 98a, 102, 105, 107, 108, 110, 111a, 130b, 143c, 144a advanceToNextElement: 143b, 144a, 184a, 185c appendEdge: 139d, 181b, 181c, 186c appendNeighbor: 109a, 126b, 139c, 139d beginChildren: 143a, 143b beginIteration: 143b, 144a, 144c, 181a, 184a, 184c beginNeighbors: 143c, 144a blockingPathPush: 64a, 64b, 65, 66b, 68 branchInBucket: 24c, 24d, 25a, 50a, 55a buckets: 23a, 23b, 25a, 26c, 26d, 27d, 36b, 83a, 83b, 109c, 109d, 115a, 115b, 123a buildGreedyPathTree: 66c, 67a, 199b buildSimpleTree: 55b, 56a, 198a, 199b

buildSpTree: 72a, 72b, 199b bulidBlockingPathTree: 64a capacity: 111a, 125a, 127b, 167b, 167c, 167d, 168a, 169b, 170e, 171b, 171d, 172c, 173b, 175a, 176a, 177a, 180a, 180c, 181a, 181c, 187b, 188b checkBranches: 72b, 79a, 87c, 89c, 132b, 133a checkForRelabel: 4b, 30a, 34, 77e, 78a checkLowestLabel: 24c, 25b, 25c, 45a, 51b checkMergers: 4b, 34, 133b, <u>134a</u> checkTree: 133a, 158b, 158c, 160b, 194b, 198b, 199a children: 85, 139a, 139b, 142a, 142c, 143b, 144c, 145a, 145c, 147, 149, 155a, 157, 160a, 160b clearFlag: 18, 47a, 155d, 156a clearFlagPath: 48a, 48b, 155d, 156a compactList: 181c, 181d, 182a computeExcess: 162d, 163a convertToFlow: 94b, 95a, 195, 202, 212 currentIndex: 182a, 183a, 183c, 184b, 184c, 184e, 185a, 185b, 185c, 186a, 186c, 188b, 188c, 189b, 190a decreaseFlow: 54a, 108, 154a, 154b, 168b, 168c decrementExcess: 40c, 41a, 54b, 58a, 65, 71b, 99b, 100, 113, 151c, 151d deferredNodes: 31a, 31b, 31c, 32a, 32b DEGENERATE SUBTREE: 45a, 45b, 46a, 47a, 48a, 48b, 50a, 51a, 55a delayedNormalizeSolve: 28b, 29a, 200b dest: 15d, 16a, 112b, 113, 125a, 127b, 165a, 165b, 165d, 166b, 166d, 167a, 170e, 171b, 174a, 176a, 176d, 177a, 177c

distance: 11a, 13a, 61a, 74a, 75,

76b, 79b, 80a, 80b, 81, 82, 83a, 85, 86a, 87a, 88a, 88b, 88c, 89a, 90a,

- 90c, 91, 92, 116a, 156b, 156c, 157 dumpNodes: 131b, 132a, 195, 198a,
- 199a, 202, 212 Edge: 3a, 11a, 14b, 15a, 37b, 37c, 42a, 42b, 56c, 65, 66a, 69a, 71b, 73b, 76a, 80a, 88b, 96a, 96b, 97a, 98a, 102, 103c, 104a, 105, 107, 108, 110, 111a, 113, 123a, 130b, 139c, 139d, 139e, 139f, 140c, 141b, 142a,
- 142b, 142c, 143c, 144a, 152b, 153c, 165d, 166b, 166d, 167a, 168a, 168c,
- 168e, 169b, 170a, 170b, 170c, 170e, 171b, 171d, 172c, 173b, 174a, 175a, 175b, 176a, 176d, 177a, 177c, 178a, 179a
- EdgeList: 139a, 139b, 180b, 180c, 181a, 181c, 182a, 184c, 184e, 185a, 185b, 185c, 186a, 186c, 187b, 188a, 189b, 190c, 190d, 191a, 191d, 192b, 193a
- edges: 3a, 3b, 71b, 121b, 123a, 125a, 126b, 127b, 128b, 131a
- emptyBucket: 22b, 109d, 115a, 115b
- excess: 17c, 38a, 38b, 39a, 51a, 54a, 58a, 65, 66a, 68, 69a, 70a, 71b, 97a, 100, 118a, 132a, 145c, 151a, 151b, 151d, 152b, 152c, 153a, 153c, 154a, 154b, 157, 161a, 162a, 162c
- findBottleneckArc: 38a, 52, 53a
- findNewRoot: 39b, 48c, 48d
- flag: 32b, 45a, 102, 103a, 155b, 155c, 155d, 157, 161a
- flagIsSet: 31a, 46a, 47a, 50a, 51a, 55a, 110, 155d
- flow: 54a, 65, 113, 152c, 153a, 154a, 154b, 167b, 167c, 167d, 168a, 168e, 169b, 170a, 170e, 171b, 171d, 174a, 175a, 176a, 176d, 195, 198b, 202, 207, 212
- fullRenormalize: 4b, 15c, 20a, 20b, 34, 42b
- getCapacity: 111a, 167d

getChildren: 84a, 85, 144d, 145a getCurrentChild: 9a, 14a, 61a, 112a, 117, 143a, 143b getCurrentElement: 143b, 144a, 184a, 185b getCurrentNeighbor: 11a, 56c, 64a, 66a, 67a, 69a, 73b, 76a, 80a, 88b, 96a, 96b, 97a, 98a, 102, 105, 107, 108, 110, 111a, 130b, 143c, 144a getDest: 57, 58a, 71b, 73b, 80a, 88b, 89a, 91, 96a, 96b, 98a, 105, 107, 111a, 113, 114a, 165c, 165d getExcess: 15a, 17c, 24c, 32b, 37c, 38a, 39b, 40b, 40e, 41b, 51a, 54b, 60a, 62, 64a, 65, 66b, 67a, 68, 70c, 70d, 73b, 74a, 75, 76a, 79b, 90a, 92, 95a, 97a, 99a, 99b, 100, 118a, 132a, 151c, 151d getFlow: 71b, 97a, 98a, 98b, 104a, 130b, 163a, 167d getHead: 22a, 25a, 71b, 109c, 126b, 159, 166c, 166d getHighestBranch: 34, 35a, 35b, 36a getLabel: 4b, 6a, 8a, 9a, 11a, 12a, 13a, 13b, 14a, 15a, 24c, 25a, 26c, 26d, 28a, 30a, 30b, 32b, 34, 35a, 36a, 37c, 45a, 47a, 51b, 55a, 62, 64a, 66a, 67a, 69a, 73d, 74a, 75, 76a, 79b, 83a, 84a, 85, 86a, 87a, 92, 107, 108, 132a, 134a, 138f, 138g getLowestBranch:  $4b, 6a, 27e, 28a$ 29b, 29c, 45c, 46a getLowestBucket: 27c, 27d, 28a, 46a getNeighbors: 12a, 73d, 80b, 88c, 90c, 114a, 134a, 144d, 145a getNext: 12a, 21, 22d, 23d, 25a, 45a, 51b, 55a, 73d, 80b, 84a, 85, 88c, 90c, 109c, 114a, 134a, 150f, 150g, 163a, 191b, 191c getNextNodeQ: 73d, 80b, 88c, 90c, 93b, 93d getOtherNode: 11a, 12a, 53a, 54a, 64a, 65, 66a, 67a, 68, 69a, 74a, 76a,

81, 84a, 85, 89a, 91, 102, 110, 134a, 143b, 147, 149, 157, 160a, 160b, 166e, 167a

- getParentCapacity: 17a, 74a, 140d, 141a
- getParentDownCapacity: 39b, 140d, 141a
- getParentEdge: 45a, 53a, 54a, 87a, 98b, 99b, 140d, 141a, 147, 149, 157
- getParentNode: 16a, 18, 24c, 25a, 41b, 44b, 50a, 51a, 55a, 98b, 99b, 132a, 140d, 141a, 145c, 147, 149, 156a, 157, 161c
- getRoot: 15a, 42b, 161b, 161c, 162a, 162c
- getRootExcess: 15a, 37c, 162b, 162c
- getSource: 57, 58a, 71b, 73b, 80a, 88b, 96a, 96b, 97a, 105, 108, 111a, 113, 114a, 163a, 165c, 165d
- getTail: 22a, 25a, 71b, 126b, 159, 166c, 166d
- getTimes: 213b, 214c, 215c
- globalRelabel: 6a, 77a, 78a, 79a hasMoreChildren: 9a, 14a, 61a,
- 112a, 117, 143a, 143b
- hasMoreElements: 143b, 144a, 184a, 185a
- hasMoreNeighbors: 11a, 56c, 64a, 66a, 67a, 69a, 72b, 76a, 80a, 88b, 96a, 96b, 97a, 98a, 100, 102, 105, 107, 108, 110, 111a, 130b, 143c, 144a
- highestLabel: 23e, 24a, 25c, 27d, 36a, 36b, 109c
- highestLabelResolve: 118b, 119a, 211
- highestLabelSolve: 33, 34, 119a, 200b
- increaseFlow: 40c, 41a, 65, 107, 152c, 153a, 167e, 168a, 168c
- increaseLambda: 107, 108, 173a, 173b
- increaseNodeLabel: 11b, 86b, 87a incrementExcess: 40c, 41a, 54b,

58a, 65, 71b, 97a, 100, 107, 108, 113, 151c, 151d incrementLabel: 12b, 13b, 14a, 87a, 138f, 138g init: 125a, 126a, 154e, 155a, 170d, 170e, 171a, 171b, 180b, 180c, 181a, 195, 198b, 202, 207 INIT STRONG LABEL: 60a, 60b, 65, 68, 76b INIT WEAK LABEL: 6a, 60a, 60b, 62, 63b, 75, 79b, 88a, 90a, 92 INIT ZERO LABEL: 60a, 60b initGlobalRelabel: 4b, 29a, 34, 78b, 78c, 119a insertHead:  $20d, 21, 26c, 26d$ insertTail: 20d, 21, 26c, 26d isForward: 165e, 165f, 166b, 166d, 168a, 169b, 170e, 171b, 174a, 176a isIncident: 166e, 167a isRootNode: 46a, 60a, 82, 92, 98b, 99b, 115a, 118a, 132a, 133a, 140d, 141a, 157 isStrong: 12a, 52, 53a, 132a, 134a, 161d, 162a isStrongNode: 16a, 17b, 17c, 18, 19a, 45a, 82, 118a labelBranch: 60a, 60c, 61a labelCount: 5a, 5b, 5c, 6a, 13a, 35a, 47a, 62, 75, 92, 123a labelSubtree:  $109c$ ,  $111b$ ,  $112a$ lastRoot: 26d, 27a, 27b, 27d, 36b, 40d, 41d, 49a, 49b, 50a lowestLabel: 23e, 24a, 25c, 27d, 28a, 36b, 79a, 119a, 129a maxInitialLabel: 5a, 62, 63a, 63b, 72b, 75, 92 maxSplits: 67a, 67b, 67c, 195, 202, 208a maxWeakLabel: 35a, 62, 63a, 63b, 72b merge: 11a, 14b, 15a, 37b, 37c, 200a mergeStrongBranch: 39a, 40a, 42a, 42b minChildLabel: 9a, 13a, 61a, 85,

87a, 156b, 156c neighbors: 103b, 139a, 139b, 139d, 139f, 144a, 144c, 145a, 155a, 163a next2: 31a, 32a, 150b, 150c nextNode: 150a, 150c, 150e, 150g Node: 3a, 6b, 7a, 7b, 8a, 8e, 9a, 10, 11a, 12a, 12b, 12c, 13a, 13b, 13c, 14a, 14b, 15a, 15d, 16a, 16b, 17a, 17b, 17c, 17d, 18, 20a, 20b, 20d, 21, 22c, 22d, 24b, 24c, 24d, 25a, 26b, 26c, 26d, 30c, 31a, 37b, 37c, 38a, 42a, 42b, 44a, 44b, 44c, 45a, 46b, 47a, 48c, 48d, 50b, 51a, 52, 53a, 53b, 54a, 55a, 58a, 60a, 60c, 61a, 62, 64a, 64b, 65, 66a, 67a, 67d, 68, 69a, 73b, 74a, 75, 76a, 79b, 80a, 81, 82, 83c, 84a, 84b, 85, 86b, 87a, 88b, 89a, 90a, 91, 92, 93b, 94a, 95a, 96a, 96b, 97a, 98a, 98b, 99c, 100, 101, 102, 103c, 104a, 105, 107, 108, 110, 111a, 111b, 112a, 115a, 116b, 117, 123a, 132a, 133a, 134a, 135d, 136a, 138e, 138g, 139d, 139f, 141a, 141b, 142a, 142b, 142c, 143a, 143b, 144a, 144c, 145a, 145c, 147, 149, 150e, 150g, 151d, 152b, 153c, 154c, 154d, 155a, 156a, 157, 158a, 158c, 161c, 162a, 162c, 163a, 163b, 163c, 164b, 169a, 169b, 169c, 170a, 170d, 170e, 171a, 171b, 173c, 174a, 177b, 177c, 178a nodes: 3a, 3b, 6a, 55a, 60a, 62, 73a, 75, 79b, 82, 88a, 90a, 90b, 92, 95a, 110, 114a, 115a, 123a, 124, 125a, 126a, 132a, 133a, 134a, 195, 202, 212 numArcsScans: 129b numEdges: 3c, 3d, 71b, 121b, 123a, 125a, 128b, 129a, 131a numEmptyBranchScans: 4b, 34, 129a, 129b, 130a numGlobalRelabels: 79a, 129a, 129b, 130a

numLabelSkips: 13a, 129a, 129b,

130a numMergers: 15a, 37c, 129a, 129b, 130a numNodes: 3c, 3d, 13a, 24c, 35a, 55a, 60a, 62, 73a, 75, 76b, 78a, 78c, 79b, 82, 83a, 86a, 87a, 88a, 90a, 92, 94a, 95a, 107, 108, 109c, 110, 115a, 123a, 124, 125a, 126a, 127b, 129a, 131a, 132a, 133a, 134a numPushToParent: 16a, 18, 40c, 41a, 41b, 54a, 118a, 129a, 129b, 130a numRelabels: 13a, 78a, 78c, 87a, 129a, 129b, 130a numRemovedNodes: 6a, 13a, 129a, 129b, 130a numSplits: 16a, 18, 67a, 118a, 129a, 129b, 130a, 195, 198a, 199b, 199c, 202, 208a parentEdge: 53a, 54a, 140a, 140b, 140c, 141a, 142a, 142c, 145c, 147, 149, 152b, 153c, 159, 161c parentNode: 53a, 54a, 140a, 140b, 140c, 141a, 142a, 142c, 145c, 147, 149, 152b, 152c, 153a, 153c, 154a, 154b, 159, 160a, 161a performDeferredNormalizations: 29b, 30a, 31d, 32a PhaseSolver: 4b, 7a, 8a, 9a, 11a, 13a, 13b, 14a, 15a, 15c, 16a, 17a, 17c, 18, 20b, 24c, 25a, 25c, 26a, 26c, 26d, 27d, 28a, 29a, 31a, 32a, 34, 36a, 37a, 51a, 56a, 56c, 59a, 60a, 61a, 62, 64a, 65, 67a, 68, 71b, 72b, 75, 78a, 78c, 79a, 84a, 85, 87a, 87c, 89c, 93c, 93d, 94a, 95a, 97a, 98a, 100, 102, 104a, 105, 106b, 112a, 113, 115a, 117, 119a, 120a, 127a, 128b, 128e, 131a, 132a, 133a, 134a, 134b, 134c, 135a, 136a, 136c, 194a, 198a, 199b, 200a, 200b, 200c, 202, 206 printTree: 156d, 157, 158a

processBranch: 4b, 6b, 7a, 29a, 34, 46b, 47a, 47b, 119a

processSubtree: 7a, 7b, 8a, 9a, 47a pullFromParent: 118a, 153b, 153c pullFromRoot: 39b, 40b, 40e, 53b, 54a pushRootExcess: 95a, 99c, 100 pushToParent: 16a, 18, 41b, 68, 118a, 152a, 152b putNodeQ: 73c, 74a, 79b, 80a, 81, 88b, 89a, 90a, 91, 93b, 94a queueDegneratePath: 44b readDimacsInstance: 119b, 120a, 120d, 195, 202, 209c readNewCapacities:  $126d, \frac{127a}{12}$ 211 reduceFlow: 97a, 99b, 103b, 103c, 104a, 168d, 168e reductionCapacity: 102, 169c, 170a rehang: 15a, 146, 147 rehangWeak: 38b, 41d, 42b, 148, 149 reInit: 105, 109a, 173c, 174a relabelBranch: 82, 83b, 84b, 85, 89a, 92 relabelCounter: 77b, 78a, 78c relabelFrequency: 5a, 77c, 77d, 78a, 78c, 195, 202, 208a relabelSubtree: 13c, 14a, 47a removeCurrentElement: 147, 185d, 186a removeElement: 139f, 145c, 149, 189a, 189b removeHead: 20d, 21, 22d, 27d, 36b removeNeighbor: 58a, 102, 104a, 105, 109a, 110, 139e, 139f renormalizeBranch: 115a, 116b, 117 renormalizeFunc: 4b, 15a, 15b, 15c, 29a, 34, 119a RenormalizePtr: 15b, 136a  $r$ enormalizeTree:  $114b, \underline{115a}, 211$ resetIterations: 13a, 14a, 56c, 60a, 61a, 64a, 66a, 67a, 69a, 72b, 75, 76a, 80a, 88b, 92, 96a, 96b, 97a, 98a, 102, 105, 107, 108, 110, 111a, 112a, 117, 130b, 144b, 144c

resetQ: 72b, 79b, 87c, 89c, 93b, 93c residCapacity: 11a, 12a, 15a, 37c, 38a, 53a, 54a, 57, 66a, 69a, 74a, 81, 91, 110, 134a, 141a, 152b, 153a, 153c, 157, 169a, 169b returnSinkAdjDeficit: 95a, 96c, 97a returnSourceAdjExcess: 95a, 97b, 98a saturate: 57, 58a, 71b, 109b, 171c, 171d, 175a, 198b, 199b saturateAllArcs: 71a, 71b, 199b saturateSourceSinkArcs: 56a, 56b, 56c, 64a, 67a, 71b, 72b scanChildren: 8d, 8e, 9a scanNeighbors: 9b, 10, 11a setBranchLabel: 35a, 83a, 83c, 84a, 92 setConstantLabels: 59a, 59b, 60a, 75 setDeficitDistLabels: 59a, 89b, 89c setExcess: 151c, 151d setFlag: 31a, 45a, 58a, 155d setInitialCapacity:  $104b, 105$ , 172b, 172c, 202 setInitialLabelCounts: 59a, 61b,  $62,75$ setLabel: 12c, 13a, 13b, 61a, 65, 68, 73a, 73c, 74a, 75, 76b, 84a, 85, 87a, 88a, 88b, 89a, 90a, 92, 112a, 138f, 138g setLabelsAndStatus: 56a, 58c, 59a, 64a, 67a, 71b, 116a setNext: 21, 22d, 150d, 150e  $setNextCapacityParameter: 106a,$ 106b, 202 setNextNil: 21, 22d, 27d, 36b, 115a, 115b, 150d, 150e setSinkDistLabels: 59a, 87b, 87c setSpInitialNodeStatus: 72b, 74b, 75, 87c SimplexSolver: 37a, 37c, 42b, 44b,

45a, 46a, 47a, 48d, 51a, 53a, 54a,

109a, 110, 111a, 115a, 124, 126a, 131a, 132a, 133a, 134a skipHoles: 184d, 184e, 185a, 185c solve: 4a, 4b, 7a, 195, 198a, 200b, 202, 210, 211 source: 57, 58a, 99b, 100, 103b, 114a, 122, 124, 125a, 127b, 132a, 165a, 165b, 165d, 166b, 166d, 167a, 169b, 170a, 170e, 171b, 174a, 176a, 176d, 177a, 177c sourceNode: 3e, 3f, 56c, 57, 58a, 62, 64a, 67a, 71b, 73b, 80a, 82, 88b, 89a, 92, 95a, 96a, 96b, 98a, 103a, 105, 107, 109a, 110, 111a, 115a, 124, 126a, 130b, 131a, 132a, 133a, 134a split: 17a, 39b, 41b, 41c, 68, 74a, 107, 108, 145b, 145c, 153a, 154b

sinkNode: 3e, 3f, 56c, 57, 58a, 62, 71b, 72b, 73b, 80a, 82, 88b, 89a, 92, 95a, 96a, 96b, 97a, 103a, 105, 108,

55a, 200a

- splitOnZeroCapacity: 17a, 19b, 19d
- splitZeroCapArc: 16a, 16b, 17a, 18, 118a
- start: 195, 202, 209c, 210, 211, 212, 213b, 214b
- startCpu: 214a, 214b, 214c, 215e, 216a
- startWall: 214a, 214b, 214c, 215e, 216a
- stop: 103b, 195, 202, 209c, 210, 211, 212, 213b, 214b
- stopCpu: 214a, 214b, 214c, 215e, 216a
- stopWall: 214a, 214b, 214c, 215e, 216a
- strongOnlyRenormalize: 29a, 30c, 31a, 119a
- strongPush: 15d, 16a, 20b, 31a, 41a Timer: 195, 202, 209c, 210, 212,
- 214b, 214c, 215a, 215c, 215d, 215e, 215f, 216a, 216b

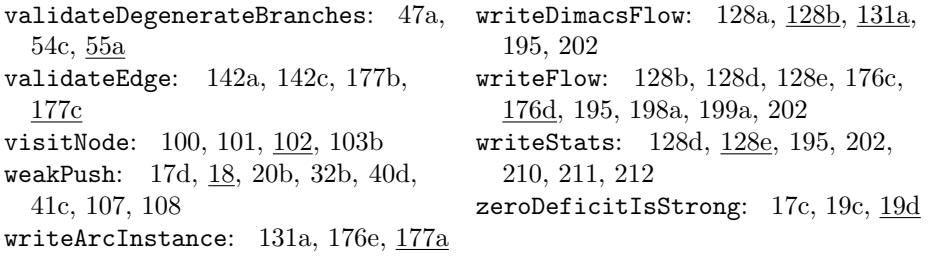